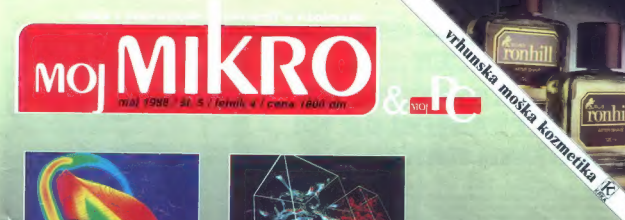

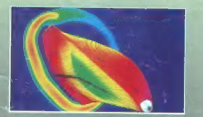

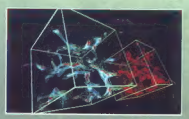

Za pisce: Ventura 1.1 in Word 4.0

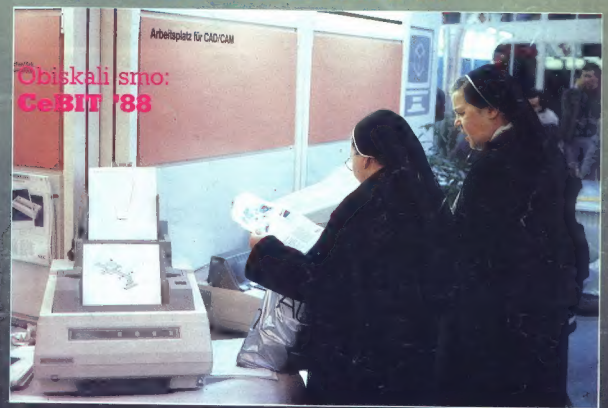

# Uporabni programi:<br>Vo 4 spectrum, C 64, atari 800 XL/XE

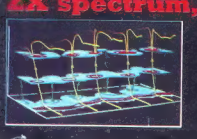

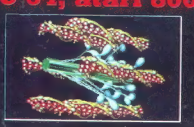

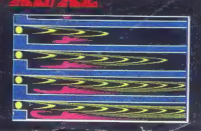

ronhill

# VAŠ DELOVNI ČAS **JE DRAGOCEN** NE ZAPRAVLJAJTE GA S SESTEVANJEM UR NA ZIGOSNIH KARTICAH

Na Colashu za načunalništvo in informatice INSTITUTA JOŽEF STEFAN smo razvili<br>svidoben sustem za registracijo in obračun dekrtice vorinoga česa, ki omogoče:<br>- namesto žigosnih karici reagnetne kartices<br>- namesto ur za žigo

- 
- 
- 

Zakaj je ta sistem zanimiv za vas? Zato, ker je tehnična novost? Ne. Zato, ker je sistem žigosnih kartic tako drag, da si ga bomo vedno težje privoščili. Je drag<br>zaradi vsoke cene naprav? Ne. Zaradi izgubljenih delovnih ur

Zato prepustite računanje računalniku!<br>Postopek registracije je preprost: pri prihodu in odhodu potegnemo magnetno<br>karico skozi zarezo v postajici in pritisanemo na tipko. Na podoben način<br>semstinizmo tudi padure, službeno

Mreżo postajic za registracijo lahko priključite na računalnik. Za vrsto različnih tipov računalnikov smo pripravili paket programov, ki van ho concepciù (s<br>problastilomi) pregled in urejen izpis obrađunanih podatkov. Pri

#### Primer izpisov

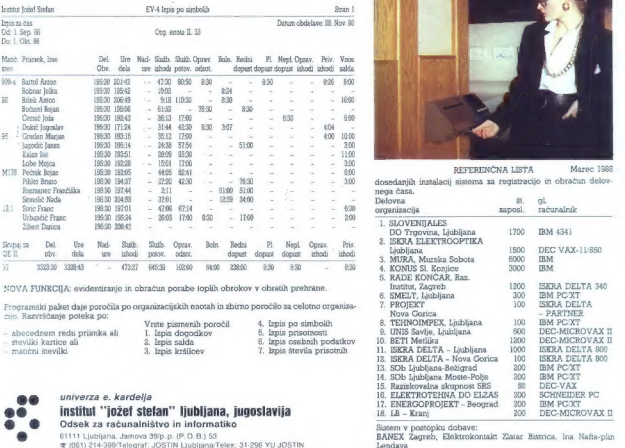

- 
- 
- 
- 
- 
- 

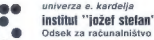

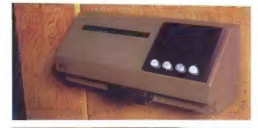

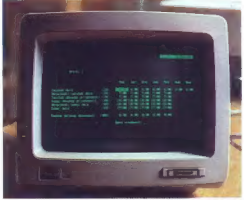

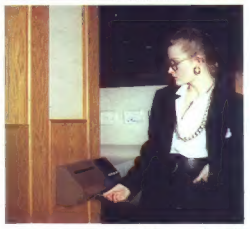

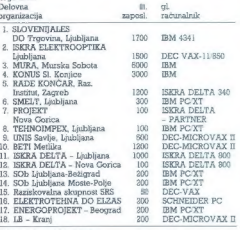

# **MOJ MIKRO**

maj 1988 / št. 5 / letnik 4

#### $Cena$  1800 din

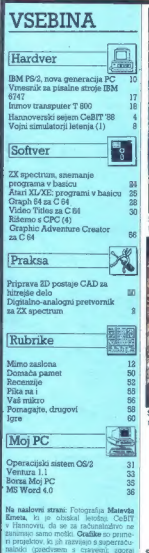

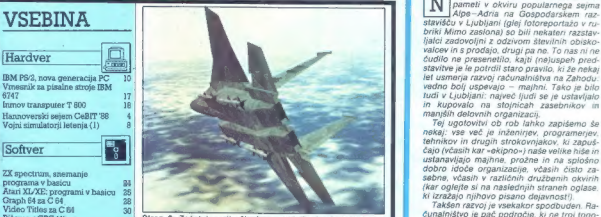

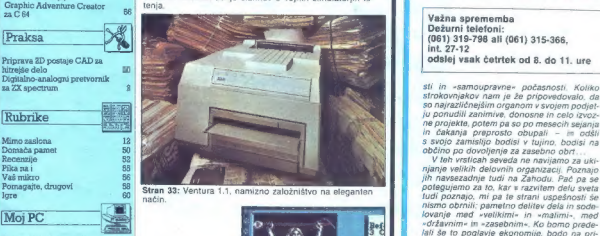

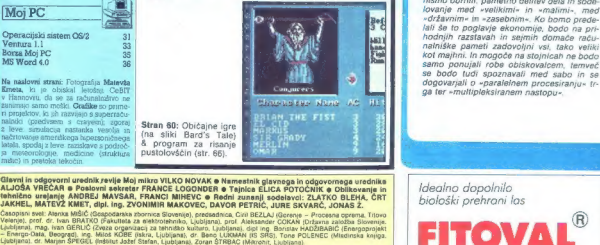

monto moderni dintante publishodelin (air. 66).<br>Veloci a sociale statistica di milito VLKO NOVAK e Nameshik giancega la odgovernoga vrednika<br>VREGON a Policine statistica (air. 1990) (air. 1990) (air. 1990) (air. 1990) (air

ke tozd Revije. Titova 35, Ljubljana e. ke ke ode SRE ce Glavni žO KOV oi tozd Revije ANDREJ LESJAK e Nenaroč idiva ne vračamo e MOJ MIKRO je s SZEki "mnenju epskega komiteja a normirane, opisi AVE dn 38. 5 JA šampon za krepitev

uredničtva: grbe Mc Titova: grbe Mc Titova: grbe Mc Titova 35, teleton h. c. 31 . s. 31 . s. 31 . s. 31 . s. 3<br>Joseph Berlin poderne dne de memo mendiale semina a informace dopo a chi vita para 35, trak. .<br>Semina vita in L

Navekalas (Intersacta anchora telesciences 1980, 1992 an 20 signs, 13 dec. 13 dec. 20 de. 15 St. 26 Pt. 1 VIS.<br>Padrie ex Bro redes: Col'Cen, used Aveka, as May mano, porto adversa, especia, used used as porto san para an<br>

**Izhaja v dveh izdajah: slovenski in srbohrvaški in srbohrvački interactivalnike interactivalnike interactivalnike interactivalnike interactivalnike interactivalnike interactivalnike interactivalnike interactivalnike inter** 

biološki prehrani las

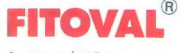

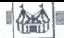

## (OBISKALI SMO.

# Tekst in foto: MATEVŽ KMET

 $\begin{tabular}{|c|c|c|c|c|} \hline \hline \hline Z&gstacked \\ \hline \hline \hline \hline Z&gstacked \\ \hline \hline \hline \hline \hline Z&gstacked \\ \hline \hline \hline \hline \hline \hline R&hstacked \\ \hline \hline \hline R&hstacked \\ \hline \hline \hline R&hstacked \\ \hline \hline R&hstacked \\ \hline \hline R&hstacked \\ \hline \hline R&hstacked \\ \hline \hline R&hstacked \\ \hline \hline R&hstacked \\ \hline \hline R&hstacked \\ \hline \hline R&h$ 

valcev je bila iz tujine. Če računamo contract and the primary and the state of the state of the primary and the state of the primary of the state primary and the primary promiss (delay razatavijateav) karakteristic to the state state of the state of the state

#### Obzorja se jasnijo

For vest feel distinguished probability for the space of the space and the space of the space of the space of the space of the space of the space of the space of the space of the space of the space of the space of the spa

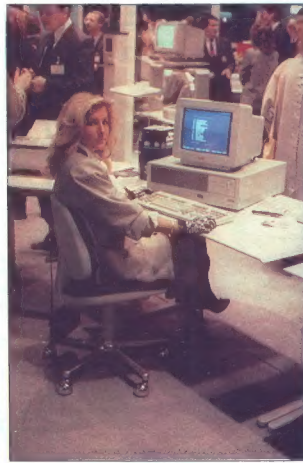

HANNOVERSKI SEJEM CeBIT 1988

# Nekateri so zavili... v prihodnost

skrigta delo. To bomo čax dolgit<br>skrigta delo. To bomo čax dolgit<br>sadim lat varjatno spoznali tudi pri<br>bo slaba<br>s.<br>bo slaba competitiva principality in radio-<br>holding competitival principality in radio-<br>variable competitiv pie v tokove sodobne informacijske<br>družbe. Čeprav smo si zelo prizade-<br>vali, nam ni nikjer uspelo najti sistema, ki bi pomagal naši družbi pre-

stop of obel information. In median, a considerably mathematic form and the proposition of the proposition of the proposition of the proposition of the proposition of the proposition of the proposition of the proposition

bilo na njem malim računalnikom<br>vedno posvečenega malo prostora.<br>Letos je bilo drugađen Mavricam,<br>svečenega nič prostora.<br>Se exempe milit postora.<br>svečenega nič prostora. Pa ne samona<br>na sejmu, ampak tudi v troporinalno<br>Ko

ga (ga tudi kakheega drugega) ku<br>19 di salah kokawega (kuga drugega) ku<br>19 di salah kokawega (kuga drugega) ku<br>19 di salah kokawega (kuga drugega) ku salah kokawega (kuga drugega)<br>domini postali na zabelon kokawega (kuga

#### Iglice, ki bodejo v oči

 $K_{\rm H}$  is bits novega pri radioanimi capital and the state of the state of the state of the state of the state of the state of the state of the state of the state of the state of the state of the state of the state of t

skalinke in tablo je verijeli, da se bo<br>novi standard hitro uveljavil, 2a ti-<br>teori standard hitro uveljavil, 2a ti-<br>teori standard hitro uveljavil, velka<br>in thi standard hitro in the standard metric of the standard<br>metri

#### NEC: novosti za globok žep

Med tiskalniki smo opazili novosti<br>tudi pri firmi NEC, Po modelu PINW-<br>RiTER 2200, ki ja bil novost na sej-<br>mu Which Micro?, smo v Hannovru<br>videli novi ni zboljšani verziji popu-<br>larnih P6 in P7, modela z isto ozna-<br>ko in

karticami, PS/2, applom.... Cena<br>1890 DEM ja približno taka, kot je se približno tak kot je se približno tak kot je približno tako je približno tako je približno tako je približno tako je približno tako je približno nameni

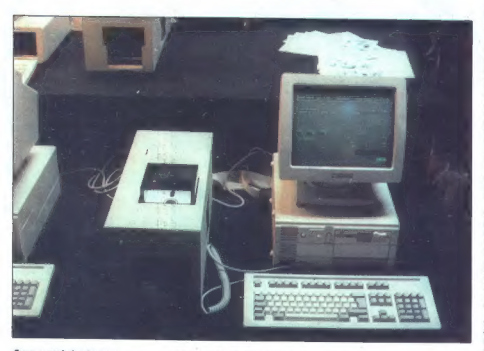

#### Samo za profesionalne pirate ...

bo gotovo zanimalo, kaj je novega pri firmi SEIKOSHA. Od najcenejših modelov sta zanimiva SP-180 (100 znakov/s, 20 v NLO, 438 DEM) in SP-1200 (120, 22, 525). Malo dražji so 24-iglični tiskalniki. Model SL-80 je združljiv z NEC-ovim P6, stane pa le 876 DEM (135 z/s, 54 NLO). Modela SL-130 (180, 60, 1665) in MP-1300<br>(300, 50, 1227) sodita že v visoki razred, če ne po kvaliteti, pa toliko bolj po ceni. Pri nas najbrž najpopu-<br>Iarnejši proizvajalec tiskalnikov larnejši proizvajalec tiskalnikov STAR MICRONICS ni pokazal veliko novega. Naslednika modela NL-10, novi LC-10, smo predstavili že pred dvema številkama. Preizkusili smo Starovo novost, t.i. »paper park«, in izkazala se je za zelo uporabno. Dobrodošla novost je pisalni trak. V nasprotju z NL-10, kjer je trak fiksen, potuje pri LC-10 trak skupaj s pisalno glavo. Tako je na zraku izpostavljen manjši del traku, kar podaljša njegovo življenjsko dobo. Star je predstavil tudi svoj tiskalnik LaserPrinter 8, ki izpiše stran teksta v 8,9 sekunde, stran grafike v ločljivosti 300 x 300 pa v 66,4 sekunde. Škoda je le, da cena ni značilna za Star, saj je treba za LP8 odšteti kar

is hitted interesting and the state of the state of the state of the state of the state of the state interesting and the state of the state of the state of the state of the state of the state of the state of the state of

N, naj vas na trota da postava<br>San Arabska (en aliada da postava) cena.<br>Aliada da montece da postava da montece da postava da montece da postava da montece da postava da postava da postava da postava da postava da postava

nih velikosti brez menjanja kaset m<br>papir. Kot za vse novosti nam tudi<br>za te tiskalnike niso vedeli povedati<br>prodajne cene, vendar vam ni treba<br>živčno čakati nanjo, saj bo gotovo<br>tako visoka, da mi iskalnikov ne bo-<br>tako v

#### Novi najdražji prijateljici

Pri COMMODORUL tickrat in biology<br>spier and biology and the spier spier spier spier spier spier spier spier spier spier spier spier spier and spin spin spier constraints are as a spin spin of the spin spin spin spin spin s s kvadratom seštevka dekletovih telesnih mer. Če bi namreč za raču-

nahibon nodel function and Monte and Monte and Monte and Monte and Monte and Monte and Monte and Monte and Monte and Monte and Monte and Monte and Monte and Monte and Monte and Monte and Monte and Monte and Monte and Mont

#### Sadje-zelenjava

V jabolčnem sadovnjaku so predstavili svoj CD-ROM. Zmogljivost diska je 550 Mb, zapis pa ustreza industrijskima standardoma »File-<br>Format« in »High Sierra«, tako da je novi CD-ROM združljiv z vsemi ma-<br>cintoshi in applom II GS. Večino

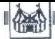

razstavnega prostora pri Applu pa so zasedli razni programi. Videli smo nove verzije popularnih pro- gramov za macintosh: MacWrite 5.0, MacDraw li, MacPaint 2.0 in MacProjeci ll. Najzanimivejši pro- gram za mac je bila priredba dBase lie, imenovana dBASE MAC. Pro- gram so napisali avtorji originala pri ASHTON-TATE in zna brati datote- ke, narejene za PC. Ker je program prirejen za mac, izkorišča njegove velike grafične zmožnosti in bo go- tovo postal taka uspešnica kot nje- gov starejši brat za PC. Angleška verzija je že na voljo za 990 DEM, za 600 DEM pa lahko dokupite še dB/ SE MAC RunTime, ki pospeši in za čiti vaše programe, napisane za dBASE MAC. K pisanju programov za mac se spravlja čedalje več veli- kih in resnih firm. Atari je bitko na tem polju dokončno izgubil.

#### Posel Cveti

ASHYON-YATE is predetainly seen to the state of the state of the state of the state of the state and state and state and state and state and state and state and state and state and state and state and state and state and

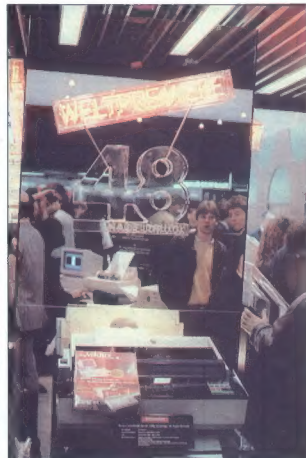

Prgišče iglic (ne za vsak žen).

Podatke iz velikih računajnikov lah-<br>ko prenasemo direktno v aplikacija<br>diBase lili + v PC-ju, ki je z velikim<br>računajnikom povezen, in jih tam<br>računajnimo. Tako nova programanje drođenjavno.<br>betope v računalništvu, veliki

#### Majhna, a sladka zadovoljstva

 $\begin{array}{l} \texttt{Jap}(\mathbf{r}) = \mathbf{0} \times \mathbf{V} \times \mathbf{W} \times \mathbf{W} \times \mathbf{S} \times \mathbf{O} \times \mathbf{O} \times \mathbf{P} \times \mathbf{O} \times \mathbf{P} \times \mathbf{O} \times \mathbf{P} \times \mathbf{P} \times \mathbf{P} \times \mathbf{P} \times \mathbf{P} \times \mathbf{P} \times \mathbf{P} \times \mathbf{P} \times \mathbf{P} \times \mathbf{P} \times \mathbf{P} \times \mathbf{P} \times \mathbf{P} \times \mathbf{P} \$ 

me. Naprava s posebnimi barvinimi partimi<br>Millin (naprava s posebnimi barvinimi partimi partimi partimi partimi barvini partimi partimi barvini barvini barvini barvini barvini partimi partimi partimi partimi partimi parti

#### Kli Ta Avantura Res Impresionira?

Največ novosti, ki pa skoraj niso<br>već bila novosti, saj smo bajkec o njih poslušali že dolgo časa, je<br>predstavil ATARL Vse kaže, da je sir<br>predstavil ATARL Vse kaže, da je sir<br>Cilve s svojimi projekti, ki jih tokrat<br>na sej

keterem od Aterijevih projektov on manurum und

končan sma si jehka ogledelj Noncho smo a ranko ogenari<br>slavni hardversko-softverski DOSemulator za atari ST - Supercharger<br>proizvaialca RFTA SVSTEMS COM-**PUTER AG.** Nekaj podatkov g njem come insult in catchers, to intention of the ilh Associain ta nakai macacau, sadai pa smo upali, da bomo lahko na leates and uidell in an inclus order preizkusili prve delujoče primerke. Ni hilo tako Razstavljalcem je šele drugi dan uspelo sestaviti delujočo konfinuracijo, na tudi ta ni hila taka. kot bi si človek želel.

Supercharger is zeepovan kot Supercharger je zasnovan kot atarijevo periferijo. Ker je emujacija hardversko-softverska, je emulator šestkrat hitreiši od programa PC Ditto, ki PC emulirs y caloti softwarsko. To comeni, da je približen hitrostni faktor po Nortonu 3.0. Z originalnim Nortonovim testnim programom se faktoria ne da realno izmeriti, ker pokaže kot rezultat vrednost okrog 7; to ni realno. Il čemer smo se labko pregričali na lastne oči. Možno je seveda, da program pokaže vradnosti nod tri, zaradi česar nam ga niso mogli (= hoteli) pokazati, Z atarijem je Supercharger povezan orak atarijevega prikljer povezan prek atarijevega prikatari prikliučiti tudi trdi disk. mora biti Supercharger med nima. Ker je Atarijev trdi disk dražij od PC kompatibilnih, je seveda zanimivo vprasanie ali je monoče na Superchar ger priključiti druge trde diske. Zaenkrat lehko uporablista la Aterijav trdi disk. Ko nas je zanimalo, kakšen je pristopni čes zani, nam je eden od inženirjev iz razvojne ekipe odgovoril, da se zaenkrat s takimi malenkostmi še niso ukvariali

istemento d'Alemania en San Marian (m. 1898)<br> Mariano de Alemania en San Marian (m. 1895)<br> Regional de Alemania en San Marian (m. 1895)<br> Regional de Alemania en San Mariano de Alemania en San Marian (m. 1895)<br> Político de Razširitvanih kartic, ki so ena od velikih prednosti PC-jev, za zdaj še Tako odpadejo ysi hardyerski prikliučki za PC, kar je ena od največilh pomaniklijvosti novega emu tetoria. V razvoju je razširitvena kartica s šestimi priključki, kdaj pu bo uca s sesumi prikijočki, kver je izd Zagotovili so nam, da glede 5'25" gibkega diska in nikakršnih težav. Prikliučimo ga kot normalni atarijev disk B. Ko smo hoteli to možnost preizkusiti, so nam raziožili, da takega diska nimajo s sabo, saj bi na niem gotovo vsi hoteli preizkušati svoje programe, to pa bi povzročilo veliko onećo na razstavnem prostoru. Gnečo ali še večio nozaupanje, ker kakšen program »slučajno» ne Predvidena je razširitev z matematičnim koprocesoriem, a tudi te nismo videli. Supercharger ima 1 Mb RAM, ki ga lahko atari uporablia kot svoi RAM-disk, možna pa je tudi nasprotna varianta, torej da PC uporablia atari kot svoi RAM-disk. Softver, iii to podpira, dobi kupec skura dva grafična načina: CGA in EGAmonokrom, slednjega zaenkrat le še na risalnih mizah in v glavah projet tantov. Vendar so zatrdno obljubili, da bo do prodaje ta težava urejena. Emulator smo videli delovati in na Atarijevem monokratskem monitorju SM-124, za predstavitev barvnega, s katerim naj bi baje tudi šlo vse

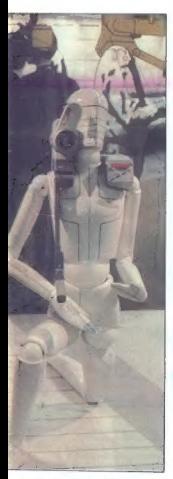

# Eden od nagrajenih izdelkov na razstavi računalniško podprtega oblikovanja.

DK, pa se niso potrudili, Tudi ob-<br>Ukoljeva veza veza atarijeva veza za pokazali, superchargena še ni-<br>so pokazali, superchargena še ni-<br>so pokazali, superchargena še ni-<br>od programov za PC so pokazali<br>samo tri. Sidakidk, ni razvito do konca. Če jim.bo uspe-<br>hi razvito do konca. Če jim.bo uspemality popular<br>
mality and the popular state and the mality of the popular state<br>
minimization and the popular state and the popular state and detection<br>  $\pi$  mality behavior and the properties of the property<br>
translation

isheizhi (hodiativo de la Dolando e la Dolando e la Dolando e la Dolando e la Dolando e la Dolando e la Dolando e la Dolando e la Bosnia de la Bosnia de la Bosnia de la Bosnia de la Bosnia de la Bosnia de la Bosnia de la

Tajvancev se je vrnila domov, da bi<br>v nekaj tednih naredila boljše, hi-<br>trejše in predvsem cenejše stvari od<br>novosti v Hannovru. Množice Jugo-<br>novosti v Hannovru. Množice Jugo-<br>je sučže, da bi pripovedovaja, kaj<br>vse so vid

Takšen naj bi bil zaslon med delom z novim izdelkom hiše Ashton-Tate, programom dBase IV.

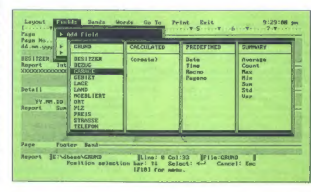

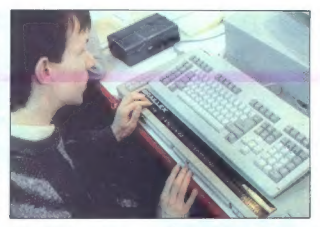

#### Braillex, tipkovnica sa slepe.

odprtih ust in sklenjenih rok. Le ma-lokdo pa bo odprt roka, zavihal ro-<br>kave in pljunil v dlani. Naše poti so<br>kave in pljunil v dlani. Naše poti so<br>na torej ločile. Onl so odšli v prihod-<br>nat.<br>"Kar nekateri ne boste zadov

RICOH company Ltd. 15-5, Minami-Aoyama 1-chome, Mi- nato-ku, Tokyo 107, Japan

SEIKOSHA Europe GmbH<br>Bramfelder Chaussee 105, 2000<br>Hamburg 71, ZRN

STAR MICRONICS Deutschland<br>Mergenthalerallee 1-3, D-6236<br>Eschborn/Ts., ZRN

NEC Deutschland Klausenburger Strasse 4, 8000 Mu- enchen 80, ZRN

CANON Europa<br>P.O. Box 7907, 1008 AC Amsterdam,<br>Nizozemska

# COMMODORE<br>Lyoner Strasse 38, 6000 Frankfurt<br>71, ZRN

OLYMPUS Wendenstrasse 14-16, D-2000 Ham- burg 1, ZRN

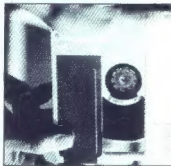

Novi disk M-O, sunanji pomnikik eribodnomi

OMNICROM<br>Tausch & Simon KG, Liebenzeller<br>Strasse 5, 7000 Stuttgart 50, ZRN

APPLE Computer GmbH Ingolstaedter Strasse 20, D-8000 Muencnen 45, ZRN

ASHTON-TATE Hahnstrasse 70, D-6000 Frankturt am Main 71, ZRN

MOLECULAR COMPUTER<br>Hauptstrasse 139-145, D-6236<br>Eschborn/Ts., ZRN

BETA SYSTEMS<br>Bockenheimer Landstrasse 33-35,<br>6000 Frankfurt (M), ZRN

PERIHELION SOFTWARE<br>24/25 Brewmaster Buildings, Charl-<br>ton Trading Estate, SHEPTON MAL-LET, Somerset BA4 50E, GB

## **ZANIMIVOSTI**

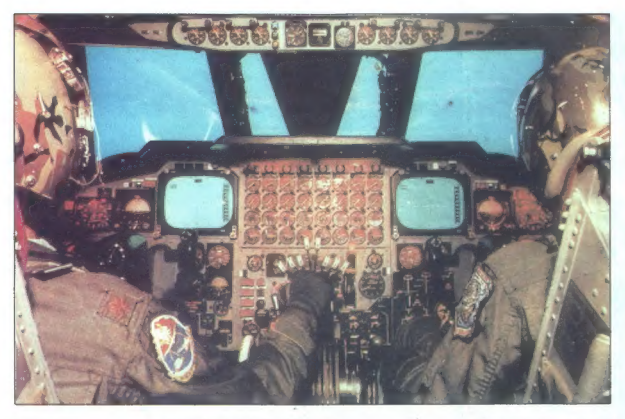

uok je rutinirano zavil v levo<br>in poletel tik ob sami meji<br>patruljne cone, medtem ko  $\begin{tabular}{|c|c|c|c|} \hline \multicolumn{3}{|c|}{\textbf{L}} & \textbf{S} & \textbf{F} & \textbf{S} & \textbf{S} & \$ 

MLADEN VIHER VOINI SIMULATORII LETENIA (1)

# Your six clear, Duck!

Alpha: Duck, Alpha... trail over

GC (Ground Controlled Interesting)<br>and the state of the state of the state and the state state of<br> $\mu$  in the state of the state of the state of the state<br> $\mu$  is a simple dependence of the state of the state<br> $\mu$  is a si

Sailor: O.K., Duck. Climb to

Saltor sin product update the control of the control of the control of the control of the control of the control of the control of the control of the control of the control of the control of the control of the control of

Duck: Roger, No ECM... target

Pilotska kabina Linkovega simulatorja za B-62. Divergentni optični sistem za generiranje širokokotnega vidnega Polja je prilagojen posadki na sedežih, in sicer tako, da je iz tega položaja v vidnem polju na srednji šipi videti praznino. Poteka operacija približevanja letala tankerju; pazite na skupinsko delo pilota (levo z majorskim činom), ki z ročico za plin usklajuje hitrost in kopilota (desno), ki z globinskim trimerjem usklajuje višino s tankerjem.

hiparvocho hitrosti in kivalini prizi<br>Internacional control de la control de la control de la control de la control de la control de la control de la control de la control de la control de la control de la control de la co

Duck: Roger. Sailor, check our six and follow me.<br>Piloti smer pogosto označujejo<br>po položaju urnih kazalcev: dvanaj-<br>sta ura pomeni točno spredaj

v vzdolžni osi latela 30 stopini desv vzuoizm osi ietala, au stopinį desno od osi v smeri urnih kazalcev je<br>smer ena... ob desnem krilu tri... to memori come August 264

Duck: GCI Midstone, Cap VF-32,<br>we are 20 miles NF from G3 at 25,000 feet. Wait for your instruc-**Hann** 

GCI: Two Bogies, 180, range 20 miles. (Bogie, sovražno letalo.) Sledil je kratek ponovor med nilo-

**Amazon** one.<br>Duck: Contact. 175 now for 20.

miles at 22,000 feet. Sailor, check for low one Sailor: O.K. But I have no contact

 $tan$ 

Duck: Mine's at 21,000 now. IFF negative, they're flying high-low  $atank$ 

Sailor: Bogar I'm trying to find lower Bogie.

Duck: Bogie in range, lock on

Nekaj sekund pozneje je Duck zaledal eksplozijo: njegov AIMgledal eksplozijo: njegov AIM-7<br>(Sparrow, 203.000 USD) je zadal cili. Duck: Zero Zero, Tally Hol

Duck, zero zero, rany nor<br>Toda nenadoma se ie Sailor oola-

i oda nenaddma se je Salidi<br>sll z alarmantnim sporočilom. Sailor: I find another one. HF'S Sallor: I find another one, HE'S

e vezdelmi de la termina de la termina de la termina de la termina de la termina de la termina de la termina de la termina de la termina de la termina de la termina de la termina de la termina de la termina de la termina RY FAST! Duck se je znašel v neprijetnem položaju: za repom je imel hitroga polozaju, za repolu je mier nitraga<br>nasprotnika, ki je skušal kar naihitreie zmanišati razdaljo med pijma da bi mogel uporabiti svoje rakete. da oi moger uporabiti svoje rakete.<br>Ducku ni ostalo drugega, kot da izkoristi maneyrsko premoč nad sovražnikom, z upanjem, da bo njegov spremljevalec opravil svojo nalogo. Zasukal je letalo na hrbet in poviekel palico k sebi ter motoriu odvzel nekaj potiska. Zaradi močne obremenitve, ki jo je povzročil ta manever ga ja nritienilo na sadaš kasa. lec machmetrskega števca pa je prešel enico. Duck je zdaj strmoglavljal migu naravnost v nos: s tem ia oroli nasnrotojku obroji "bladaj... sprednji del letala in tako precej zmanjšal razdaljo, na kateri bi ga monis prestrači sovražnikove rakete z infrardečim samousmerjanjem na toploto motoria. Številka na HUD (Head Up Display, projekcijski instrument pred sprednio šipo, na katerem so poleg namerilnika projicirani vsi podatki s pilotskih instrumentov, status orožia in podatki E nasprotniku), številka, ki je kazala razdaljo med njima, se je tako vrtoglavo zmanjševala, da ji je bilo skoraj nemogoče slediti. Duck je izstra lil dolg rafal, vendar je snop švignil pod nasprotnikom. Tudi rohneča stroja sta śvignila drug mimo drugega. Duck pa je palico potisnil vstran n se v strmi spirali spustil proti zemli

Sailor je medtem vzpostavil vizuatni kontakt z nasorotnikom, ki je mogel zaradi manjše hitrosti takoj zasledovati Ducka, hkrati pa je razpršil radarska slepila, da Sailor iz večje razdalje ne bi mogel ukrepati. Sailor je strmoglavil za njima v oblake, vendar je imel kaj malo koristi od senzorja flir (forward looking infra red, infrardeči senzor, usmerjen naprej), kajti sonce se je odbijalo od vrhov oblekov

Duck: Come on, boy. I've ECM jamming... (Electronic CounterMeasures, elektronsko motenie).

Total na lovo v oblastici je imelio v oblastici je imelio v oblastici je imelio v oblastici je imelio v oblastici je imelio v oblastici je imelio v oblastici je imelio v oblastici je imelio v oblastici je imelio v oblasti

cimi (grapani), ki sta se la neuamige<br>ini (grapani), ki sta se la neuamige<br>istonata e competitivati (grapani), e obligado de la neuamige<br>istonata e competitivati (grapani), is bi vi resulto<br>istonata e differenti (grapani),

#### Od Antoinette do ATF

Let 1901, los de bias voltas de particularis de la constantin de la constantin de la constantin de la constantin de la constantin de la constantin de la constantin de la constantin de la constantin de la constantin de la

a pharymatichem plainivers airsine and the same space of the same plaining and the same space of the same space of the same space of the same space of the same space of the same space of the same space of the same space of

nimi kolesi! Še huje je bilo z ameri-<br>nimi kolesi! Še huje je bilo z ameri-<br>škimi bombniškimi piloti v 8. zračni

škimi bombiskimi pilotiv S. začelni<br>Biskimi pilotič primer, da je bilatični pilotični pilotični pilotični pilotični pilotični pilotični pilotični<br>samo njeno povjetečno bojno ob-<br>samo njeno povjetečno bojno ob-<br>samo njeno p

make polytoping with the spanning of the spanning of the spanning of the spanning of the spanning of the spanning of the spanning of the spanning of the spanning of the spanning of the spanning of the spanning of the span

AG iz Švice.<br>Sistem CBT uporabljajo za pre-Sistem CBT upports)<br>allows the provincially as pre-<br>allows a proposition of the state of the state of the state of the<br>state of the state of the state of the state of the state<br>in the state of the state of the state of th

Nadaljevanje na str. 16

Aprila 1987 je IBM predstavil novo generacije osnobni radunalnikov, s katero je zamenjal svojo dosedanjo družino PC. Že v naslednjem mesecu pa je tudi intertrade, rOZD oslovanje za prostop v Jugoslav za prostop v Jugoslav

#### Arhitektura

Za razliko od modela 30, ki uporablja da<br>dosedanjo arhitekturo IBM PC, imajo ostali<br>dosedanjo arhitekturo (-Micro Channel-),<br>modell novo arhitekturo (-Micro Channel-),<br>tekturo so:<br>diawe razlike glade na dosedanjo PC arhite

- 
- 
- 

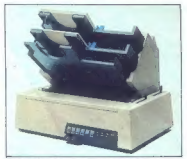

**IBM 5802 Quietwriter III s podajalniki**<br>posamičnih listov.

#### Procesorji in koprocesorji

V ordzini PS2 je BM upomibil dva novad v rozski se zapisal (\* 1936)<br> procesorja (1918)<br> BOB in BOBB in trizoliške v rozski se zapisal (\* 1936)<br> 1946 – 1946 – 1946 – 1946 – 1946 – 1946 – 1946 – 1946 – 1946 – 1946 – 1946 –

#### Sistemske plošče

Te pri novih sistemih vsebujejo več stan- dardnih komponent kot družina IBM PC.

#### Sistemska plošča modela 8880

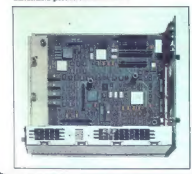

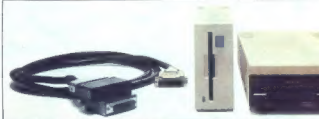

IBM PS/2, nova generacija osebnih računalnikov IBM

Sredstva za prenos podatkov med IBM PC in IBM PS/ž: levo paralelni tiskalniški kabel<br>s podatkovnim prenosnikom, na sredini 3,5- palčni in desno 6,26-palčni zunanji disketni pogon.

Med njimi velja zlasti omeniti grafični video<br>čip, večji sistemski pomnilnik, uro s koledar-<br>jem na baterijski pogon (razen pri modelu<br>8530-002), paralelna in serijska vrata in vrata<br>za miško.

#### Tipkovnica

Vsi modeli IBM PS/2 uporabljajo enako tipkovnico, in sicer t.i. izboljšano IBM tip- kovnico. Ta je navzven povsem enaka kot tipkovnica IBM AT3.

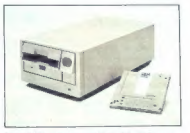

Pomnilniška enota za optične diske in kaseta kapacitete 200 Mb.

#### Miška

Za priključitev na sisteme PS/2 je IBM iz- delal novo miško. Gre za mehansko miško z dvema tipkama.

#### Disketni pogoni

Vai modeli išlik PSI2 uporabljajo 3.5-palc-<br>ne disketna pogone. Ti imajo v modelu 30<br>ne disketna pogone. Ti imajo v modeli pa 1,44<br>kapeciteto 720 KB, v ostalih modelih pa 1,44<br>ME . Obstajata tudi dva tipa 3.5-palčnih di-<br>

#### Prenos podatkov med IBM PC in IBM PS/2

Za prenos podatkov med novimi sistemi in družino IBM PC, ki je uporabljala 5,25-palč- ne disketne pogone, so na razpolago nasled- nje možnosti:

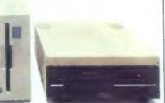

-- zunanji 5,25-palčni disketni pogon za<br>priključitev na IBM PSI2<br>-- LL, podatkovni pernosnik, to je pripo-<br>moček za prenos podatkovi glamo v smeri od pripo-<br>- moček za prenos podatkovi glamo<br>- pripo desperation period par

#### Fiksni diski

Models 30 in 50 uponebljata 3.5-ab/ars 26-ab/ars 26-ab/ars 26-ab/ars 26-ab/ars 26-ab/ars 26-ab/ars 26-ab/ars 26-ab/ars 26-ab/ars 26-ab/ars 26-ab/ars 26-ab/ars 26-ab/ars 26-ab/ars 26-ab/ars 26-ab/ars 26-ab/ars 26-ab/ars 26

IBM 401-002 Proprinter IL.

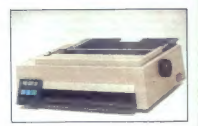

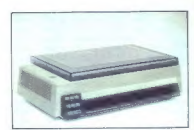

IBM 4308 Proprinter XL34 s polarovom sa chakenie hruna

moremo izgubiti npr. ob prekinitvi električ-<br>nega toka.<br>Poleg tepe program vsebuje še možnost<br>predzajema, to je vnaprejshinga čitanja po-<br>datkov = likenega diska, kar pri nekaterih<br>splikacijah še dodatno poveća hitrost del

#### Optični diski

Production (see also the system of the system of the system of the system of the system of the system of the system of the system of the system of the system of the system of the system of the system of the system of the

#### Zasloni in vido-čipi

 $Z\approx 10^{10.014}$  and  $\approx 0.008$  also<br>may also the mass of the mass of the mass of the behavior of the mass of<br>the mass of the mass of the mass of the mass of the mass of the mass<br>particular constraints around the space of

Opptieko pa arteri stadioni de medicinalmente<br>Spón arteri stadioni de medicinalmente<br>Spón arterista de medicinalmente<br>Spón arterista de medicinalmente<br>Concept de medicinalmente<br>Concept arterista de medicinalmente<br>Medicinal

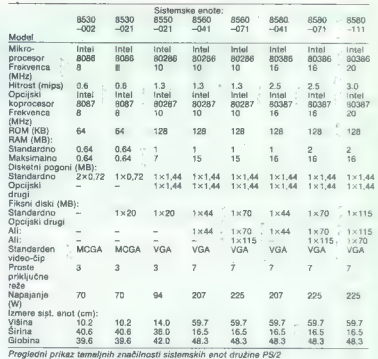

primerjavo lahko povemo, da pri družini IBM<br>PC na črno-belem zaslonu splon ni bil mo-<br>goč prikaz nikakršnih odtenkov, najboljši<br>barvni zaslon pa je imel maksimalno paleto<br>4096 barv.

#### Tiskalniki

Vsi modeli IBM PS/2 podpirajo priključitev<br>vseh dosedanjih IBM PC tiskalnikov. Poleg<br>tega pa je IBM objavil še štiri nove modele<br>tiskalnikov.

#### IBM 4201-002 Proprinter ll

je izboljšan IBM 4201-001 Proprinter. Gle-<br>de na predhodnika ima naslednje glavne iz-<br>boljšave: - večjo maksimalno hitrost tiskanja (240<br>- v sekundi)

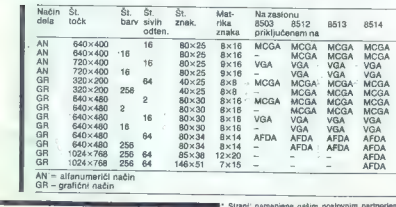

\* Strani: namenjene našim poslovnim partnerjem, ili<br>želijo predstaviti svojo dejavnost na področju informa-<br>tike in računalništva.

- možen tudi izpis dvojno vsoleh črk<br>- povečan vmesni pomanja iz na 12 KB<br>- možnost tiskanja v Li. tihem načinu-<br>z zmanjskem hkupom<br>tiskanje značinu hkupom<br>tiskanje hrupa pri<br>komandin globči<br>- komanding biskanja ročno na
- 

#### IBM 4207 Proprinter X24

Pri tem tiskankiu je ugorabljene tiskatne, galaxa s 24 iglicami (IBM 4201 ima glavo za sigitcami), kar mu omogora tiskanje v vira ostič ločinicami, kar nazivo od IBM 4201, ki zmore b NLO kakovorat izpredio ali, ki zmore b

#### JM 4208 Proprinter XL24

Ta tiskalnik se od IBM 4207 razlikuje po širšem valju (A3).

#### IM 5202 Guietwriter ill

Ta tiskalnik ima glede na IBM 5201 nasled-<br>
nje glavne prednosti:<br>
- bistveno večjo hitrost (ki se giblje, od-<br>
visno od načina dela, od 80 do 273 znakov<br>
v sekundi),<br>
za posamične liste,<br>
za posamične liste,<br>
možnost upor

— možnost uporabe posebnega predalni- ka za kuverte, možnost istočasne uporabe do osem naborov znakov.

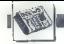

## MIMO ZASLONA

## Nove grafične kartice es DC

Lansko jesen (olej MM 10/87) se

is maintained and the main state of the main state of the main state of the model of the main state of the main state of the main state of the main state of the main state of the main state of the main state of the main s

Mitolich, Riconia taña y 10 Mitolica

my associated to the control of the state of the state of the state of the state of the state of the state of the state of the state of the state of the state of the state of the state of the state of the state of the sta

#### On-Call, rezidenčna rešitev

Doslej je veljalo, da ste ob mno-<br>gih navidez potrebnih rezidenčahi<br>programih izgubili prece jomnulni-<br>ka in ga kasneje le s tažavo sprostili,<br>Problem je rešilju, Pri H + B EDV, H<br>Auerbach, Olgastrasse 4, 7992 Tett-<br>nam pi

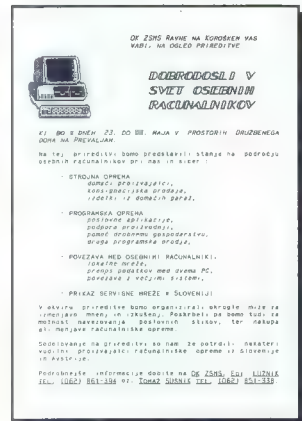

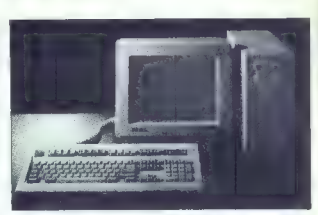

## Schneiderieva pomlad

Spretni izdelovalec takšne in dru- gačne elektronike je po prekinitvi sodelovanja z Amstradom predsta- vil kopico solidnih mikrov srednjega

If the Forest HIII Software (West Press)<br>
2018 (1997)  $\alpha$  (2018)  $\alpha$  (2018)  $\alpha$ <br>
2018 (1998)  $\alpha$  (1998)  $\alpha$  (1998)  $\alpha$  (1998)  $\alpha$  (1998)<br>  $\alpha$  (1998)  $\alpha$  (1998)  $\alpha$  (1998)  $\alpha$  (1998)<br>  $\alpha$  (1998)  $\alpha$  (1999)  $\alpha$ 

## Prve 64—bitne delovne postaje

Valik hapedate in secundary and the state of the state of the state of the definition section of the state of the state of the state of the state of the state of the state of the state of the state of the state of the stat

razreda. Ker so Schneiderjevi. in Amstradovi PC namenjeni istim uporabnikom, smemo v prihodnosti pričakovati kopico zlobnih pripomb na njun račun in ugibanja, čigavi stroji so zveličavni. Euro PC ima CPE 8088 na 9,54 MHz, 512 K RAM, grafiko CGA in Hercules, tipkovnico in 3,5-palčno

red kratkim smo v tej rubriki zapisali, da lahko zaradi po- manjkanja pomnilniših či- pov DRAM, ki je nastalo po japon- sko-ameriškem dumpinškem sporu, pričakujemo rahlo zvišanje cen ra- Čunalnikov. Žal se je napoved ures- ničila: od 14. marca so Atarljevi ST dražji za 100 funtov; Amstrad je 1. aprila za 12,5 odstotka podražil svo- je PC, konec meseca pa pridejo na vrsto tudi PCW. Zastopniki obeh firm izjavljajo, da se ne bojijo more- bitnega upada prodaje. Atarijevci si menda skušajo omisliti lastno tovar- no čipov, da bi se nesreča ne pono- vila RETURN Morda se sbominjate, da so v ZRN lansko leto prepovedali prodajo. Mieroprosovih »moralno

# Gosub stack

škodljivih« simulacij Silent Service<br>In F-15 Strike Eagle mladoletnikom.<br>Tik preden so se Microprosovci pri-The preden so se Microprosovili pri-<br>Tik primar - tožili na Evropsko sodišče, je Zvezni urad za raziskavo škodljivih izdaje Si- lent Service. O F-15 še razpravljajo, medtem pa se v ZRN odločajo, kaj<br>medtem pa se v ZRN odločajo, kaj bodo storili z igro Gunship, ki bi jo<br>bodo storili z igro Gunship, ki bi jo<br>la Če je kakšna igra v ZRN prepoveda jati le « Hrgorinan - Mirango Ossello<br>Parinan - Mirango Ossello<br>Coralistima - Microprosove simulacije<br>So zato Gaslej prodajali zgolj v sestranovanje za predavljanje<br>So zato Gaslej prodajali zgolj v sestranovanje za SV ses

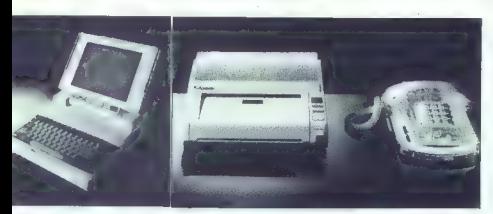

disketno enoto (720 K) v sistemski<br>škatil (amiga-look), paralelni in se-<br>čijski vmesnik (RS 232 C), vmesnik<br>za zunanjo diksetno enoto in miško,<br>amiga kratko razštiriveno mesto, zun<br>nanji napajalnik (27 W), MS-DOS 3.3<br>in Mi

Prenosni Target PC (glej sliko), ki<br>ga dobite za 5.700 DEM, premore<br>GPE 80286 v taktu 8 MHz (po dru-<br>gem viru 10 MHz in to brez čakalnih slanj), 540 K do 2 M6 AM, plazmat<br>ski zaslon = 640 \* 400 točkami, 3,5-<br>galčno disketn

serijska in vrnesnik za zunanjo di-<br>sketo ter MS-DOS 3.3. Stroj tehta<br>6.4 kg. Glade na ceno in karakteristike mu smemo prarokovati svetlo<br>prirodnost,<br>Tower PC 200/220/240 (slika) ima<br>640 K RAM, orafiko CGA in Hercu-

les, dvø 3,5-palčni disketi po 720 K, dvå 60 Mb trdga diska, en paralalni, dvå soriyjska in dvå vmesnika za zu-<br>dvå soriyjska in dvå vmesnika za zu-<br>nanjo disketno enoto, štiri razštiri-<br>nanjo disketno enoto, štiri razštir

O Schneiderjevem udarnem mo- delu PC 2640 smo v tej rubriki že poročali. Zadnja novost je telefaks SPF 100 (slika), katerega cene in tehnikalij še ne poznamo.

Zanimivo pri tej poplavi PC-jev je,<br>da so Amstradovi in Schneiderfevi<br>mikri v približno istem razredu, firmi<br>mikri v približno istem razredu, firmi<br>ma in braz očtinih vzrokov. Potem.<br>takem smemo od tujih kolegov pri-cakova

A propos Amstrad: njegova za-<br>hodnonemška podružnica se je<br>končno le odločila prodajati pre-<br>nosne PPC. izvedbo. s 512 K RAM<br>dobite za 1.700, tisto s 640 K pa za<br>2.000 DEM.

tendent de marina de la mais de la mais de la mais de la mais de la mais de la mais de la mais de la mais de la mais de la mais de la mais de la mais de la mais de la mais de la mais de la mais de la mais de la mais de la

hrups za nich frem 18M proven and proven a state of the most property and the most property of the most property and interest the most property and the most property and the most property and the most property of the most

programerje, naj nikar ne pišejo  $\begin{tabular}{l|c|c|c} \hline \textbf{u} & \textbf{u} & \textbf{u} & \textbf{u} & \textbf{u} \\ \hline \textbf{u} & \textbf{u} & \textbf{u} & \textbf{u} & \textbf{u} \\ \hline \textbf{u} & \textbf{u} & \textbf{u} & \textbf{u} & \textbf{u} \\ \hline \textbf{u} & \textbf{u} & \textbf{u} & \textbf{u} & \textbf{u} \\ \hline \textbf{u} & \textbf{u} & \textbf{u} & \textbf{u} & \textbf{u} \\ \hline \textbf{u} & \textbf{u}$ Noningani Course za asterne (baza Wright - Patterson,<br>Ohio) pravi, da bodo v prihodnjih<br>Istalih izmenlilve kartice kot v IBM PC. Take negative and the state and the state of the state of the state and the state and the state and the state of the state and the state and the state of the state of the state of the state and the state of the state

in 80. Zadeva bo združljiva z OS/2.<br>Kaže, da bo »beseda meso postala».<br>Po burnih razpravah medverskih mostovih med starim in novim sve-<br>mostovih med starim in novim sve-<br>tom, III jih je sprožila predstavitev<br>pezz, smo doč ena svoj PC ali AT priključiti tračno<br>enoto (standardna, 9 sledi)? Če<br>imate PC, vas bo zabava stata 1095 dolarjev isatniki AT pa moranjo bla<br>čati še 200 dolarjev Podmbnosti<br>paikčite pri firmi Catamouri Corp.<br>2243 Agate Court, Simi Valley, CA<br>23065-1888, tili (805) 584-2233 RE<br>1708 23065-1889, CH Poducts, 1225<br>Stone Or., San M apple II, PC in združljive stroje. Ću-<br>dežna palica ima zakrivljeno ročico debra palica ima zakivleno nocionalizaciono<br>sapradicem la Se dvema gumbone as<br>sapradicem la Se dvema gumbone<br>asignate, concello de chicolo de chicolo de chicolo de chicolo de chicolo de chicolo de chicolo de chicolo de ch sorta Granny Smith, model is a model<br>s PC, XT, AT in PS/2. Čarlijevci bo-<br>ste potrebovali inralna vrata (= dame port). Poesses músicais de Propinsia (1972)<br>Products pri cold Gamesard III Plus<br>Products pri cold Gamesard III Plus<br>Vaa žeiscrina deluis und na hitropologia<br>AT-lit (ico 16 MHz) NETURN Za ko-rec<br>Propinsipem crocico ist

## Domača računalniška pamet na sejmu Alpe-Adria

#### STOJAN ŽITKO

lačunalniški softver je letos krepko zi koračil tudi skozi vrata ljubljanskega | Gospodarskega razstavišča med tradi- Clonalno prireditvijo Alpe-Adria. Moj mikro in Gospodarsko razstavišče sta namreč skupaj organizirala tak prikaz domače računalnikar ske pameti, čeprav je bilo seveda na drugi strani zanimivo videti, kaj na primer lahko dobimo iz novega Intertradovega razvojno- proizvodnega centra v Novih Jaršah (IBM PS 2). Vendar je bil letošnji prikaz, ki je zajel kar 700 kvadratnih metrov površine, namenjen res prvenstveno prikazu softverskih rešitev. Raz- stave so se udeležile tako že znane in uveljav- ljene delovne organizacije na tem področju recimo Mikroada, tako Iskra Delta in prej om njeni Intertrade, veliko pa je bilo tudi tistih, ki se gredo te stvari v svoji režiji, kot zasebniki. Med takimi se je skorajda po nekakšnem nak- ljučju znašel tudi Perihard, čigar predstavnik njooju znaser tuur Fermanu, dajar preustavnik<br>nam je povedal, da gre za skupino dovolj po-<br>diatnih in ša holi vašćih liudi. ki izdeluisio

detino in the boy website that the particular continues of the continues of the particular continues in the continues of the continues of the continues of the continues of the continues of the continues of the continues o kot da bi nam drugega ne bilo treba. Še celo, | lahko v svojo banko podatkov zajeli precej<br>zabi prodatkovi zajeli precej predstavniki splitskega Zavodatkovi<br>predstavniki splitskega Zavoda za informatikov<br>m telescomunikacije, naj ili do sejma, ki bo<br>proti koncu maja v Sp

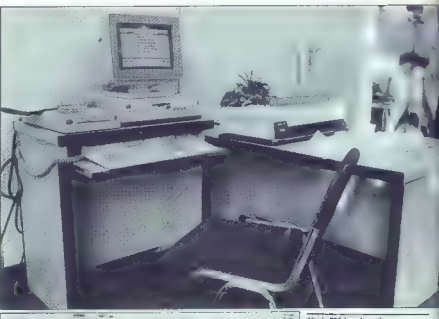

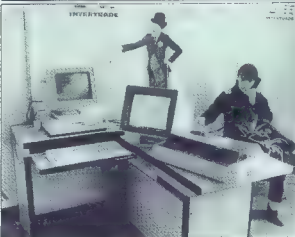

.<br>Vseh 700 kvadramih metrov ragetave je s posebnim računalniškim pohišvom opremila delovna organizacija Pohiereo Cemovan (tal. 095.89) 406 ali 59-406). Na drugih fotografijalı je razgrinien ponudba tako valikih hid kon susabnikov: od raćunalniškega indeniringa lana lerneja do Netionala iz Zagreba (fotokonizue in sorodni onrama: Milyro Arlo is Liubliane, Miedinske knjige tomo Koprodukcija, Intertrada Islam Dalte, Damila Pedica is Sacreba, Mercatoria Lichtianske miekarne. Posestva), Kraničana Andreja Zunana, Legnine je Láshljana. Institute Josef Stefan in Zevocla sa informatiko is Spiita, ki bo mais prevzel štafetno palico na 2. jugoslovanskem softverskeg seimu

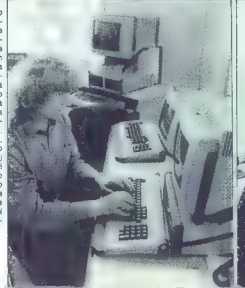

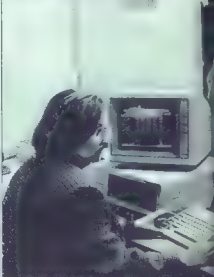

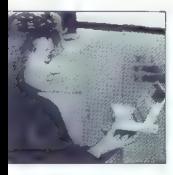

Foto: IGOR MODIC, SRDAN ŽIVULOVIČ

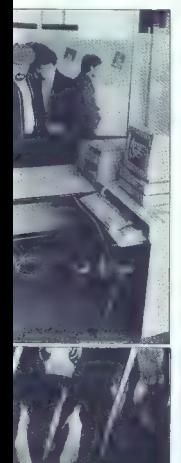

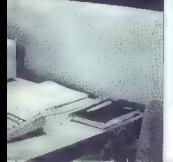

## Siemensovi PC pri nas v tehnologiji HCMO6 v izvedbah za

Konec profile pays are a political pays and the state of the state of the state of the state of the state of the state of the state of the state of the state of the state of the state of the state of the state of the stat

#### Motorola 88000

Že nekaj časa se širijo govorice o Roman wuxuunummii alipuuseen<br>Movi, prael katsim palaude katsimii alipuuseen<br>Sori Riis Cassimii alipuuseen katsimii alipuuseen katsimii alipuuseen<br>Sori Riis Cassimii alipuuseen katsimii alipuuseen katsimii alipuuseen kat v minior and MHz. Projektirana hi-<br>25, 33 in 40 MHz. Projektirana hi-<br>1704 VAX-MIPS oz. 34000 chrystonov<br>v bližnji prihodnosti pa napoveduje-<br>jo madgradnjo do 50 MIPS. Projektirano<br>mo, kako se tak 88000 kosa s prav<br>starelš

Vrednosti za zadnje tri CPE so<br>projektirane in ne zares izmerjene.<br>VAX – MIPS je vedno bolj popularne<br>enota hitrosti: I VAX – MIPS pomeni<br>hitrost dela VAX - 11780. Uradno<br>predstavitev in prodajo prvih pri-<br>metikov 68040, 8

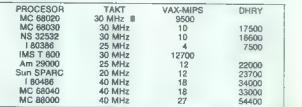

## Standard RS-232-C: kaj pravijo predpisi

#### BRANE GRUBAN.

koraj vsakdo je najbrž slišal za standard RS-232-C, .po- igosto preprosto imenovan kar RS-232. Vendar pregled razpo- ložijive literature kaže in odkriva precejšno zmedo glede specifikaci- je tega standarda; tako recimo za- sledimo podatke o različnih baudih nivojih signala 15V pa vse do 23 V, od 9 pa vse do 25 priključkih na konektorju. Del zmede gre pripisati samemu tekstu standarda, saj je nekako intu- itivno čutiti, da je nekaj narobe ozi- roma, da ni prave logike v posamez- nih paragrafih. Recimo v delu, ki opisuje izmenjevalne tokokroge (in- terchange circuits), je binarni signal (vklop — on) bolj negativen kot — 3V glede na maso, medtem ko je ničel- ni (of) signal bolj pozitiven kot 3V. Ko opisuje časovne in kontrolne to- kokroge in vezja, zasledimo nedo- slednost, saj je recimo zdaj binarni bolj pozitiven kot 3 V in ničelni bolj negativen kot — 3V.

Specification (SS-202) is continued in the specification of the specification (SS-202) is uncertainty and the specification of the specification (SS-202) and the specification (SS-202) is uncertainty and the specification

## Yu elektronski trojčki

Power means national particular in the form particular distribution of the means of the means of the means of the means of the means of the means of the means of the means of the means of the means of the means of the mea

izdatek, toda... morebitni uporab-<br>niki ne vedo, kaj je v tem »nabiralni-<br>ku«, povrh pa je hitrost dela omeje-

Drugi malibox je náki VHK, sad<br>dveh bratov, zagretih za načunalníh<br>štvo. Je sicer majben, toda uporaba<br>je brezplačna (in možno je delati<br>s https://debaudov/saveda tudi<br>300 in 1200). Talefonska števika:<br>(018) 44–673 (od 22.

Najmlajši od Yu trojčkov je Za-greb BBS, ki ga je pisec teh vrstic<br>organiziral z atarijem in nekaj do-<br>datne opreme. Tudi te malibox je<br>brazplačen, dela s hitrostjo 300 in<br>brazplačen, dela s hitrostjo 300 in<br>1200 baudov, p

bitom, 8/N1 **ali 7** podatkovnih bitov, sodo parnostjo (even parity), enim stop bitom, 7/E/1. Telefonska števil-<br>stop bitom, 7/E/1. Telefonska števil-<br>ka: **(041) 531-964, od 22.00 do 06.00.** 

Zagoto BBS za zaju vedenje nespolenovanje za zaju vedenje nespolenovanje za ustavljanje nespolenovanje za ustavljanje nespolenovanje za ustavljanje za ustavljanje za ustavljanje za ustavljanje za ustavljanje za ustavljanj

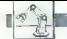

#### Nadaljevanje s str. 9

Pri voinib simulatoriib letenia so conceptible including and account proproacga (noon) in sommon

ocnij vizualni sistemi zelo reoki.<br>Simuliranje gibanja letala je bilo ono er presente ejerente en candidad BRO Hujno, da so se razviri mobiliti<br>simulatorii: pilotska kabina se naolili v okviru 3 do 6 stopini íza vsako od osi je omogočen translacijski in vu vsi je vrnogovan namezujavi n rotacijski premikj. z mobilnim siste-<br>mom je mogoče simulirati sunke in porpelice - orguity elign foor peolis pospeske – gravny angri (npr. nagio<br>kahine nannai dale občutek nolemanja hitrosti, nagib nazaj pospeševanie, nagih v desno drsenia no levem kritu itd.).

No somem whis replatennet) co. ne in realnosti simulacije so bojni simulatorii (combat simulators), ki ijh lahko v grobem razdelimo v tri ekunine: za eimularijn nanada na transporte, un annoncorpo respecte ro cijo zračnega boja in večnamenske ter popolne bojne simulatorje, ki podpirajo obe vrsti boja. Najbeli izpoppinije obe vrat boja: Najbolj 12iev so simulatorii za naloge velikih tetal (mission simulators), ki ysak del poleta simulirajo tako, da ysa adka ukrepa kot skipa, v kateri sieherni član odigra svojo nalogo od začetka do konca, skratka, tak kot med pravim nolejom ko mora ekipno resevati sprotne težave

Filozofija simulacije ostaje ori civilnih pilotih prej ali slej v okviru vedno istih postopkov, meditem ko ie med bojnim poletom reševanje dveh nalog z enakim ciljem včasih kaj rezlično! Tudi vojni simulatoriji so vse do sredine 70-tih let rabili so vse oo sredine 70-tiri let regiii<br>zgolj za urjenje v standardnih procedurah in radarskem prestrezanju. Sodobni simulatoril na nmognčajo. da se posadke izpopojnjujejo v vseh fazab boine naloge: prehoiu v na sprotnikov zračni prostor na majbni višini nanadu na konanske cilie izvidništvu, prestrezanju na voljki višini in zračnam boji: Za zdaj vačjna simulatoriav podpira samo engga od dveh osnovnih tipov simulacije. nač na bodo nove generacije simulatoriev podpirale veliko raznih naloo Na sooyanje in razvoi večnamenskih simulatorjev vpliva tudi usmeritev letalskih konstruktorjev. ki načrtujejo univerzalna letala.

Fri verinn i innstallari in betallari and han an energy and the specific properties of the specific properties of the specific properties of the specific properties of the specific properties of the specific properties of Simulatorji za napad na kopenske cilie so y zasnovi podobni civilnim simulatoriem; imajo natančno kopiin pilotske kabine in so montirani na mobilen sistem za simulacijo gibanja. Illa bi tečajniki imeli občutek prostora okrog »letala», računalnik generira sliko, in sicer tako, da po genera sako, in sicer tako, da po-<br>ložai na prikazovalniku natanko ustreza položajem na radarskih, pilotažnih in navigacliskih instrumen tih. Zvočne efekte danes ustvarjajo tudi najpregrostejší simulatorii. Pi lot se za nalogo pripravila prav tako kot za nravi bojni polet in jo odravi od vzleta do pristanka, inštruktor pa med tem za komandnim pultom aktivira razne položaje. Temelina razlika med voinimi in civilnimi simulatoni je vizualni sistem, radar in uporaba posebnih sistemov, kakráni so IFF, ECM, ECCM (Electronic Counter Countermeasures - ukrepi proti elektronskemu motenju). TACAN (TACtical Air Navigation) itd. Civilni piloti potrebujejo vizualne sisteme,

is dio pedicolonella personalità personalità di personalità di stato di stato di stato di stato di stato di stato di stato di stato di stato di stato di stato di stato di stato di stato di stato di stato di stato di stato

V prihodnji številki: Piloti in in- štruktorji

PELU x

Univerzalni CEDEPROM programator

YU - standard

Programici PELUX je razvojno orodje, skaterin program-<br>ramo vsa standardne elimente tipa EPIOM, EEPROM, nekare tipa EPIOM, nekare tipa PROM, nekare za veletimo baterino (program)<br>za politica (program) (program) (program)

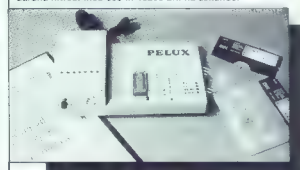

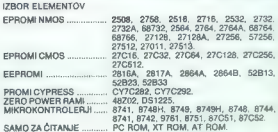

Programirane napetosti: 12,5 V, 18 V, 21 V, 23 V, 25 V (vse

Čas potreben za programiranje:

2,00 min (27512, inteligenten način programiranja, zapis v binarni obliki, prenosna hitrost 19200 b/s)<br>4,00 min (isto kot zgoraj, samo zapis je v obliki INTEL<br>long)

Programator razpozna naslednje oblike zapisov: neformati- rano (zapisi tipa COM, EXE ipd.), ASCIl HEX, INTEL, MOTO-ROLA (osembitno ali razširjeno).

CENE: Programator PELUX — 950.000 din, dodatek za mikro- krmilnike — 400.000 din, priključni kabel RS 232 partner ali RS232 XT, AT — 100.000 din. V osnovno ceno je vključena tudi disketa z delovnim programom za XT/AT in dokumentacija – priročnik za delo. Za delovni pro-<br>gram  $\equiv$  računalnikom partner je treba doplačati 100.000 din. (V cene ni vključen davek, ki znaša 20%.)

ROK DOBAVE: 14 dni po vplačilu.

LJUBLJANA, tel.: (061) 317-916 (dopoldan ali zvečer (061) 373-822 in 332-591). INFORMACLIE: PAMOS, ul. Malke Jugovičev 1, 61000

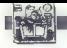

|PERIFERNA OPREMA

VMESNIK ZA PISALNE STROJE IBM 6747

# Pisalni stroj kot tipkovnica, monitor ali tiskalnik

se ji brez težev privadnju vsi, ki jm je pisez težev privadnju sa privadnju od nekoliko tuje, opemljen pa je z jako nim ini in kratkimi nevodili. Zato ga nim ini in kratkimi nevodili. Zato ga zitemka priporočamo vsem delo

# STANISLAV REBERŠEK<br>Foto: SRDAN ŽIVULOVIĆ

tejstva, da pomenijo IBM-ovi pisalni stroji že dolga deset- letja pojem kvalitete odtisa v svetovnem merilu, ni potrebno po- sebej poudarjati. Nova serija elek- tronskih pisalnih strojev tega proiz- vajalca pa je še posebej mikavna zaradi možnosti priključitve na raz- lične vrste računalnikov, vključno z osebnimi računalniki družine PC, in seveda tudi na najnovejše raču- nalnike PS, ki so že tu tudi pri nas. S priključitvijo pisalnega stroja na računalnik se njegova uporabnost bistveno razširi, ker s tem postaneta tiskalnik oziroma tipkovnica napravi za vnašanje teksta v pomnilnik rač nalnika. Prednosti te povezave so številne, od možnosti shranjevanja tekstov, urejevanja in oblikovanja z različnimi urejevalniki, kot so po- pularni Wordstar in drugi, do nena- zadnje nezanemarljivega psiholo- škega in zdravstvenega vidika dol- gotrajnega spremljanja teksta na monitorju računalniki Pri vlogi pisalnega stroja kot ti- skalnika je treba posebej poudariti kvaliteto odtisa, ki daleč presega predvsem matrične in tudi laserske tiskalnike, ne glede na to, da »tiska- nje« zaradi mehanskih lastnosti pi- salnega stroja ni najhitrejše. Zato je njegovo izkoriščanje še zlasti po- membno pri pripravi in oblikovanju aktov, ki pripadajo področju marke- tinga in poslovnega korespondira- nja. Estetsko oblikovana in kvalitet- no odtisnjena ponudba, pogodba in podobno je že dolgo časa ogledalo nivoja tehniške kulture delovne or- ganizacije, ustanove in tudi naroda v celoti. Za izpolnitev teh zahtev skupaj z večno prisotno težnjo po večji produktivnosti ob zmanjšanem naporu strojepisk in tajnic, ki to pri- pravljajo, je kombinacija pisalnega stroja in osebnega računalnika tako rekoč idealno orodje. Morda bo imel kdo pomisleke ob prebiranju teh vrstic, češ saj osebni računalnik vendarle ni majhna inve- sticija v primerjavi s pisalnim stro-

jem, res ni, vendar moramo takoj politika predavanje politične predavanje na narodno svoje politične politične predavanje od narodno svoje na narodno svoje na narodno svoje na se bo v biližnej prihodnosti ustavio.<br>Standar

in sedal, como loiko máximo el presidente de la presidente de la presidente de la presidente de la presidente de la presidente de la presidente de la presidente de la presidente de la presidente de la presidente de la pre

## VMESNIK 6747C

- omogoča priključitev pisalnega stroja IBM 6747 (model | in ti) na, osebni računalnik (IBM, COMODORE, ATARI....)<br>- komunikacija je paralelna Centronics<br>- priključek je 36-polni Centronics priključek je 36-polni Centro
- 
- 
- hitrost tipkanja je 750 znakov v minuti (odvisno od vrste marjetice) — v priboru je navodilo za uporabo s priključnim kablom (Centronics
- dolžine 2m) prodaja Intertrade
- 
- 61210 Ljubljana proizvodnja in vzdrževanje: Industrijska elektronika Celovka 499,

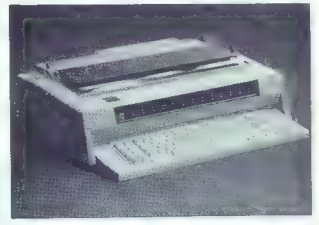

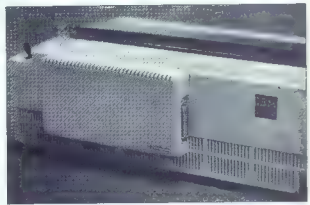

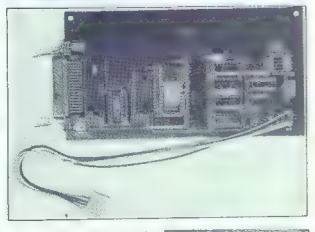

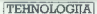

INMOSOV TRANSPUTER T 800

# Pospeševalnik PC in element v drobovju superračunalnikov

#### NEBOJŠA NOVAKOVIČ

 $\begin{tabular}{|c|c|} \hline \textbf{P}} \hline \textbf{P}} \$ 

#### T 800 pod mikroskopom

Integrirano vezie T 800 vsebuje

22-bit in entrainments for<br>bitting the state of the state of the state of the state<br>of a state of the state of the state of the state of<br>the state of the state of the state of the state of<br>the state of the state of the st

Štiribitni ukazi so tile:

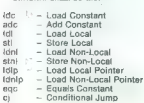

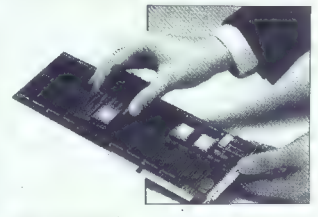

Inmosov modul Trams: matična plošča in dodatna plošča.

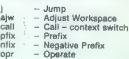

Medi Behlrini ukazi ostali ukazi ostali ukazi<br>New Behlrini ukazi ostali ukazi ostali ukazi ostali ukazi ostali ukazi ostali ukazi ostali ukazi ostali ukazi ostali ukazi ostali ukazi ostali ukazi ostali ukazi ostali ukazi

v ozadju tri registrske dvojčke. Že<br>davno tega so takšno metodo upodavno tega so tega so tega so takšno metodo upor<br>bitni Brogramski števec, pripravljalni register za shranjevanje operanda. - workstaats pointer- ar debi en ar debi en ar debi en ar debi en ar debi en ar debi en ar debi en ar debi en ar debi en ar debi en ar debi en ar debi en ar debi en ar debi en ar debi en ar debi en ar debi en ar debi

nost vsakega byta samo tedaj, če vrednost izyirnega byta ni nič (točke črne barve), tretji ukaz (MOVE2dze- ro) pa opravi nasprotno operacijo.

Ce bi billi znaki v matolici Soft B. Matin and Billi znakov sekundi. Histograd i salam približnica i salam približnica i salam približnica i salam približnica i salam kada softa v salam z Behit na todoko je v salam pribli

T 800 pozna tudi štiri ukaze za odkrivanje in popravljanje napak, ki<br>so nastale med prenosom po zve-<br>zeh z redundančno metodo.

 $\label{eq:2} \begin{tabular}{c} Kato & 144 in $212$ and $m$ is the number of 144 in $10000~\text{M}^2$ and $m$ is the number of 144 in $1000~\text{M}^2$ and $m$ is the number of 144 in $1000~\text{M}^2$ and $m$ is the number of 144 in $1000~\text{M}^2$ and $m$ is the number of 144 in $1000~\text{M}^2$ and $m$ is the number of 144 in $1000~\text{M}^2$ and $m$ is the number of 144 in $1000~\text{M}^2$ and $$ 

Minimalni čas za cikel pri zuna-<br>njih vodlih T800 je tri takte. Za delos<br>braz čakalnega stanja v taktu 20<br>braz čakalnega stanja v taktu 20<br>MHz potmitinke z do<br>stopnim časom najveć 70 ns. Kmali<br>bi morala biti razed tudi ver

T 600 (a venture méthodos) (PA kot méthodos)<br>161 (a venture méthodos) (Paris de la seconda de la proposa (Paris de la seconda de la processor)<br>201 (a venture de la processor) (Paris de la processor)<br>201 (a venture de la p

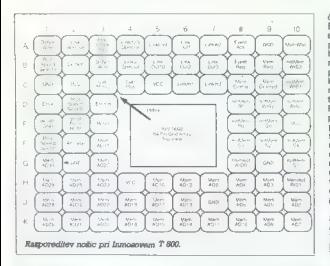

#### Zmogljivosti

**Ketse govorino o delovo inferior delovorino algorithmente delovorino algorithmente del algorithmente del algorithmente del algorithmente del algorithmente del algorithmente del algorithmente del algorithmente del algorit** 

 $\label{eq:logd} \begin{array}{c} \text{Oglgimo} \equiv \text{d}\text{g}\,\text{z} \text{m}\text{c}\text{g}\text{d} \text{j}\text{a} \text{a} \text{d} \text{m} \text{d} \text{d} \text{p} \text{a} \text{m} \text{p} \text{a} \text{m} \text{d} \text{m} \text{d} \text{m} \text{d} \text{m} \text{p} \text{d} \text{m} \text{d} \text{m} \text{d} \text{m} \text{d} \text{m} \text{d} \text{m} \text{d} \text{m} \text{d} \$ 

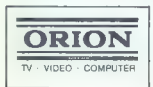

go, vsak tranputer lahko opravlja svojo oziroma vsak transputer rešu- je skupino opravil.

Oglejmo si še najnovejšo, zelo za-<br>nimivo serijo modularnih transpu-<br>terskih sistemov za PC in dalovna postaje. Inmosovo sarijo Trams

#### Družina Trams

Serija Trans – Transpullar Modu-<br>
iš – ja družina medulov z sazilčatnimi (transpullari)<br>
konfiguracijami i transpullarija (transpullari)<br>
pomiglinika s standardnimi dimanzi-<br>
jami in zunanijani konektorji i kkori<br>
stili s

 $\bullet$  B 401, širine 2,67 cm, vsebuje<br>T 4148-20 ali T 800C-20 z 32 III sta-<br>tičnega RAM brez čakalnega stanja.

e B 402, širine 2,67 cm, s T 212A- 20 in 8 K SRAM.

o B 403, širine 11,05cm, s T 414B-20 ali T 800C-20 in enim Mb dinamičnega RAM.

 $\bullet$  B 404, strine 5,5 cm, s T 800C-20, 2Mb DRAM. In 128 K hitrega<br>SRAM. To pomeni mod računalnike<br>VAX 8600 na velikosti kreditne karti-<br>cel B 404 je reprezentančni modul<br>serije Trams.<br> $\bullet$  B 405, škirine 22,2 cm, s T 800

Van moduli majo najmenje okazovanje za Majo<br>Majo Karla (1918.)<br>Talija konstantine v Branch Majo Karla (1918.)<br>Talija konstantine v Branch Majo Karla (1918.)<br>Talija konstantine v Branch Majo Karla (1919.)<br>Global za kulturn

of the space of the space of the space of the space of the space of the space of the space of the space of the space of the space of the space of the space of the space of the space of the space of the space of the space

#### Kaj prinaša prihodnost?

Primas Jacques de la caracterista de la caracterista de la caracterista de la caracterista de la caracterista de la caracterista de la caracterista de la caracterista de la caracterista de la caracterista de la caracterist point products and the state and the state of the state and the state and the state and the state and the state and the state and the state and the state of the state and the state of the state of the state of the state o

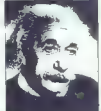

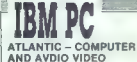

JBM PC IN KOMPATIBILCI: Izdelujemo programe po naločilu. Ponujamo veliko izbiro programskih pake- tov in literature:

- BAZE PODATKOV:<br>~ DBase III Plus 1.1<br>~ Clipper 5.87 (dBase Compiler)<br>~ MS dBase<br>- Religios
- 
- -
- 
- 
- 
- CAD & A GRAFIKA:<br>
 Avto CAD V 900<br>
 Libraries<br>
 Free-Lance +<br>
 Graphwriter 4.3<br>
 Decision Manager 1.0<br>
 Decision Z<br>
 Versa CAS 5.0
- 
- 

- 
- 
- CAM:<br>- P CAD<br>- EE Designer<br>- PC 2 Dasott<br>- Energraphics
- 

# INTEGRIRANI PAKETI & TABELARNI<br>KALKULATORJI:<br>— Enable<br>— Javelin<br>— Erampwork - Open Access li<br>— Sammbory

- 
- 
- 
- 
- Symphony<br>- Lotus 123 V.201<br>- CA Executive<br>- Super Calc 4
- 
- 
- 

# PLANIRANJE 8 STATISTIKA:<br>- Primavera<br>- Super Project + V.2.1<br>- SPSSPC: - SPSSPC: Spatgraphic<br>- STC Statementic

- 
- 
- 
- 

- 
- 
- NAMIZNO ZALOŽNIŠTVO<br>(NOVINARSTVO):<br>- Ventura Publister V2.0 -<br>Handy Scanner + MS Mouse<br>- Hand Profesional Publisher<br>- Page Maker
- 

# UREJEVALNIKI BESEDIL:<br>- PC Text<br>- WordPerfect V, 42<br>- WordStar 2000:<br>- Me Word<br>- Me Word

- 
- 
- 
- 

# - MS<br>
PROGRAMSKI JEZIKI 4 PREVAJALNIKI:<br>- Turbo C.<br>- Turbo Pascal<br>- Turbo Pascal<br>- Turbo Pascal<br>- Turbo Pascal V.40<br>- Latice CVJI<br>- Latice CVJI<br>- Latice CVJI<br>- Hal io. milio. milio. milion. milion. milion. milion. milion.

- 
- 
- 
- 
- 
- 
- 
- 
- 
- 
- Prodajamo diskete 5,25° DS OD<br>Prodajamo diskete 5,25° DS OD<br>Nad delovni čas je od 7. do 15. ure. Ob<br>sobotah in endeljah ne delamo!<br>Informacije: (075) 254-866, ABanic club, Sjenjak E-4, 75000 Tuzla

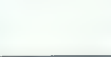

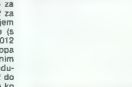

#### PRIPRAVA 2D CAD POSTAJE ZA HITREJŠE DELO

# Avtomatizacija, komunikacija, informacija

CAD/CAM

#### MARKO VRABL

se več podjetij (pa tudi za-<br>sebnikov) se danes odloča<br>za nakup bolj ali manj zmog- $\begin{array}{l} \textbf{I} & \textbf{P} \textbf{I} & \textbf{r} \textbf{I} \textbf{I} & \textbf{P} \textbf{I} \textbf{I} \textbf{I} & \textbf{P} \textbf{I} \textbf{I} \textbf{I} & \textbf{P} \textbf{I} \textbf{I} \textbf{I} & \textbf{P} \textbf{I} \textbf{I} \textbf{I} & \textbf{P} \textbf{I} \textbf{I} \textbf{I} & \textbf{P} \textbf{I} \textbf{I} \textbf{I} & \textbf{P} \textbf{I} \textbf{I} \textbf{I}$ 

St. 1: Primer tabletnesse manila pri programu za zisanje pnevmatskih in<br>hidravličnih veni, narojenecje s programom HP - ME 10.

towal as the provincipal pair of the of the control policinal and the properties as to convertible process that the property of the property of the property of the property of the property of the property of the property

zaradi katere se bo kmalu začelanje za standardani postavljati vyrenka postavljati vyrenka postaja postaja postaja postaja del postaja del postaja del postaja postaja del bi kmalu bi bi kmalu bi bi kmalu bi kmalu bi kmalu

Že pri sami konstrukciji kmalu ugotovimo, da je kar precej družin izdelkov, ki so si zelo podobni in katerih risanje, kotiranje in kasnej opremljanje risbe lahko avtomatizi- ramo s programom (macro), ki omo- goča risanje s parametri definirane- ga osnovnega modela. Tako se lah- ko lotimo risanja gredi, puš, prirob- nic, zobnikov (sl. 2) in drugih stroj- nih elementov.

New Michigan is no name several portunity of the main section of the main section of the main section of the main section of the main section of the main section of the main section of the main section of the main section

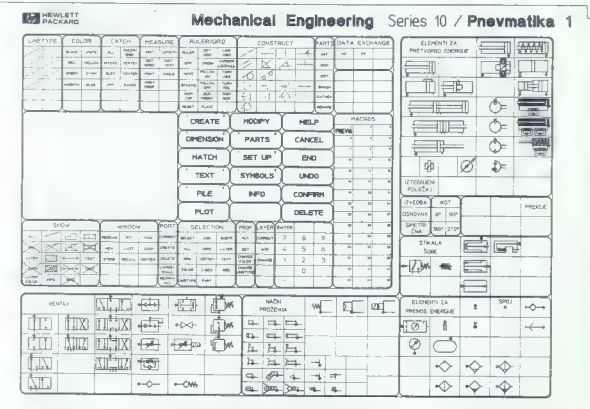

Pretings 10.1-Phn-4NGL /1

HU

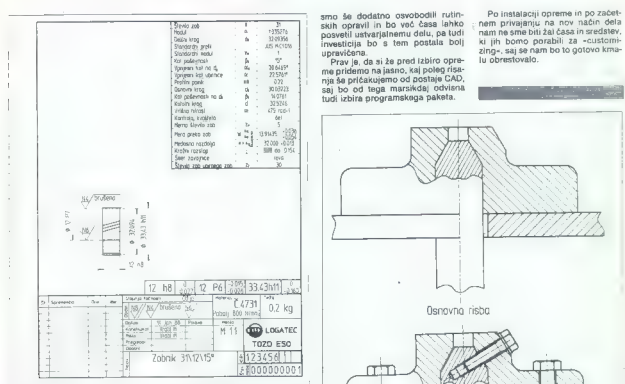

S. 2: Primer uporabe programa za risanje zobnikov in programa za opremo risbe.

veselja pri delu. Boljši programi omogočajo, da so ime konstruktorja, datum, merilo in naziv izdelka že vpisani v sistemu, torej za vpis zadošča potrditev ali samo popravilo prodiagonae testa. Tudi pri visuomo prodiagonae testa. Tudi pri visuomo prodiagonae testa construction de la construction de la construction de la construction de la construction de la construction de la construction de l

ria), pa naj bol oz načinem filovine filosofica<br>spisal iz spisal iz spisal iz planatic planatic planatic planatic planatic planatic planatic planatic planatic planatic planatic planatic planatic planatic planatic planatic

konstrukciji, če pa tako prilagoditev delovne postaje za naše potrebe po-<br>gledamo kot celoto, ugotovimo, da smo šele s tem dobil<br>pravega po- močnika pri delu. Konstruktoria<br>močnika pri delu. Konstruktoria

E 5 kih opravil in bo več časa lahko

smo še dodatno osvobodili rutin- Po instalaciji opreme in po začet-Sosvetil ustvarjalnemu delu, pa (udi nam ne sme bili za lusse misreusiem)<br>Investicija bo s tem postala bolj ki jih bomo porabili za «customi-<br>Investitore

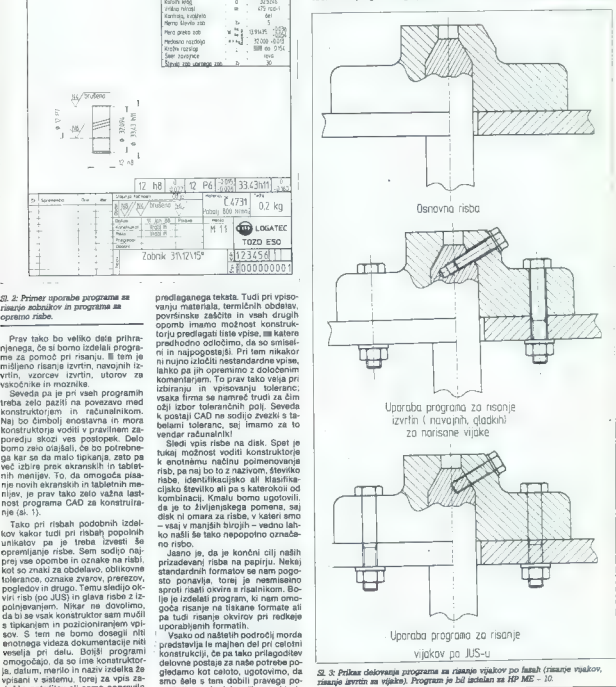

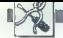

## **HARDVERSKI NASVETI**

## DIGITALNO-ANALOGNI PRETVORNIK ZA ZX SPECTRUM

# Mavrica krmili motorje

#### SAŠA OGRIZEK

 $\begin{tabular}{|c|c|} \hline \textbf{Q} & \textbf{b} & \textbf{in} \\ \hline \textbf{Q} & \textbf{in} \\ \hline \textbf{Q} & \textbf{in} \\ \hline \textbf{Q} & \textbf{in} \\ \hline \textbf{Q} & \textbf{in} \\ \hline \textbf{Q} & \textbf{in} \\ \hline \textbf{Q} & \textbf{in} \\ \hline \textbf{Q} & \textbf{in} \\ \hline \textbf{Q} & \textbf{in} \\ \hline \textbf{Q} & \textbf{in} \\ \hline \textbf{Q} & \textbf{in} \\ \hline \textbf{Q} & \textbf{$ 

Digitalna vrednost 0 bo dala 0 V,<br>digitalna vrednost 1 da 0,047 V, 2 da<br>+- 0,094 V in tako naprej do digitalne<br>vrednosti 255 za 12 V.

integrirana vezja DAC so prožne naprave, na katere lahko priklučimo različne zunanje elemente, s kateri- mi dosežemo različne izhodne vred- nosti.

Opisali bomo le dve ne predragi izvedbi integriranih vezij: DAC 0807 LON in nekaj dražji, toda prožnejši DAC 0800 LCN, oba s 16 nožicami,

110V 1W zener dioda<br>C1,C2 2u2 35V tantal<br>C3-C5 10nF 50V keramični C12-C14 1nF 50V keramični IC4-IC6 LM 741<br>
IC7 8255 ali 8255A<br>
IC8 174 LS 32<br>
IC9 74 LS 20

C5-C11. 100nF 50V keramični<br>C12-C14. 1nF 50V keramični<br>C11. 100nF 25V tantal<br>IC1-IC3 DAC 0800 LCN ali DAC 0807 LCN

tost Ro-atex F10 kohmov za nastavljivo izhodno napetost R10-R12 5100 ohmov ali 50 kohmov z DAC 0800 LCN zaner diodalari rastavljivo izhodno napetost R13 150 ohmov 4W

3 R4-R6

Spisek materiala

ki ju borno lahko vdelali na ploščico<br>19karega vezia.<br>2018 - Silka 1 prikazuje priključke na in-<br>19karega vezia.<br>2018 - Silka 1 prikazuje priključke na in-<br>19ke vezia.<br>2020 - Newsalti (CPAMP), ili izhodni signal DAC oiača

ari polytopicsov velocional de la matematica de la matematica de la matematica de la matematica de la matematica de la matematica de la matematica de la matematica de la matematica de la matematica de la matematica de la

ne linije. Če uporabimo referenčno napetost VREF — 4-10 V in RREF

 $\approx$  Kohmov, nam vrednost upora REF med 1 kohm in 6 kohmi določa izhodno napetost med 2 V in 12 V.<br>Pioščico DAC priključimo na ra-<br>čunalnik preko razširitvenega vodi-<br>čunalnik preko razširitvenega vodi-<br>ka na zadnji stran

lla elementi gledajo stran od raču-<br>nelnika. Na ploščici so tri integrira-<br>na vezja DAC, za tri med seboj ne-<br>odvisne analogne iztrode na zgornji<br>strani ploščice (IZHODI A B C), kjer<br>strani ploščice (IZHODI A B C), kjer

Povezave in priključki na ploščici<br>omegočaja z uporabo ustreznih slednosti mentov izvadbi s simetričnim oznativne<br>mentov izvadbi s simetričnim oznativne<br>pozitivnim izvadom s statino ali na-<br>stavljivo izhodno napetostic.<br>N

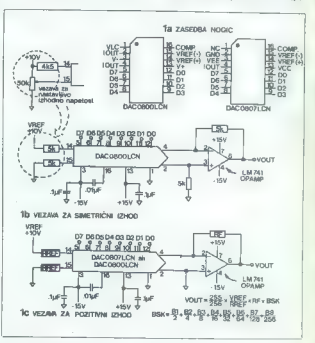

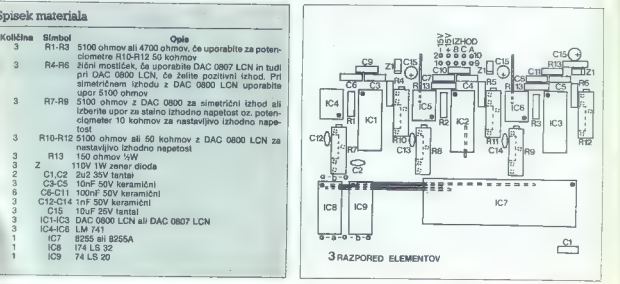

22. Moj mikro

×

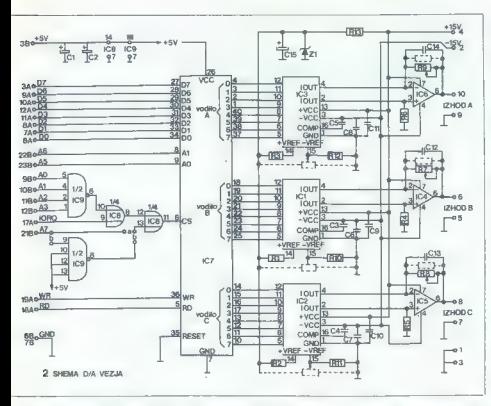

ramini veziji DAC. Vrednosti stirini pravidenta interior od izvedbe oz. namena uporabe, zajmeni pravidenta pravidenta pravidenta pravidenta interior as At-HS uporabili is bed kontrole kompoziti stirini izhod pravidenta in

za določeno polno izhodno nape-<br>tost ali potenciometri za nastavljivo<br>izhodno napatost.

Podobno so lahko vhodni referenčni upori R10-R12 navadni upori ali potenciometri. Kondenzatorji povratne zveze C12-C14, vezani vzporedno z upori OPAMP povratne zve ze, zmanjšujejo. izhodni šum in omogočajo stabilen izhodni sign:

Sinks 3 principal and 2001<br>Sinks and an interaction since the method of the property matrix<br> $\mathbf{r}_0$  and  $\mathbf{r}_0$  and  $\mathbf{r}_0$  and the state<br> $\mathbf{r}_0$  and  $\mathbf{r}_0$  and  $\mathbf{r}_0$  and<br> $\mathbf{r}_0$  and  $\mathbf{r}_0$  and  $\mathbf{r}_$ 

Na sliki 4 je prikazano tiskano vezje, program na sliki 5 pa omogo-

installera plobálco vezija DAC principale (kaj principale de segundario kaj plobálco de segundario de segundario de segundario de segundario de segundario de segundario de segundario de segundario de segundario de segunda vzrok slabo. spajkanje, napačna priključitev, diode, defektna dioda ali vezje DAC.

 $[2004] \text{ A prediction task, data respectively.}$ galivni pol voltmatra priklujelimo na pozimi stranica politične in pozimi stranica pozitivni politične in pozimi na pozimi na pozimi na pozimi na pozimi kom program u bo ob vsa-kem povedanju vrednosti s Če uporabite potenciometre, lahko

vršjo napetost.<br>
Ce na izhodu ne dobite nobene<br>
napetosti, je napaka morda v pro-<br> gramu, v naslavljanju vodila (mosti-<br>ček a oz. b) ali ploščici sami.

izhoda B in C preizkusite podob- no, tako da ju priključite na ustrez- ne točke in spremenite naslove v programu.

Na ploščico DAC lahko priključi- mo žarnico ustrezne vrednost, ki bo bolj ali manj žarela, pač odvisno<br>od programa, ki jo bo krmilil. Še bolj ali manj žarela, pač odvisno od programa, ki jo bo krmilil. Še bolj zanimivo pa bo, če boste priključili<br>imotorček ali celo z računalnikom

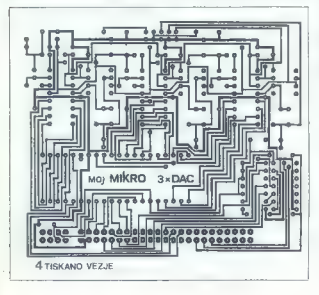

S REM 234 TESTNI PROGRAM 233 PRINT  $B - B$  $(159)$  B 63  $1194$  $1\,\mathrm{\odot}$  $55$ 5 Tapa:<br>INPUT "Upisi hastov vodita Ξø FOR N=0 TO 255 Зø SUT<br>CLS  $B, N$  $\frac{1}{4}$  $\frac{1}{62}$ PRINT AT 0,0;N: PAUSE  $\overline{50}$ 3.6  $50$ NEXT N<br>CLS : GO TO 10 Эā 5 TESTNI PROGRAM

Moj miloro 23

(UPORABNI PROGRAMI

# $\sim$ SAMIR DOBRIČ.

 $\mathbf{K}$  ot že samo ime pove, je ruti-<br>dela basicovega programa<br>ki: is že v nomnitniku. Pro del pro- $\begin{tabular}{|c|c|c|c|c|} \hline \textbf{L} & number of samples of the data. \end{tabular} \hline \textbf{B} & number of samples of the data. \end{tabular} \hline \textbf{B} & number of samples of the data. \end{tabular} \hline \textbf{B} & number of samples of the data. \end{tabular} \hline \textbf{B} & number of samples of the data. \end{tabular} \hline \textbf{B} & number of samples of the data. \end{tabular} \hline \textbf{B} & number of samples of the data. \end{tabular} \hline \textbf{B} & number of samples of the data. \end{tabular} \hline \textbf{B} & number of samples of the data. \$ 

grame v basicu? Če so tudi takšni,<br>bodo morali biti zadovolini ili z 9998

vestamili labito unorabijano, je ba rutimo labito unorabijano, je Disk Kongressor<br>Disk Police Labito (DEFFF)<br>Disk Police Labito (DEFFF)<br>Zgled La uporabo: RANDOMIZE<br>FN Disk Raman labito (DEFFF)<br>who ice in minima and depoint

ZX SPECTRUM: SNEMANJE PROGRAMA V BASICU

# Le kdo še piše 9999 vrst?

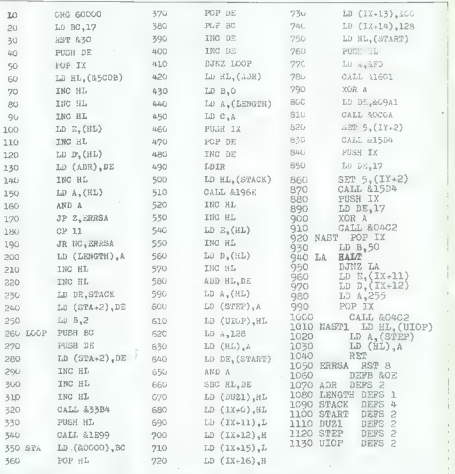

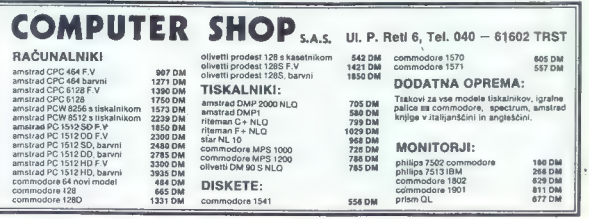

24 Moj mikro Manite.. oče

# ATARI XL/XE: PROGRAMI V BASICU

# Programiranje namesto igric

[UPORABNI PROGRAMI

#### ZLATKO BLEHA

്മ

 $\overline{K}$  ate postali srečni lastnik atarija 800 XL ali 130 XE. niti sluti slutili, kaj vas čaka. Dobili ste precej poceni in tudi dober računalnik. Verjetno vam<br>tudi dober računalnik. Verjetno vam<br>je prodajalec omenjal tudi programski kasetofon, vi pa ste to razumeli<br>kot nesmiselno namero trgovca, ka-<br>tereos edini cili ja zla hi vam prodel terega edini cilj je, oa oi vam prodai<br>čímveč blaga. Niti slutili niste, da je inika mni go boljši trgovec kot ta, ki stoji pred vami in vam prodaja precej poceni računalnik, za katerega pa boste potrebovali periferne naprave, ki<br>vam jih bo izdelovalec pošteno za<br>računal. Keinek ste to tudi sami ugotovili, potem ko sta računalnik<br>vzeli ili škatle in v navodilih prebrali, da lahko programe naložite samo<br>s posebnim programskim kasetoto-<br>posebnim programskim kasetoto-

No, naj bol Ateri 800 XL in keseto fon staneta približno toliko kot spectrum z vmesnikom, ili pa je v ateri ze vuesan. Postrgan ste po še to čudo. Zdaj bi že morali začeti<br>še to čudo. Zdaj bi že morali začeti<br>resnajše delsti . Za .rečetek .rtn. co resnejše delati. Za začetek ste se odločili, da boste obvladali progra-

8 GRAPHICS d'8ETCOLOR 2,8,0:POKE 752;1:DIM  $\begin{array}{r} \mathbf{1} \mathbf{7} \mathbf{7} \\ \mathbf{2} \mathbf{7} \mathbf{7} \mathbf{8} \\ \mathbf{3} \mathbf{7} \mathbf{7} \mathbf{8} \\ \mathbf{7} \mathbf{8} \mathbf{9} \mathbf{1} \mathbf{1} \mathbf{1} \mathbf{1} \mathbf{1} \mathbf{1} \mathbf{1} \mathbf{1} \mathbf{1} \mathbf{1} \mathbf{1} \mathbf{1} \mathbf{1} \mathbf{1} \mathbf{1} \mathbf{1} \mathbf{1} \mathbf{1} \mathbf{1} \mathbf{1} \mathbf{1}$ SIFFERENCESSPOORTENE (1991)<br>
18 DREFNESSPOORTENE (1991)<br>
PRINCES ARE CONSIDER 2,0,000 TRIP (1991)<br>
PRINCES ARE PORTOIT (1991)<br>
19 DREFNESSPOORTENE (1991)<br>
19 DREFNESSPOORTENE (1991)<br>
19 DREFNESSPOORTENE (1991)<br>
19 DREFNES

RTARI 888XL/130XE RENUMBER CC) 1987, **BY** ZLATKO BLEHA 0 GRAPHICS G:POKE 539,36:POSITION 2,2:? 9:?<br>"POKE 842,12: ?CHR\$(125):?:GOTO<br>32761:PORITION 8,0:POKE 842,13:STOP<br>32761" :POSITION 8,0:L=32753:POKE 842,13:STOP 3<br>32758":POSITION 8,0:L=32753:POKE 842,13:STOP | 32742 KL=PEEK(T)+PEEK(T+1)#256<br>32743 IF KL=32741 THEN 32747 32744 T=T+PEEK(T+2)  $32745$  KmK+1 32746 GOTO 32742<br>32747 DeZN+KXSM: IF K=0 THEN GRAPHICS<br>8: SETCOLOR 2,0,0:7<br>PROGRAMA" END.<br>PROGRAMA" :END. 32748 IF D<32742 THEN RETURN 32749 GRAPHICS A:SETCOLOR 2,0,8:? "ERROR-POGRESMI PODACI-PONOVI UNOSENJE" 327590 FOR Ca] TO 1000:NEXT C:GOTO 32761 32751 HIZINT(ZN/256) :POKE Z, ZN-HIK256 : POKE Z41,HI: ZNEZN4SW : Zi 5Z : ZeZ4PEEK(Z42) 32752 IF PEEK(Z)4PEEK(Z41)X256<32741 THEN 32751 32753 POSITION 18,2g:? »» 32754 POSITION 2,22:? "HOCES LI DR SE<br>IZBRISEM (D/N) " 32755 A=PEEK(764):POKE 764,255:IF A=35 THEN<br>FND 32756 IF A<58 THEN 32758 32757 GOTO 32755 32758 GRAPHICS B:SETCOLOR 2,8, 0:POKE 553,36: POSITION 2,2:FOR ZaL TO 32767?:? Z:IF Z:-32752 THEN GOSUB 32741 32759 NEXT Z 32760 ? "POKE 842, 12: ?CHR\$(125) : ?: GRAPHICS BY :POSITION 8,9:POKE 842,13:STOP 32761 GRAPHICS B:SETCOLOR 2,9,8:POSITION 32FBL GREENUMBER\*\*\*" 32762 POSITION 8.3:? "(C) 1987, BY ZLATKO 32763 POSITION 14,5:? "(813)851-905" 32764 POSITION 2,8:? "UPISI BROJ PRVE LINIJE ") INPUT ZN 32765 POSITION 2,10:? "KOLIKI JE KORAK IZMEDJU LINIJA "; INPUT Sk 32766 ZaPEEK(136)4PEEK(137)X256 TeZ : GOSUB 32742:Lu32741 32767 POSITION 12,20:? "":GOTO 32752

mitatie v Atarijovem Rakich, ločili na prijestala i prijestala i prijestala i prijestala i prijestala i prijestala i prijestala i prijestala i prijestala i prijestala i prijestala i prijestala i prijestala i prijestala i

 $\mathbf{r}$ 

this production, kat busined and the interest of the state of the property of the property of the state of the state of the state of the state of the state of the state of the state of the state of the state of the state mtri. Na kontrolno vsoto, da pri pretipkava- nju tabele ne bi po naključju nastale napake. Po prenašanju omogoča

ali pa se na uporabnikovo željo sam zbriše in pusti tabele DATA v pom-<br>nilniku.<br>Program RENUMBER je name-<br>njen za preštevilčenje vrst v basicu,<br>Na začetku se zaganja z RUN, pri nadaljnjem delu pa z GOTO 32761.

Ves morellons appeles detections appelles de la proprieta de la proprieta de la proprieta de la proprieta de la proprieta de la proprieta de la proprieta de la proprieta de la proprieta de la proprieta de la proprieta de

Program as civilicos pisanes<br>
no anterior de la proprieta de la proprieta de la proprieta de la proprieta de la proprieta de la proprieta de la proprieta de la proprieta de la proprieta de la proprieta de la proprieta de l

1 REM PTRR X AL-CIRILICH<br>2 REM PTRR X LGTKO BLEMA<br>1 GREPHINE B USETOLOR 2.0.0<br>19 FOR AG 10 1823 PDREMUTRK<br>19 FOR AG 10 1823 PDREMUTR<br>23 FOR AG 10 127-REMD GB PDRE<br>23 FOR AG 10 127-REMD GB PDRE<br>1381 ISEN 3328 THEM 2 "ORTR E 30 FOR A=0 TO 207 READ V8:POKE<br>39176+A,VS:CS=CS+VS:NEXT A 35 IF CS<>43484 THEN ? " <DATA ERROR AT LINE 120 - 2003":END 10 FOR AWD TO 207:READ MS:POKE<br>39688+A,MS:CS=CS+MS:NEXT A<br>45 IF CS<>54900 THEN ? " <DATA ERROR AT LINE 45 IF CSO54900 THEN ? "<br>210 - 270) " END 58 GRAPHICS B:SETCOLOR 2,8,8:POKE 756,152:? "<br>SS 7:? ? " ATTARI 880XL-4IRILICA"<br>88 MEM<br>180 DATA<br>240,96,56,124,102,102,102,102,0,48,48,124,48,60,56,48<br>134,0,0,0,102,102,126,6,6,0,0,556,48,46,42,1<br>0,4 118 DATA<br>9,8, 182, 182, 182, 182, 125, 24, 138, 138, 138, 138, 13<br>, 138, 254, 56, 198, 198, 198, 254, 6,6,6,0, 120,88, 88 54, 50, 30, 222<br>113 DATA 113 DATA e 0, 248,96, 36, 124,102, 182, 182, 188,214,214,84,12 ,84,214,214,0,198,198,214,214,214,214,254,0 115 DATA 0,0, 214,84, 124,84,214,8,216,216,216,254,218,2 B,,222,8,0,0,88; 88, 126, 90,94,0  $0.48.128.48.58.54.54.12.8.0.198.214.214.214.2$ 128 DATA<br>56, 124, 198, 198, 254, 198, 198, 0, 252, 192, 252, 198,<br>38, 1958, 252, 8, 204, 204, 204, 204, 204, 204, 254, 5<br>138, 0576 50, 124,108, 108, 188,254, 198,0, 254, 192, 192,248,

32, 192,254,0,16,124,214,214,214,124,16,8 140 DATA 252, 192, 192, 192, 192, 192, 192, 0, 198, 108, 56, 56, 5<br>, 108, 198, 0, 198, 198, 206, 222, 246, 230, 198, 0<br>150, PRTA , 108, 138, 0, 198, 198, 206, 222, 245, 230, 198, 0<br>150, DRTA<br>6,6,6,6,6, 198, 124, 0, 198, 204, 216, 240, 216, 204, 1<br>8, 198, 198, 0<br>8, 198, 198, 0 168 DATA 138,138, 198,254, 198, 198, 198,0, 124, 198,198,198 | 198, 198, 124, 0, 254, 198, 198, 198, 198, 198, 198, 8<br>170 DATA 178 DATA | 124,198, 198,198, 198,204, 118,0,252, 198, 198,252 192,192,192,0,124, 198, 192,192, 192,198,124,0 180 DATA 126,24, 24,24, 24,24, 24,0, 198, 198, 108,60,24,48, 24, 0, 252, 198, 198, 252, 198, 198, 252, 0<br>198, DATA<br>198, 198, 199, 214, 254, 239, 198, 8, 198, 198, 188, 56, 08, 198, 198, 0, 102, 102, 102, 50, 24, 24, 24, 0<br>208, DATA 254, 198, 5, 52, 6, 198, 254, 8<br>210, DATA 8,9,60,6,62, 102,62,0,0,0,124,96,124,102,124,0<br>8,8,108,108,108,108,1105,126,6,0,3,38,54,54,127,99 228 DATA<br>8.8.58.182.125.95.58.8.8.8.24.125.98.125.24.8 8.8.124.96.96.96.96.0.0.0.182.68.24.68.182.8<br>238.beze 8,8,182,118,126,118,182,0,6,6,8,6,6,6,6,68,8,<br>,182,188, 128,188,182,0,0,8,39,22,22,22,118,8<br>240 DATA 8,8,78,110,126,86,79,0,0,0,102,102,126,102,10<br>,8,8,9,50,102,102,102,50,0,0,0,126,102,102,10<br>,102,0 258 DRTA 0,0,62,102,102,62,6,6,0,0,124,102,124,96,96,0<br>0,0,60,102,96,102,60,0,0,0,126,24,24,24,24,0<br>260,6818 8, 0, 102, 54, 28, 24, 112, 8, 0, 0, 124, 102, 124, 102, 12<br>, 0, 0, 0, 198, 214, 254, 108, 108, 0, 0, 0, 102, 60, 24, 60 102,0<br>270 DATA 8,8,102,102,102,62,12,120,0,0,126,70,30,70,12<br>,0  $\mathbf{D}$  and  $\mathbf{D}$  are all  $\mathbf{D}$  and  $\mathbf{D}$  are all  $\mathbf{D}$  and  $\mathbf{D}$  are all  $\mathbf{D}$  and  $\mathbf{D}$ 

26. Moj mikro

5 REM \*\*\* ATARI BØØXL \*\*\*<br>6 REM XX PISANA SLOVA \*\*<br>7 REM X BY ZLATKO BLEHA % 8 GRAPHICS B:SETCOLOR 2,8,8:POKE 559,100<br>18 FOR Ame TO 1823:POKE 359,100<br>38912+8.PEEK(573444B) NEVT A 20 FOR Rand Carro Head H<br>39176+B.BINEXT B Z91764R,B'NEXT R 25 IF KS4)12144 THEN POKE 5593,34:? :? " ERROR IN DATA AT LINE 100 - 320" END<br>30 KS=0 FOR A=0 TO 207 READ B'KS=KS+B:POKE 35688+A, B: NEXT M<br>33.1F KS<>14589 THEN POKE 559,34+? +? \* ERROR IN DATA AT LINE 348 - 560" END<br>40 ? " \*\*\* ATRRI BB0XL ~ PIBANA SLOVA \*\*\*" 50 POSITION 12,3:? "BY ZLATKO BLEHA"<br>60 POSITION 13,5:7 "(013) 851-905"<br>70 POKE 786,152:POKE 559,34 33 NEW 188 DATA 8,38,55,103,183,111,59,8,8 118 DATA 38,51,115,126,115,127,0,0,38<br>128 DATA 51,96,96,112,63,0,0,64,102 138 DATA 95,99,99,126,8.0,30,51,95<br>148 DATA 124,95,127,0,0,30,51,95,124<br>138 DATA 95,96,0,0,30,51,96,110,99 DATA 96,96,0,0,30,51,96,110,99 | 188 | 160 DRTA 62,0,0,93,99,99, 127,99, 99 178 DATA 8,8,127,24,24,24,24,127,8 DATA 8,3,3,3,115,54,60,08,0 190 DRTA 103, 110, 124, 124, 108, 111, 0, 0, 112 | 288 | 218 DATA 112,96,96,93,127,8,0,99,99 DATA 119,127,107,99,4,8,124,118,118 DATA 118,118,113,0,0,28,54,99,99 228 238 DRTA 54, 28, 8, 8, 38, 51, 51, 62, 48  $240$ DRTA 48, 0.0.28, 54, 39, 39, 111, 52 258 DATA 8, 8, 58, 54, 54, 52, 51, 51, 8 08TA 0,30,51,96,62,3,127,0,0  $250$ 270 DATA 63,188,188,12,12,27,8,8,51 280 DATA 51,51,51,99,62,0,0,99,99 288 DRTR 99,54,68,24,0,8,99,99,107 127,119,99,0,9,99,102,60, 28 54,99,0,8, 39, 99,54,30,12 318 DATA 54,99,8,8,99,99,54,38,12<br>328 DATA 24,8,8,63,182,12,24,51,125,8 348 DATA 0,0,38,54,118,118,159,8,0 0, 0, 38, 54, 118, 118, 159, 0, 0<br>95, 95, 124, 102, 102, 253, 0, 0, 0<br>60, 112, 962, 255, 0, 0, 25, 54<br>62, 102, 102, 255, 0, 0, 0, 28, 54 370 DRTR 62, 102, 102, 255, 8, 8, 8, 28, 54 398 DRTR 123, 217, 28, 0, 0, 39, 50, 114, 222 488 DATA 135, 68, 8, 96, 96, 96, 124, 182, 231<br>418 DATA 8, 8, 24, 8, 24, 24, 126, 195, 8 8,28,0,28,60,111,285,60,0 48, 4B,62,54, 60, 247,0,0,24 438 DATA 48,48,52,54,50,247,8,0,24<br>440 DATA 24,24,24,24,231,0,0,0,51<br>450 DATA 127,127,219,219,0,0,0,124,102 127,127,213,219,0,0,8,124,182 102,182,231,0,9,0,68,102,102 231,60,0,8,0,124,182,102,124 231,96,8,0,62, 192, 102, 126,143 14,0,0,96,126,102,102,195,0 0,0,14,27,51,39,223,0,0 510 DRTR 12,63,12,12,28,247,0,0,0 520 DATA 115,51,51,51,223,0,0,0,99 530 DATA 54,54,127,205,0,0,0,93,99 540 DATA 187,127,221,8,0,0,51,126,118<br>558 DATA 219,177,8,8,8,27,27,31,54 560 DATA 207, 24, 0, 0, 0, 102, 91, 219, 131, 62

REM xX PODEBLJANA SLOVA 44 REM X x  $\frac{1}{2}$ **4 REM X BY ZLATKO BLEHA X** k<br>REM *kakkarkarkakkarkakkarka* 10 FOR Red TO 19 READ B:POKE 280804R,0 30 NEXT A 58 POKE 756,152<br>68 FOR 8®0 TO 1023 FOR POKE 28188, PEEK(57344+A)<br>88 Xwlisr(28000) 30 POKE 389124A,PEEK(28100) 180 NEXT R<br>180 NEXT R<br>118 DRTH 184.255.255.96.189.188.189.173.195.189 118 DATA 104,255,255,96,199,108,199,173,136,109 128 DATA 14,196,189,13,195,109,141,196,193,356

no obliko na naslovu 28100 ter re-<br>zultat postavi na naslov 28100. Bia-<br>sic vzame novo obliko znakov z naslova<br>slova 28100 in ga vstavi v del pom<br>nihnika, ki je rezerviran za novi<br>nabor.

OPOZORILO! Ker so programi prilagojeni tibased), Tab son y criticher en comme mann antennoti renormalmente.<br>The manner of the comment of the comment of the properties in the comment of the comment<br>of the comment of the comment of the comment of the comment<br>of the

v novo Zato se banko zgodi, da šte<br>oko zgodi, si preide v naslednje vrsto GOTO ali<br>GOGUB, ki preide v naslednje vrsto čast<br>inite za ukazom GOTO si<br>inite razumete kot novo vrsto, Ven-<br>mega, kajši uvejevalnik vašega raču-<br>ne

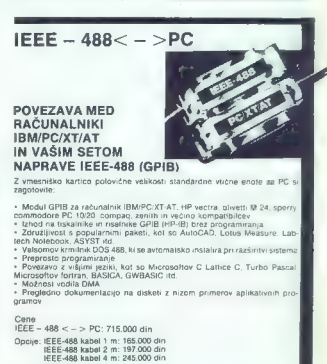

Dobava takoj po vplačilu!

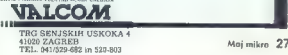

## UPORABNI PROGRAMI

# i ban GRAPH 64

# V svetu zapletenih enačb in funkcij

#### LALE KRIVAČEVIČ

**T'** a program je namenjen za 'matematično in pedagoško politice privatelj s prikazom pretenin enaču in rumor, i primatom<br>njihovih grafik. Večino enačb je mo-<br>noče pretvoriti v obliko filokciji  $g(x) = 0$ , katere realne rešitve predstavljajo točke preseka osi x in gra-<br>stavljajo točke preseka osi x in gra-<br>fike ter funkcije, ki je zdaj leva stran<br>preurejene funkcije. S tem reševanje enačbe prehaja na reševanje grafik. Program omogoč nirate funkcijo, narišete ljivo grafiko v območju osi x, ki jo sami izbirate. Visoka ločljivost po-<br>sami izbirate. Visoka ločljivost pomeni tudi to, da bo grafika na pre- učevanem območju povsem izpolnila zaslon, maksimalno razvlekla obe osi, rezultat pa se bo prilagodil gra- fiki in ne periferi

To omogoča, da do podrobnosti preučimo področja grafike, ki so<br>oddaljena od izhodišča, s tem da se poveča izbrano področje. Torej se je mogoče premakniti v katerikoli del grafike in ga narisati v zaželeni ja, ki ga definiramo. Probleme, ki nastajajo, ko ima funkcija diskontinuitete z asimptotskimi mejami E naskončnim vrednostim, je mogoče preprečiti z definiranjem dolžine iti tudi, ko grafike prenesemo na risalnik. Če začnemo z daljšim območjem osi x, si lahko ogledamo zanimive podrobnosti grafik, ki jih kasneje lahko pozorno preučimo s poveče vanjem. Program obsega še nekaj algoritmov, ki se jih da uporabiti za določanju ničelne funkcije in točk min. ter maks. Prav tako je vključen algoritem za računanje integrala analitične dodatke je mogoče zah- tevati, ne da bi grafika zginila z zaslona.

#### Začetek dela

Py agentorius (aproprima radium)<br>
in Constantinus (aproxima radium)<br>
in The Taylor (appril 1997)<br>
2014<br>
2014 Intervention Scheme Municipality<br>
2014 Intervention Scheme Municipality<br>
(a) Usherin in Taylor (a) Constantinus<br>

pozicijo. Na zaslonu se bo pojavil MENU (vsebina) možnih operacij:

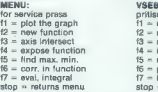

S pritiskom na eno od funkcijskih tipk bo opravljena ustrezna operaci-

is Container alies with the special species of the special species of the special special special special special special special special special special special special special special special special special special spe

tudi možnat Pertindri, politika i standardi i standardi kontaktivnih českih koslovici i standardi i standardi i standardi i standardi i standardi i standardi i standardi i standardi i standardi i standardi i standardi i st

vprašanje: WANT

Če ponovno odgovorite pritrdil-<br>b. se bo v naslednji vrsti izpisalo

**STATE AN APPROX. VALUE X-** (vpišite približno vrednost ničelne<br>funkcije)<br>izmisalo vrednost ničelne<br>ke, ker je na zaslonu še vedno grafi-<br>ka, zlahka določimo približno vred-

nost ničetne funkcije. V našem pri-<br>meru predpostavimo x=3, zato pri-<br>tisnemo 3 in RETURN. Besedito v tej<br>vrsti - izgine, - zamenja - ga - INTER-<br>SECT.X=3.14159, kar je pravilna re-<br>štev, vprašenje WANT AXIS INTER-<br>SECT. n stituri, pa se ponovno pojavi v cyuri v vrhnji vrsti pojavilo novo vpra-

WANT EXTERNAL POINTS? Y/N<br>(želite točki min. in maks. da/ne)<br>Določanje minimuma in. maksi-<br>muma pri grafiki je pogosto pri gra-<br>fični analizi in to je vsekakor sestav-

- VSEBINA:<br>pritisni za operacijo<br>f1 risanje grafik<br>f2 ničelna funkcija
- 
- 
- 
- 
- $i=$  izpis funkcije<br>  $i=$  maks. in min. funkciji<br>  $i=$  integralni račun<br>  $i=$  integralni račun<br>
ston vračanje vsebine
	-

ni del tega programa. Če pritisneta<br>Y. se pojavi vorašanje:

- 
- 

V. se pojev verskehe, na od 30. se pojev verskehe, na od 30. se pojev verskehe pojev verskehe pojev verskehe pojev verskehe pojev verskehe pojev verskehe pojev verskehe pojev verskehe pojev verskehe pojev verskehe pojev ve

**READYL TOP VALUE = 1 LEAST** 

NAL POINTS? Y/N<br>Ce odgovorite nikalno, preidete<br>na naslednja vorašanje:

na naslednje vprašanje: WANT AN INTEGRAL? Y/N (želite izvleček funkcije?)

Ca primaries and mark V, sa national property of the primari state (solid contained as our contained as  $\frac{1}{2}$  and  $\frac{1}{2}$  (solid contained as  $\frac{1}{2}$  and  $\frac{1}{2}$  and  $\frac{1}{2}$  (solid contained as  $\frac{1}{2}$  and

y(x) = sin(x)<br>PRESS ANY KEY FOR MANY<br>Pritisnite katerokoli tipko za vsebino. Ĉe nato pritisnete na F6, se bo<br>na zaslonu pojavila vaša funkcija. na zaslonu pojavila vaša funkcija, pripravljena za popravke. Le-te lah-<br>ko vnašate v funkcijo z uporabo tipk<br>DEL. Ko končate, pritisnete RE-<br>TURN (vsebina se vrne). Če želite novo funkcijo, pritisnite F2.

#### MAGIC MODIE **PEAGOR**

.<br>Delo z okni, fast load, turbo, ura, kalky-<br>lator, zamrzovalnik, delo z miłko, valt maur, searchartenen, upro z magen), ven<br>Hermoniu hasinu in imm kot me 11041 h ukazov v basicu in vse kot pri VSM II<br>Po žalji pošljemo podrobnejša navo

# MIX<br>MAKSIMALNE MOŽNOSTI<br>Maksimalna cena 81.900 din.<br>VALCOM SUPER MODUL II<br>(VSM II) ZA C 64/128

## - RESET tipka<br>- TURBO s kasetofonom

- 
- 
- 

<sup>O</sup> LOREY HYPRA (5 x hámajás)<br>
- LICAZI RUN, LOAD, SAVE, LIST<br>
(z eno samo tipko)<br>
- KOPIRANIE vseh programov, cele<br>
- KOPIRANIE vseh programov, cele<br>
2ASC/TENIH

– VMESNIK za vse znane tiskalnike<br>– Tiškalnik ZASLONA (danyni)<br>– RAZŠIRITEV BASICA (AUTO, RE-<br>NIIM FINO )

NUM, FINO...)<br>- LIKAZI BASICA 4.0 (DLOAD, DSAVE,<br>CATALOG

PPROGRAMATOR tunkciskih tipk

- MONTOR strojnega jezika<br>- RAZŠIRITEV možnosti lipkovnice<br>- 19 UKAZOV za obdelavo strojnih<br>programov<br>- 24 K RAM za obdelavo BASIC pro-

gräma<br>- DISK MONITOR

OSVEŽEVALEC programov<br>- TRENER vseh iger POKI zapotrebni<br>- ZAMRZOVALNIK. (FREEZER). pro.<br>gramov<br>- IN ŠE VELIKO TEGA...

CENA: 43.900 din

GARANCIJSKI ROK 12 MESECEV<br>PLAČILO OB POVZETJU

V ceno module so vključena navodila<br>na približno 10 straneh

- **EPROM Moduli 22 C-64**<br>
1. 70800 MODUL (Corpo 180. Turbo co<br>
2. 0097 MODUL (Corp 180. Turbo co<br>
2. 0097 MODUL (Corp 180. Turbo co<br>
3. EASY SOHMO COP 180. Turbo co<br>
3. EASY SOHMO TURBO (Turbo co<br>
4. SHADH 2. Vession 191. T
- 
- 
- 
- 
- 
- 

Gena posameznega izdelka 29,900 dm.<br>Poštnina ni vračunoms. Vsak modul je v plastični škatlici in ima vdelanio lipko<br>za resettranje. Garancijski nok v 12 mest<br>secev. Genvs je zagotovijen. Plačito po<br>povzatju. Vsakemu modulu

#### DODATKI ZA C-64

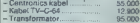

Pišite za obširnejša navodila.

POOBLAŠČENI SERVIS COMMODORE **AMSTRAD - (SCHNEIDER)**<br>PC XT/AT

**DELOVNI ČAS**<br>od 8. do 12. in od 17. do 20. ure v soboto od 8. do 13. ure

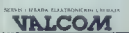

TRG SENJSKIH USKOKA 4 slozo ZAGREB TEL. OA 1929 882, Son

# TEHNIČKA KNJIGA JE NAJVEČJI JUGOSLOVANSKI<br>ZALOŽNIK KNJIG, POSVEĆENIH RAČUNALNIKOM IN<br>INFORMATIKI<br>PREDSTAVLJAMO NEKATERE IZMED NJIH:

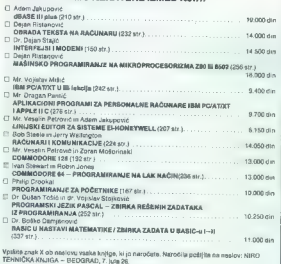

(me in priimek.

lica in Stevilka

Stovlka pošto kraj

Telmičko kniiga

V SVETU NOVIH MEJA SO BOLJŠE REŠITVE

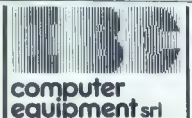

# GOMPUTER DUTY FREE SHOP

V novem centru za računalnike boste dobili po najugodnejših cenah — popolno izbiro računalnikov in opreme.

e XT, AT, 386, združljivi IBM sistemi, tiskalniki MANNESMANN TALLY, magnetni trakovi 3M, telefonski modem |Italtel, monitorji, trdi disk NEC, scanner, diskete, telefaks itd.

'e V našem servisnem centru za hardver in softver nudimo za vse izdelke 12-mesečno garancijo.

TRST Ul. Matteotti 42/A

Tel: 040/733395

Teleks: <sup>460566</sup>

Telefaks: 040/733398

## P.N.P. ELETTTOTOC — (ose) sso-oe7

M JERETOVA 12

Vsak delavnik od 8. do 12. ure in od 17. do 20. ure, v soboto od 8.

Izdelava naprav, popravila, rezervni ali, potrošni material, diskete literatura, programi, storitve, nasveti, brezplačni katalogi.

SPECTRUM

**grains all des registrations par les principales de la présentation de la présentation de la présentation de<br>Comparison de la présentation de la présentation de la présentation de la présentation de la présentation de la<br>** 

COMMODORE Igralne palice. Epromski moduli do 0,5 Mb (64 K) Programalor epromov Brisalec epromov Svetlobno pero. Vmesnik Centronics za tiski Modem za jumbo Tipka za resetiranje

Razšírište pomnílníka 1–24 MRI ST 2001/520/1040<br> Aztro Barticle Particle Particle Particle Particle Particle Particle Particle Particle Particle Particle Particle Particle Particle Particle Particle Particle Particle Part

Velika izbira dodatne oprane in kat. PC XT/AT<br>Astrice MGA, CGA, HGA in EGA, Napisovich program 3.5". Eprona z Yuzopki za<br>Astrice MGA, CGA, HGA in EGA, Napisovich program.<br>gledar izbire PC komportantov po naročilu. Servisir

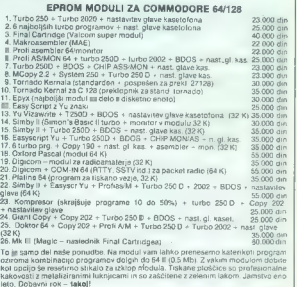

Samo mi imamo module s programom, daljšim od 16 K.

Kmalu za COMMODORE AMIGA Razširitev pomnilnika na 1 Mb na kratici. Zunanji dodatni disketni pogon. Barvni video modulator za televizijo. Programi in literatura.

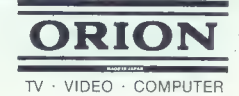

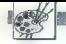

(UPORABNI PROGRAMI

VIDEO TITLES ZA C 64

# Podnaslavljanje filmov

#### HARIS MEHMEDOVIČ.

 $\fbox{\halign{\textwidth}{ \begin{tabular}{|c|c|} \hline \textbf{D} & (aqnm) & (anmm) & (bqnm) & (cqnm) & (dqnm) & (eqnm) & (fqnm) & (fqnm) & (gqnm) & (gqnm) & (gqnm) & (gqnm) & (gqnm) & (gqnm) & (gqnm) & (gqnm) & (gqnm) & (gqnm) & (gqnm) & (gqnm) & (gqnm) & (gqnm) & (gqnm) & (gqnm) & (gqnm) & (gqnm) & (gqnm) & (gqnm) & (gqnm) & (gqnm) & (gqnm) & (gq$ 

Program omogode, rás valóka zabárna báson zakona<br>160. lahko ga uvetilis ma želení obrazovna zabárna zakona<br>161. lahko ga uvetilis ma želení obrazovna zabárna zabárna zabárna zabárna zabárna zabárna zabárna zabárna zabárna

To je samo nekaj možnosti tega programa,<br>poleg opisa navajam shemo in spisek ukazov pri<br>tem programu:

CLR/HOME -- britis napjeano vrsto<br>NST/DEL -- Robči začnji znak<br>FETURN -- shrani zapis na shranjevanje<br>FETURN -- shrani zapis na shranjevanje<br>NST/DE -- vrstev v začetih položaj<br>SPACERAR -- prekrivitev vodine linije<br>SPACERAR

- CTRL formulário cantintarija naslova<br>
CTRL formulário cantinarija naslova<br>
2 Elarva črk iloma<br>
2 Elarva črk iloma<br>
2 Elarva črk ilomatica metalogiske metalogiske metalogiske metalogiske metalogiske<br>
2 Elersandio b
- 
- 
- 
- 
- 
- 
- 
- 
- 
- 
- 
- 
- 
- 
- 
- 
- 
- 
- 
- 
- 
- 
- 
- 
- 
- 
- 
- 

# Način povezovanja računalnika z video rekor- derjem

Oklepni 75-ohmski kabel na računalniku vključi-<br>mo v avdio-video izhod, na video rekorderju pa<br>na ustrezen video vhod (DIN, BNC, CINCH, PL<br>■ SCART) – glej shemo 1.

Če pa ima video rekorder priključek scart, se povezuje po shemi 2,

Za dodatna pojasnila se obrnite na: V.A.K.<br>Studio chip, Vojvodjanska 63/IV, 25264 Senta, tel. (025) 79-009.

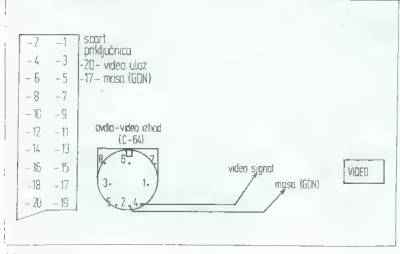

# Hitri modemi

The transmission of the state of the state of the state of the special political intervals and the state of the state of the state of the state of the state of the state of the state of the state of the state of the state itri moderni, s prenosom podatkov s i

V Television is proximited polynomials of the state of the state of the state of the state of the state of the state of the state of the state of the state of the state of the state of the state of the state of the state

**JADON MARKET (ARRESTER DE CARDINAL DE CARDINAL EN CARDINAL EN CARDINAL EN CARDINAL EN CARDINAL DE CARDINAL EN CARDINAL EN CARDINAL EN CARDINAL EN CARDINAL EN CARDINAL EN CARDINAL EN CARDINAL EN CARDINAL EN CARDINAL EN CA** 

Proizvalaci iz Hengkonga kadanya intersecutive proizvalaci iz Hengkonga provideno čakajo na reakcije trižikća. Upravičeno se boljo materialno boljo materialno boljo medicine boljo materialno boljo materialno boljo materia

V Slagapuru za zdaj ponujajo le počasne modemo, za katere trdilo, da so izdelani za 24-umo uporabo. Da ne bi 24 ur prenašali podatkov, ki ih lahko prenesemo v nekaj minutah, pa tudi trdiv v Slagapuru močno razmišljajo o hi

Mammsta skiepa naj zapišem misel tajwanske<br>ga proizvajalca modernov: iržišče ne kaže več<br>zanimarja za modernov: iržišče ne kaže več<br>naprave bodo prevzele njihovo mesto. Mišlim,<br>da se bodo šešio bija moderni še razvijali, t

30 Moj mikro

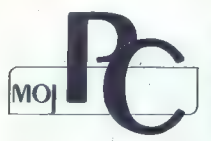

 $\bullet$  Operacijski sistem OS/2  $\bullet$  A Word Is Enough for the Wise e Ventura l.l, namizno založništvo na eleganten način € Borza Moj PC

# | Operacijski sistem OS/2

#### AKSENTIJE DUSIČ

The present of the technical State and American Company Theory Charles (Pack The Persistent Company The Persistent Company The Charles (Pack The State Charles State Charles State Charles State (State Charles State Charles

#### Uvod

, Konse leta 1981 je BM skupaj s porin PC<br>profesor (1981 skupaj s porin PC-DOS)<br>profesor (1981 skupaj s porincis skupaj s porincis (1981 skupaj)<br>skupaj MSPC: DOS : izvedba 1,35 je podpirala<br>dvostraske diskec i Elo je bila

conditions is president the<br>detection of the first present conditions of the conditions of the<br>detection of the state of the condition of the conditions of the<br>detection of the state of the state of the conditions of the c

#### Osnove

Po večletnem razvoju in načrtovanju pri Mi-<br>crosoftu in IBM in po neprestanih spekulacijah<br>uporabnikov se je v začetku letošnjega leta po-<br>javil OSZ2 (Operating System 2), popolnoma nov<br>OS za sisteme s CPE 80286 z naslednj ljivostmi: | | 1. Večopravilnost v zaščitenem načini dela uporabnikov sa je v začetku letošnjega leta po-

s teoretico neomenjenim stevinom programov za prvoga<br>60286 oz. 80386, saj je nabor ukazov za prvoga<br>20. bodystem Application skotlevske strategije<br>2. Podpore: IBM-ove softverske strategije<br>30. apple - Stevino skotlesticino

Presentation Manager, ki je najnovejša izvedba

Microsoftovega sistema Windows in bo vkijućen<br>v novi OS od verzije 1.1 dalje; 4. Podpora AT in<br>združljivih mikrov nekaterih drugih firm (npr.<br>Compaq, Zenith...) poleg PS/2. Doslej je (BM<br>prodajal PC- DOS, drugi izdelovalci

5. Zárudáji<br/>vost z večkou programov za 6088)<br>Veliký katedy programov za 608, dosažene s il. DOS 3.x-Boxom V (e) -z<br/>druký katedy večkou spisovnou programov bratic principal prices of the last<br/> $\beta$  principal dis

Format zapisa na disketo in trdi disk je enak kot pri MS- DOS, zato je možna izmenjava podatkov med starimi in novimi programi. Ohra- nila pa se je omejitev kapacitete logičnih enot trdega diska na 32 Mb.

#### Razdelitev pomnilnika

Na siki i in pomininka karta začelenega in  $\sim$  in potentials better than začelenega nacha siki in pomininka karta začelenega in post sistema in principal state of the state of the state of the state of the state of the s

Če izključimo združljivostno okno, smejo pro- grami in podatki v zaščitenem načinu uporablja- ti tudi teh 640 K.

Maj 1988

#### Posebnosti novega OS |

Kiub Intru, da so as snowalc Ludil dissel<br>divergence (1001) (1002-2009)<br>(incelling the Scale Constant property) (1003-2009)<br>(incelling more), solid better (incelling more) (incelling more)<br>incelling more (incelling the sy

#### Način upravljanja pomnilnika |

MS-DOS za 808048) je progočal nazivljanje<br>do 1 Mb pomolinika in ni poznal haritvenske<br>zaščile: vsakem programu je bira na volje vsak<br>ka pomniniška lokacija. Prav zato je MS-DOS<br>všem izboljševam navkljub bil in ostal enoopr

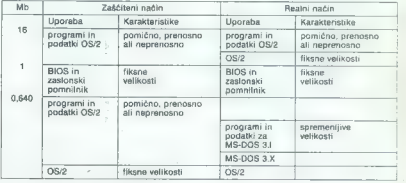

Slika 1: Razdelitev pomnilnika OS/2 v zaščitenem in realnem načinu.

»

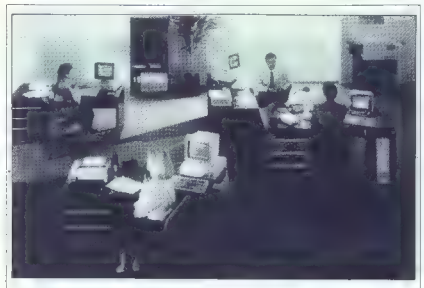

rezervin as fortes disku, kar, e rezervino ma situación en situación en situación en situación en situación en situación en situación en situación en situación en situación en situación en situación en situación en situac

#### Nabor ukaznih vmesnikov

 $2$  OSP dobino dva ukazan vynesníku: COM-<br>MARO COM in CMD EXE Prvi menak MS-DOS:<br>námeckým je realnemu načinu údeli ni upravljaji pozitivno okronu Saleriji uporablja začitelního stranici v stranici v stranici v stranici v

#### Zaslonske skupine

OS/2 s programi upravlja v ti. zaslonskih skuoinah. Da bi lahko razložili III pojem, si najprej<br>oglejmo strukturo uperabniškega programa.

**Frogram v acciuto 2022** je satarvijen z ameganizmu sociologije s ameganizmu s ali več nimi (three alistic Art in martianity apropression and the process of the process of the process of the process of the case of the con

skupnem dozdevnem zaslonu in prebirajo po-<br>datke z iste dozdevne tipkovnice. Zaslonskih skupin je lahko več, če le vsaki pripadata ločen<br>zaslon in tipkovnica. Vsaka skupina je torej doz-<br>devni računalnik.

#### Session Manager

buje določen program, SM ustrezni zaslonski<br>skupini dodeli dejanski, fizični zaslon, Preklas-

SM providely a storage state the state of the state of the state of the state of the state of the state of the state of the state of the state in the state in the state of the state in the state in the state in the state

# Mreže osebnih računalnikov

**De State State** dolgo so bili PC obravnavani<br>so razmišljali u njehovi predstva v mreže.<br>z naraščanjem stvarne uporabe PC<br>je postalo nekako «nujno zlo- medsebojna<br>delitev datokek in drage periferme opreme.

V načelu obstajata dva tipa mrež PC. Tako imenovana imreža medialening i nastalja z dodatno vdelavo dopolnišne kartice, ili no v tujini te kontrolo im konunikacije. Običaj-<br>no v tujini te kartice stanejo okoli 1000 USD-<br>n

Mreže zero-slot po drugi strani ne zahte- vajo posebnega hardvera — PC so povezani preko serijskih vmesnikov RS-232 in nadzor mreže je mogoč s programsko opremo na samih PC.

Slednje mreda postajala vse bol popularnica<br>19. stoletja metalik za zateli sa preda prioristi sa prioristi interakcija metalik bitkosi katala konfiguracija omejena na 115<br>hitrosi katala konfiguracija omejena na 115<br>hitros | mer: mreža, ki vsebuje štiri PC, zahteva dve minuti za prenos 100 K datoteke, če bi to recimo bila ena sama aktivnost. Če še en uporabnik hkrati uporablja bazo, bodo po- trebne kar tri minute.

V anéholy le tuti «počasnost» de vecho de vecho de vecho de vecho principalmente a presence processor de vecho de vecho de vecho de vecho de vecho de vecho de vecho de vecho de vecho de vecho de vecho de vecho de vecho de

Obstaja še druga metoda za popestiny<br>metoda podela za postepnjem<br>hitrosti prenosa podelatov: na povedanjem<br>hitrosti prenosa podelatov: natorinacija in Nekateri sistemi spravljajo 4 K = calete, kar je nekate metoda če obst

Sistem je običajno razdeljen na delovna<br>postaje in «služnostne» mesta (serves)<br>Sistem je služnostne» mesta (serves)<br>Sistem je kontrolirajo in nadzarujejo sistem,<br>ali je z njim delijo perilarne ence. Nekaterinizatije<br>aliste

Čeprav mreže ZSLAN uporabljajo serijski

promotion and the control of the state of the state of the method of the state and the state of the state of the state of the state of the state of the state of the state of the state of the state of the state of the stat

En la tornel templicia pomanificana me-<br>a stati del presento composito del me-<br>a stati del presento composito de presentado de la stati de la templicial<br>de la stati de la stati de la stati de la stati de la stati de la st

Tiste mreže, ki temeljijo na dodatnem hardveru, povečujejo hitrost drugače. Če av sistem temelji na RS-232, za komunika-<br>prav sistem temelji na RS-232, za komunika-<br>cijo ne uporablja signala RS-232, ampak RS-<br>485, kar povečuje in pospešuje delovanje.

Primary is a stronger than the primary and the strength of the main strength distance is a strength of the strength in the strength in the strength of the strength in the strength in the strength of the strength in the st

(Po MACHINE DESIGN povzel Brane Gruban)

# Ventura l.l, namizno založništvo | na eleganten način

#### DUŠKO SAVIČ

priložnost, da postano tržišče pretresejo Iz novimi programi za obstoječi hardver, in izgovor za prodajalce strojne opreme, da sta- re, počasne stroje zamenjajo z novimi in dražji- mi. Avtorjem prinaša možnost, da oblikovanje teksta vzamejo docela v svoje roke. Za založnike je računalniški stavek pospešitev in pocenitev celotnega procesa izdaje knjige, časopisa ali kake druge publikacije. Kljub vsemu je namizno ložništvo še vedno do neke mere nedoločen pojem, zasnovan na prvotni kombinaciji maca, laserwriterja in Pagemakerja iz januarja 1985 Ventura 1.1 je eden od najzmogljivejših tovrst- nih programov za IBM PC in kompatibilneže, saj zmore isto ali več kot večina trenutnih izvedb drugih programov. . [Nleisi: založništvo je za softverske hiše

#### 'Tehnikalije

Celo (me programe (s Kerox Venturia Public Relation (m. 2016)<br>There is a Rocketter, NY 194962, USA - Priporocken a censa<br>Alborhassen, NY 194962, USA - Priporocken a censa<br>ASD - Program dobite na emajubit 5.25-parloning<br>dis

Ventura zahteva IBM XT ali (pruporočljivo) AT oz. združljiv mikro, trdi disk, najmanj 640 K RAM oz. zaruzijiv mikro, trai olsk, najmanj 640 K RAM<br>(prejšnji izvedbi je zadoščalo 512 K), grafično<br>kartico in miško. Program teče v oknjili GEM ki kartico in misko. Program teče v okolju GEM, ki<br>ga (samo runtime) dobite v paketu. Od popolne-<br>ga GEM-a ga loči pomanjkanje programov, kot<br>so GEM Desktop, Draw, Write ipd.

ventura 1.1 podpira številne periferne napra-<br>Ventura 1.1 podpira številne periferne naprave; digitalizatorje, miške različnih izdelovalce.<br>(Summa mouse, PC Mouse, Xerox, AT&T, Mi-<br>crosoft Mouse in Logitech Mouse) in tabilco<br>SummaSketch, Tiskalniki: matrični Fosonov X MX. We have the material material contents in<br>the first function of the material material material contents of<br>the material material material material material material properties<br>and properties of the material material m

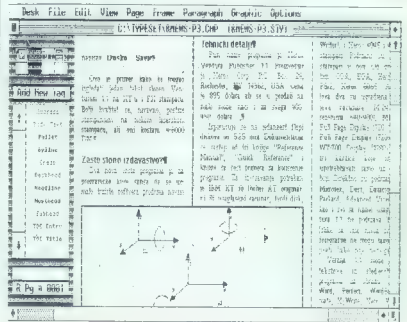

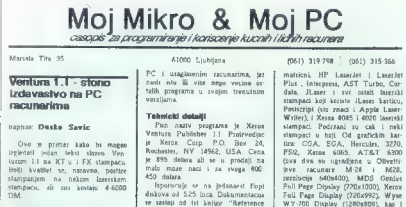

**Zasto stono izdavastvo?** Manual", "Quith Reference" i<br>Con nava vrsta programa je za je sest prodrma na se uce sansa da se<br>programa Za izvrsavanje potreban<br>mala izrate sofivera prodrma novim. pr IBM XT ili (bolje) AT. orig |sportueuje se na jedanasst lopi<br>|diskova od 525 inca. Dokumentacija<br>|se sastiaji od tri knjige | tri knjige

Silfet 6.5. Problems ablasco sins hoppelerabods are

# er de venethaand ractimas, tundi daak ÷

programma. Ta wec postojeci hardwes Markens, to producer hardwes in the<br>prevet date is since making in the secret material state is simply<br>in The making of the secret material producer in the secret material<br>material prod pojam i bazira se na anome sio je<br>pojam i bazira kombinacija Macinicale, LaserWriter'a<br>LaserWriter'a 1 Pagemaker'a<br>Penualila s jedan od. najmoc n<br>Macinical i je jedan od. najmoc<br>nih programa ove vrste na IBM<br>nih programa o | tinjenje cielog procesa izdavanja<br>| knjige. novine, cašopisa il neke<br>| druge publikacije Pa ipak stono in.<br>| davastvo je. pomalo nedeljuran |

Program, se izvisava pod najmanje 640. Kbajta (prethodna<br>verzija ji radila i sa samo SI2<br>Kbajta), neki grafički adapler, i mis operativnim. Sistemom George koji se izpotucuje kao sastavni deo paketa (zmn ome. prinog. prinog. prinog. prinog. g kao sto su Desktop, GEM Draw, in cerama recievito a territori

raznik professor digitageni so masevi<br>Taznih professor (Microsoft, due da. redi sa velikim brojem hardverskih ured jaja. Podizani digitajaeri su. misevi prolavodjaca (Morcesota).<br>Podizani prolavodjaca (Morcesota).<br>Kermina, PC. Xeres. AT&T. farnia proizvadjaca (Microsoft,<br>Summa, PC, Xeins, AT&T,<br>Legitecii)®i SummaSketch (ableti Cd stampaca tu su Epson FX/MX

 $\sim$ 

Program policin sessilin, napadna kuspelin<br>Indian kuspelin sessilin sessilin sessilin sessilin sessilin sessilin sessilin sessilin sessilin sessilin sessilin sessilin sessilin sessilin sessilin sessilin sessilin sessilin

"Reference of Ponick (12804800), kan 1 Ponick Reference Ponick Reference". In the smisla nera za koriscenje ima smisla nera za koriscenje ima smisla nera za koriscenje upotrebljavali samo us slampace us slampace us slampac

Microsoft Control (Control Control Control Control Control Control Control Control Control Control Control Control Control Control Control Control Control Control Control Control Control Control Control Control Control Co

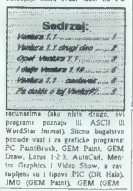

Venturo uporabljamo kot grafični konverter iz skoraj vseh grafičnih formatov v datoteko GEM Draw, ki jo po želji še naprej urejamo.

#### Instalacija

Venturo 1.1 ale sensato instituinen a tradicional de la contexte de la contexte de la contexte de la contexte de la contexte de la contexte de la contexte de la contexte de la contexte de la contexte de la contexte de la

rimi začetnik eksperimentira in se uvaja v delo

#### Zasnova Venture

Pogramma de la consegue de la consegue andata de la consegue andata de la consegue andata de la consegue andata de la consegue andata de la consegue andata de la consegue andata de la consegue andata de la consegue andata

#### Zaslon in izbire

Mone na leivi strani zastoran solo namenjeno della Sittim nationalisti strani alla Sittim nationalisti della Sittim nationalisti della differente della differente propositioni della differente strani della differente propo

and paintific the control of the control of the control of the control of the control of the control of the control of the control of the control of the control of the control of the control of the control of the control

its intermediate and the state of the state of the state of the state of the state of the state of the state of the state of the state of the state of the state of the state of the state of the state of the state of the s

#### Namesto sklepa

Can as probable can be viewed to a prime of the space of the space of the space of the space of the space of the space of the space of the space of the space of the space of the space of the space of the space of the spac

simbolov je zalo težavno, čeprav ni rismagodov<br>Karl pri založeni sportanske de dodatna ovia<br>Karl pri založenske poznatnike de dodatna ovia<br>Sedia, mora poleg besediarike obvincial sis tako protonical sistem<br>Kompleksen progr

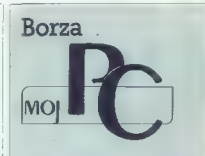

Chiner will publish to breather in also will be a state of the main of the state of the state of the state of the state of the principal constant in the principal constant of the state of the state of the state of the sta

#### **PROGRAMSKA OPREMAI**

#### TOP MICRO, Glinkkova pl. 1, 61000 Liublians, tel. **INF MILITO**

ranično kreditne služba - Obdelava in nargiena za delo na blagajni interne HKS. Osnovni podatki so: siment varcevalcev, siment opresinin mer in simant pla.<br>gajn. Operativna dela: avista vloge – vokačila in izplači giuni operativna dela: avista vioge – vpiaciali in izpiach<br>la, vezane vloge – pogodbe in avtomatski prenos na brandge knjižino po zapadlosti vezave voje OD - Grts memno knjižici po zapadiosti vezave, vpis upi v listanje vprajenih paroj in azutrtanje, stornačija knjižice in<br>izračuni Konformnih obresti. Ljelni zaključki izračun<br>obresti, pripis obresti, izpis letne kartice in otresti po obresti, pripis obresti, izpis letne kartice in obresti po<br>TOZO. Pregledi: sprotno gibanje na partiji, istanje gr<br>banja po partiji, listanje dnevnikov in dnevne temelji

Kratkoročni krediti - evidence za prejele in dane kredie odprtje lastne Stevillinca za prejeve in dane srati:<br>"Odprtje lastne Stevillice konta za vsako podjetje<br>šiljanje in preverjanje obremenilnih not, izpis vimta izdaja naloga za izplačilo obresti, evidenca za doresti v dobro in v breme izračun ravalorizacera in in reginih obresti za vsak mesec posebej, zagotovljena je rasonako zahtevarra natarioari poseori, cagotovijena je<br>zakonako zahtevarra natarionost izračuna obresh izrai.<br>čun dnevnaca in mesačnega zbira oo nreietih in danih kraditih, glavnice in obresti po skupinah kontov. sečni izpis kartice kreditoria

Program števci in turbine - Namenjen je za ažurno nja dokumentacije in vzdrževanja pilnskih števcev In transference in a contemptor of the matrix of the matrix of the specific of the vector and specific the vector specific specific specific specific specific specific specific specific specific specific specific specific

1

določena obdobia pregledati (gaslini sparati stavljajo ju programi: za delo s tekočimi podatki wide, azurranje in pouvedovanje, izpis celotne in selektirane baze; za delo z arhivo ~ vnos, ażuriranje in

In Be: amortizacijski načrt vračenje dologračnih kre- $M_{\rm H}$ 

ditov<br>Ter: Projektiranje in instalacija lokalne mreže Noveli Ter: Projektiranje in instalacija lokalne mraže Noveli,<br>projektiranje povezav IBM /38, /370, DEC VAX in Pc-jev<br>posamično ali v mraži ter grafičnih delovnih postaj HP,<br>Tektronix, Sun atl Apollo, izobraževanje za poliubne programake gallete

#### Alet Jurančič, St. Žagaria 50c. 64000 Krani.

eve vurancıcı, ası Zageriya ovç, osquru Kranı).<br>Program Angleško-slovenski slovar ja namenjan valdır.<br>İtalim, Xı vsak dan ali občasno prevajajo angleško liter<br>ralum. Čas iskenja je kijub veliktemu obsegu (več kot.<br>70.000 a pla po knjižnih izdalah - povoračno sekundo za posli-**PERSONAL PROPERTY** 

mezen pojem.<br>Program je napisan za IBM PC in kompatibiloa s Irdim<br>diskom, dobile pa ga lahko tudi za konfiguracijo z olb ideas about a ser

## RAZNO

Profession Računi je prvi iz paketa »prijazni je prvi iz paketa »prijaznih« za postoritva in obrizacija »prijaznih« z program Program in obrii. računalniško obdelavo izstav-<br>morodne stva in obrizi. računalniško obdelavo iz

T lepes s tekalnikom, česari več nivojih izpas.<br>Tapis s tekalnikom, č považ nivojih in z več nivojih : Z Vpisovanje dodatnih podatkov. (datum vplačile)<br>Vpisovanje dodatnih podatkov. (datum vplačile)<br>Možnost kopiranje že ob

Program ja napisan fako, da sam vodi uporabnika,<br>Navedla v domačem leziku so napisana v obliki meni.<br>Jav. Uporabnik ne potrabuje kakega posebnega zsču-<br>nainškega znanja. V ceni so zajeti instalacija progresn<br>me. bigno mevo me, pano nivodno in instruiranje uporabnika, Prov uporabi. Potrebujete računalnik IBM PC/XT/AT ali kompatibilec ter tiskalnik. Tudi pri nabavi pri nabavi politikeline oprame TOD1 JA Svetligimo tote minimalne oprame To 1000 DBM<br>Svetligimo tote pri nabavi politikeline rač

## Symocs. Intinjering, Brače Lestriča 5, 78000 Banja<br>Luke, @(078) 38-622

Masveti pri nabavi osebnih računalnikov

Eles oNek instaliranju in testiranju osebnih računal

nikov.<br>1 po zosebljanje kadrov za delo z osebnimi računal-<br>- Načrtovanje informacijskih sistemov.<br>- Izdelava programov po naročilu (z neomejenih po-

dračiji<br>- Programski paketi (obračun osebnih dohodkov, fi-<br>nančno poslovanje, materialno poslovanje, kadravska cvidenca, planiranje in vodenje materiala, pisamiško<br>poslovanje itd.).<br>- Posebni programski paketi za odvetniške pisarne.

paketi viden: ca učencev, statistika ocen, izobraževalni paketi za hotelira ocen, izobraževalni paketi itd.).<br>— Posebni programski paketi za hotelirstvo.<br>— Posebni programski pakete ja za hotelirstvo.<br>A opi pakete arkgoiot

# EE Software, Martičeva 31, 78000 Banja Luke, « (078)

Kompletna programska podpora za IBM PC in kompa-

- 
- 

- unganie sistema in usposablignie kadrov za delo<br>- organizacja radunalniških mraz<br>- nalizacija radunalniških mraz<br>- nalizacija radunalniških mraz<br>- nalizacija radunalniške vermunikacije; pranos debotek<br>ska podpom zanje<br>-

- predagajanje programov.<br>- prevajanje programov.<br>- kodava apkisoci<br>- conalni program za oblošlaviji uporabnih dohodkov brez fiksnih konstant, trenutno edi-<br>ni konvoli Razviji uporabiti ga je mogoče v vseh<br>delovnih organiz

36 Moj mikro

# A Word Is Enough for the Wise

#### ŽIGA TURK

 $\begin{tabular}{|c|c|} \hline \textbf{O} & plane & 86\text{ (km s)} & 80\% \textbf{m} & 87\% \textbf{m} \\ \hline \textbf{O} & plane & 86\text{ (km s)} & 87\% \textbf{m} & 10\% \textbf{m} \\ \hline \textbf{0} & plane & 80\% \textbf{m} & 80\% \textbf{m} & 80\% \textbf{m} \\ \hline \textbf{0} & line & 80\% \textbf{m} & 80\% \textbf{m} \\ \hline \textbf{0} & line & 80\% \textbf{m} & 80\% \$ 

braiec lahko oceni, ali je to sploh tisto, kar ga<br>zanima. Ker so bile osnove že prikazane, se bom<br>tu bolj posvetil novostim in močnejšim stranem<br>programa

Word ima vdalan zares izčrpen HELP in tudi<br>TUTCRIÁL je mogoče poličical v vsakem temut<br>ku. Druga pomembna tema zapise bo zato po-<br>gled na Word od zgorej navzdol, nekáršna po-<br>gled na Word od zgorej navzdol, nekáršna po-<br>ve

#### Originalware

Programatic palett MS Word seatschipping developed<br>S.25 palétnih diakar (360 K) ali šeati 3.5-palétnih diakar (360 K) ali šeati 3.5-palétnih tenkist<br>(1780 K), en debel, dva smoghal in mětajna (majdiakar)<br>prospekti za psyem

#### Slika 1: Drevo menijev

## Microsoi, Word 4.0 Command Map.

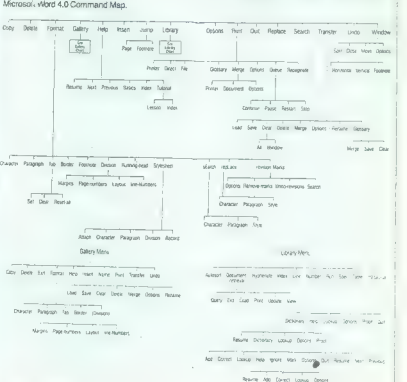

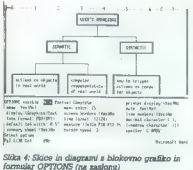

rom makrov in oblik, tri diskete so pa za pomoč in učenje.

Napsheles) principal (Ming Metropolitical Metropolitical School (Ming Metropolitical School (Ming Metropolitical School (Ming Metropolitical School (Ming Metropolitical School (Ming Metropolitical School (Ming Metropoliti

Kel ima «mulanija» pri Microsoftu navado, je obstana poločina (dokumentacija zgledno urejena in progledno<br>obkumentacija zgledno urejena in progledno protentijena. Gobro navaziranja kome<br>pletna. Edino, kar sem pogrešali, j

- detajli s klavno besedilo (main text)

izboljšem - deljanje base

- glave, noge s<br>- glave, noge s

# Slika 2: Struktura opravil pri pisanju na na priovanje vsebine<br>- detaili

UREJANJE VSEBINE

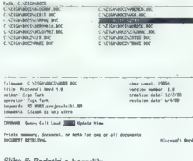

#### Zahteve

Word abbone radioante a 28 k PROSTEGA<br>
(Wild abbone radioante a 28 k PROSTEGA<br>
(2018) Bondon Robert (2018) and the state of the state of the state<br>
(2018) Bondon Robert (2018) and the state of the state of the state<br>
(201

#### Zmogliivosti

Metim, da lli se avtorii Morda stringiali, da se<br>ots opravila pri persvijenju plasnih kisolikov<br>da opravila pri persvijenju plasnih kisolikov<br>Citukovirkali kisol, kol kaže glika 2, ili bilo precej<br>opravidanega, zato lo mu

trov Word pa in originale manifestation position of the method of the method of the state in a support of the state in the state of the state of the state in the state of the state of the state of the state of the state o

#### Koncepti

Wend of WYSWYG, a ob poptar naznih isam-<br>skih liskainkov in civ, zanja bi nad našel ureje skih liskainkov in civ, zanja bi nad našel ureje is to po hitroshi in zamplijeviči oduje tam, kije is to po hitroshi in zmoglijvost

pisanje besedir (pisanje si formalnanje) ročena.<br>Čisto normalno se da obliko določati kar mediem, Au Justinu vsemi u konkoli Tazmeren<br>Tazmeren (Stave)<br>The Quill, 1st Word in Signum in tisto, kar se mi<br>zdi v primeriari v Word in zares movo. je<br>nekaj, za kar moram uporabili izraz, ki ga poznekaj, za kar moram uporab

oren zapomnio pitela, in prentine ali solptine ali sub prime ali sub ali sub ali sub ali sub ali sub ali sub ali sub ali sub ali sub ali sub ali sub ali sub ali sub ali sub ali sub ali sub ali sub ali sub ali sub ali sub a zapomni, da more presledke bo vstavljal šele ta-<br>krat, ko- bo treba poravnani odstavek pokazati na zaslonu ali natisniki. Na prvi pograb-<br>nika to spioh ne zanima, saj je tisto, kar vidi, na nika to spion ne zanima, saj je tistega odstavka<br>las podobno. Pa se spomnimo tistega odstavka<br>o tem, komu ie Word namenjen. Če naj bi se ta o tem, komu je Word namenjen, Če naj bi se ta<br>odstavek tiskal s kakšnim FX80 kompatibilne-<br>žem, je prvi sistem kar v redu (čeprav tudi način,

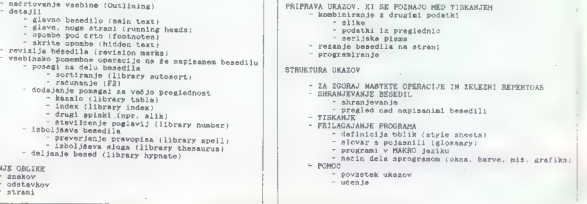

»

UREJANJE OBLIKE<br>- znakov - odstavkov<br>- strani

kako Word poravna besedilo v FX, to demanti-<br>ra). Ĉe imamo proporcionalne fonte ali isto be-

 $\mathbf{m} = \mathbf{G} \cdot \mathbf{m}$  and the proportion between the state and the basis of the main of the state and the proportion of the proportion of the proportion of the proportion of the proportion of the proportion of the propo

#### Preddefiniranje formatov

Objekta zuarova omogoda prijeme, zaradi<br>Našelnih postane Word pri oblikovanju besedišti od tesedinih ostane<br>Našelnih postane Word pri oblikovanju besedišti bil avior navdošen (big worda) nad tem, s katkini<br>bil avior navdo

Filozofija Worda je, naj se avtor sploh ne bi ubathi sine, a salarimi prama post diplomatica propostanti sine allo transfere di propostanti di propostanti diplomati di propostanti di propostanti di propostanti di propostanti di propostanti di propostanti di propostan

 $\begin{tabular}{l|c|c|c|c} \hline \textbf{E} & \textbf{m} & \textbf{m$ 

#### **DTP**

Velikokrat je bilo že povedano, da DESK TOP<br>PUBLISHING ni samo stavljenje tega in onega<br>v časopisne (revialne) stolpce. To so tudi skrip-<br>ta, priročniki, strokovni članki, celo knjige ... ki,<br>jih je treba oddati v obilki,  $\begin{tabular}{l|c|c|c|c} \hline \hline \textbf{p} & \textbf{c} & \textbf{c} & \textbf{c} & \textbf{c} \\ \hline \textbf{p} & \textbf{c} & \textbf{c} & \textbf{c} & \textbf{c} & \textbf{c} \\ \hline \textbf{p} & \textbf{c} & \textbf{c} & \textbf{c} & \textbf{c} & \textbf{c} & \textbf{c} \\ \hline \textbf{p} & \textbf{c} & \textbf{c} & \textbf{c} & \textbf{c} & \textbf{c} & \textbf{c} \\ \hline \textbf{p} & \textbf{$ 

Word tiska neverjetno precizno. Če zahtevamo poravalnik nasul med besede dovolj presled-<br>hov, da se bo rob ujel. Najmanjša enota za<br>premik glave je širina enega znaka. Word je<br>natančnejši, a počasnejši, Glavo pomika, kot da<br>bi tiskal grafiko. S tem doseže, da so v praktično enako široki. Letirix je program, ki ob Wordu nam revežem nadomešča laserski tiskalnik, Pozor (a word in season), Lettrix ne prime, če tiskamo z Epsonovim krmil-

#### Risanje

Word zna vključevati slike, vendar jih na za-<br>slonu nikoli ne bomo videli. V bistvu (not to<br>mince my words) gre za datoteke INCLUDE, kjer

je 20 vso, kar je treba poslav v iskalnici. Omogo-<br>Ča pa risanje z grafičnimi zraki: IBM. Izberete<br>Zank, š katerim boste risali, potem pa se premi-<br>Kate s kurzorskimi tipkami. Kazalec pušča zaslob<br>Saboj sled, npr. dvojno

#### Urejanje dokumentov

Kar v meso in kri nam je prišlo, da z besedilni- ki urejamo datoteke. V bistvu tudi z Wordom počnemo natanko to, le da program o datote- kah, kjer so spravljeni naši teksti, ve še nekaj več in omogoča, da informacijo tudi koristno uporabljamo. Pri vsakem besedilu si zapomni avtorja, operatorja (npr. vašo tajnico), normalen naslov, datum kreiranja in datum popravljanja. | verzijo, ključne besede... Po teh podatkih je mogoče kakšno besedilo tudi iskati, podobno, kot da vsa besedila sestavljajo nekakšno bazo podatkov. Vsekakor koristna zadeva, če se s pi- sanjem besedil resno ukvarjamo (slika 5),

Microsoft je lako valik (in vako zaverovni), da nedeljivanja i drugim čelovanja do sediniki Pač pa ob program u dobie knjižico, ki se se ob program u dobie knjižico, je lako za več kot 20 izdelkov. Ili podprav<br>po vordi in

#### Integracija preglednic in računanje |

Rekli amo že da je v Word mogoće vidjučevati<br>poljubna datorske ASCU, ili smo jih napisali<br>storije poljubna za veljučevanja doby pre-<br>storije programi. Za veljučevanja doby pre-<br>prebili in 1-2-3, MS Multipliam ali MS-B. Za

Slika 6: Program za razpoznavanje odstavkov

Slika 3: Objekti besedila in njihovi atributi

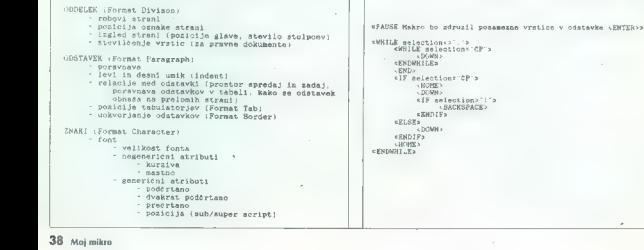

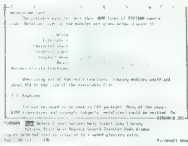

Slika 8: Zgoraj besedilo, spodaj glavni meni

jo. Rezultati so seveda taki, kot so bili takrat, ko smo preglednico zadnjič preračunavali. Pri manj zahtevnih računih si lahko pomaga- mo direktno v Wordu. Če napišem račun npr. 15 jabolk — 3 hruške je, izberem del besedila od »npr.« do »je« in pritisnem F2, se v medpomnil- niku pokaže rezultat, ki ga z INSERT vtaknem v besedilo, 12. Word torej računa tako, da igno- rira morebitne črke v izbranem besedilu. Pozna operatorje -t, —, x, /, % in računa na 14 mest natančno. Kadar med števili ne najde operator- jev, privzame, da smo hoteli seštevati. Stolpce seštevamo tako, da izberemo stolpec.

#### Baza podatkov

SESCO<br>SENENHILES

(shift f4> ENDNHILES

 $41 + 4$  $\sum_{i=1}^{n}$ 

 $[{\bf Theorem 2.15}_{1,10}]\label{table:2} The first algorithm is a planar  
of the first algorithm, the second algorithm is a non-  
tion for each case, the second problem is a non-  
tion for any solution. The second problem is a non-  
tion of the second problem is a non-  
tion of the second problem is a non-  
tion of the second problem is a non-  
equation to the second form, the problem is a non-  
equation of the second problem is a non-  
equation of the second problem is a non-  
equation of the second problem is a non-  
equation of the second problem is a non-  
equation of the second problem is a non-  
equation of the second problem is a non-  
equation of the second problem is a non-$ 

Slika 7: Program, ki mastno iz Worda prekodira v mastno za Linotype

s FAUSE - FOZOR. kodiram BOLD snake za Linotypex<br>Colfl pupp><br> $\frac{1}{2}$  pupp<br>statilized<br>statilized on the station of the station of the station<br>of the station of the station of the station of the station of the station of t

za upravijanje baz podalkov, z omejitvijo, da<br>Imamo vedno opravili is samo eno bazo, brez<br>povezav (relacij) z drugimi bazami, Tako so npr.<br>možni soviranje, generiranje vhodnih mask, za-<br>wood. vruda istorijanje (relacijanje

Za pisanje serijskih tekstov potrabujemo<br>ogrodje besedila in bazo s podatki. Delinicija<br>baze je silno preprosta. Odpremo datoteko, v prvi<br>vi vrstici naštejemo intena polj, ki nastopajo<br>v enem zapisu, v nasiednjih pa posame

V ogrodju besedila na začeiku povemo, iz katere baze jemljemo podatke. To ogrodje si<br>lahko predstavljamo tudi kot nekakšen pro-<br>dram, ki ga poženemo s tiskanjem. Če ne povemo drugače, je treba vrstico natisniti

#### Predprocesor

»Programski. jezik« pa ima še naslednje ukaze:

<<ime>> je funkcija, ki na tem mestu vključi vrednost spremenljivke ime. Spremenljivke so imena polj ali pa jim vrednost določimo druga- če, z ukazom:

 $\begin{array}{l} <<\!\!8\mathsf{SE}\!\!>>\!\!prived\!\!:=\!\!2\mathsf{S}\mathsf{F}\!\!>=\!\!8\mathsf{F}\!\!>\mathsf{S}\!\!>=\!\!2\mathsf{S}\mathsf{E}\!\!>=\!\!2\mathsf{S}\!\!>=\!\!2\mathsf{S}\!\!>=\!\!2\mathsf{S}\!\!>=\!\!2\mathsf{S}\!\!>=\!\!2\mathsf{S}\!\!>=\!\!2\mathsf{S}\!\!>=\!\!2\mathsf{S}\!\!>=\!\!2\mathsf{S}\!\!>=\!\!2\mathsf{S}\!\!>=\!\!2\mathsf{S}\!\!>=\!\$ 

ikuje podobno kot SKIP, le da ne začne znova, ampak nadaljuje.<br>Razen zadnjih dveh so vsi ukazi izredno upo-<br>rabni tudi takrat, ko nimamo opraviti s serijskimi<br>rabni tudi takrat, ko nimamo opraviti s serijskimi.<br>pismi. Žal pismi. Žal manjka en samo preprosti, namreč mož-nost, da bi klicali makroproceduro.

#### Programski jezik za makroukaze

V (1) je bilo že opisano, kako je mogoče izdelati glosar. V Wordu 4 je koncept razširjen na makropeziku in ne o programskem jeziku, ka-<br>kršen je vdelan v Sprint. Ukaze Worda prožimo<br>iz makroprocedur tako, da navajarno tipke, ne

pa imma procedure. Polaris and well are a solid and the same procedure of the same procedure points and the same procedure of the same procedure of the same procedure of the same procedure of the same procedure of the sam

#### Sklep

Po tem, kar sem prebral o najožji konkurenci.<br>lahko ugotovim samo to, da je Word program iz neke druge jakostne skupine. Če iščete besedi

nk as a worj PC, all ga allo verkakon natarvo<br>
oko 18 avg PC, allo verkakon natarvo<br>
toko 18 avg med pC Magazane osoban natarvo<br>
toko 18 avg med verkakon natarvo<br>
1900 med verkakon natarvo<br>
priomio marka verkako ja omunik

Ce pa naj se odločim med »čuden ali čude-<br>žen?», se za «čuden «ikklor ne morem odloči»<br>t. is se insem nikoli uporabljal WordStars. Kar se<br>čudežev tiče, pa upam, da je jesno, da ne v Word<br>du nič čudežnega. Le pri Microsoftu

REFERENCE:<br>1. Savič D., MS Word — čuden ali čudežen, MM<br>10/87, str. 42<br>1. Turk Ž., Borlandov Sprint, MM 12/87, str. 22<br>3. Turk Ž., Rastrski grafični urejevalniki, MM 7-8/

87, str. 6<br>87, str. 6<br>4. Žnidaršič J., WordStar 4.0, MM 10/87, str. 40<br>5. Savič D.., V začetku je bil WordStar, MM 10/87,<br>8. Veselinovič D. V., WordPerfect 4.2, MM 10/87,<br>str. 48<br>Rižanič D. V., WordPerfect 4.2, MM 10/87,

", "<br>" Križanič D., Multimate, MM 10/87, str. 49<br>8. Vouk V., Logitechova Modula 2. MM 3/88, str. 22

sPAUSE POZOR | - kodiram konce odstavkov za Linotypes<br>cetrl pgup;<br><sso> rCCp(right>#pCCp(down><left 2>ncenter>

SPAUSE - POZOR. kodiram UNDERLINE znake za mednaslove v Linotypes<br><ctrl paup> ceno: fecdiomn<br>6002> fecddown> <rlaht. 29y<enter>

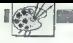

[UPORABNI PROGRAMI|

RIŠEMO S CPC (4)

# **Zrcaljenje** in pomikanje zaslona

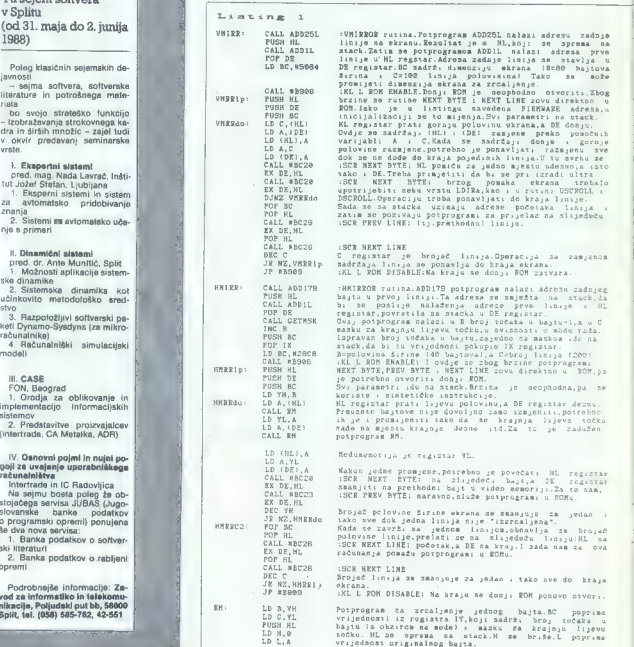

**YU SAJAM SOFTWARES-SPLIT BR** Yu sejem softvera<br>v Splitu (od 31. maja do 2. junija)<br>1988)

Poleg klasičnih sejemskih de-

whosu<br>-- seima softvera, softverske

- sejma softverature in potrošnega mate-<br>
riala bo svojo strateško funkcijo<br>
- izobraževanja strokovnega ka-<br>
dra in širših množic - zajel tudi<br>
v. okvir predavanj. seminarske

|. Ekspertni sistemi<br>|pred. mag. Nada Lavrač, Inšti-<br>
Nudožef Stefan, Ljubljana<br>|1. Eksperni sistemi in sistem<br>
1. Eksperni sistemi in sistemi<br>|2. Sistemi in sintematsko uče-<br>
2. Sistemi in svitomatsko uče-<br>
1. Sistemi in

## II. Dinamiční sístemi<br>pred. dr. Ante Munitić, Split

pred. dr. Ante Munitie, Splettemske dinamike

2. Sistemska dinamika kot si si HNIRR:

učinkovito metodološko sred-<br>stvo<br>3. Razpoložljivi softverski pa-<br>keti Dynamo-Sysdyns (za mikro-<br>računalniški simulacijski 4. Računalniški simulacijski

modeli

sistemov

sistemov<br>2. Predstavitve proizvajalcev<br>(intertrade, CA Metalka, ADR)

 $^{11}$ . Osnovni pojml in nujnje prezentalištega<br><br/> $q$ opil za uvajanje upratebilštega<br> $\lambda$ interintalistega<br><br/> $\lambda$ interintalistical in IC Radovijica<br> $\lambda$ interintalis in IC Radovijica<br><br/> $\lambda$ interintalistical politic

Podrobnejše informacije: Za- vod za informatiko in telekomu- nikacije, Poljudski put bb, 58000 Split, tel. (058) 585-762, 42-551

40 Moj mikro

#### SINIŠA JAGODIČ

 $\boxed{\textcolor{blue}{\textbf{D}}}^{\textcolor{blue}{\textbf{D}}}^{\textcolor{blue}{\textbf{(b)}}\textcolor{blue}{\textbf{C}a\textcolor{blue}{\textbf{C}a}}^{\textcolor{blue}{\textbf{(c)}}\textcolor{blue}{\textbf{C}a\textcolor{blue}{\textbf{C}a}}^{\textcolor{blue}{\textbf{(c)}}\textcolor{blue}{\textbf{C}a\textcolor{blue}{\textbf{C}b}}^{\textcolor{blue}{\textbf{(d)}}\textcolor{blue}{\textbf{C}a\textcolor{blue}{\textbf{C}b}}^{\textcolor{blue}{\textbf{(d)}}\textcolor{blue}{\textbf{(d)}}}\textcolor{blue}{\text$ 

 $\lambda$ 

# Moj Mikro O4MXIEM LoM OAMHIM COM

strov video čipa (o nekaterih smo govorili v pr-<br>vem nadaljevanju) in tiste, ki zahtevajo razne<br>aritmetično-logične operacije in operacije pre-<br>stavljanja grafičnega pomnilnika.

0 standards software in this case of the standard of the standard software in the standard standard standard standard standard standard standard standard standard standard standard standard standard standard standard stan

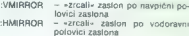

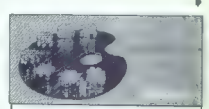

Seminar Forum Analitika '88 je tradicionalna oblika shajanja analitikov, ki jo firma Hew-<br>lett-Packard kot vodilna svetovna proizvajal- ka analitične opreme redno organizira po vsem svetu.

Letos amo s sodelovanjem SKTH prvič mogli<br>organizirati tako pomembno srečanje v naši<br>organizirati tako pomembno srečanje v naši<br>naše opreme, omorgečili, da izmenjate pod<br>ataka in spregovorite o svojih izkušnjah, pjest<br>pomb

Seminar bo od 12. do 13. maja 1988 ma<br>Bledu v festivalni dvorani. Za sodelujoče je zagotovljeno bivanje v hotelih Jelovica in Krim.

Vsa podatke o Forumu lahko dobite pri Sa-<br>vezu kemickera i tahnologa Hrvatske, tel.<br>(041) 422-942 (tovarišker Folic) ozeroma pri<br>predstavništvu – tirme – Hewlett-Packard<br>v – Uublgani, tel. (061) 559-441 (tovariš Derovské)

»

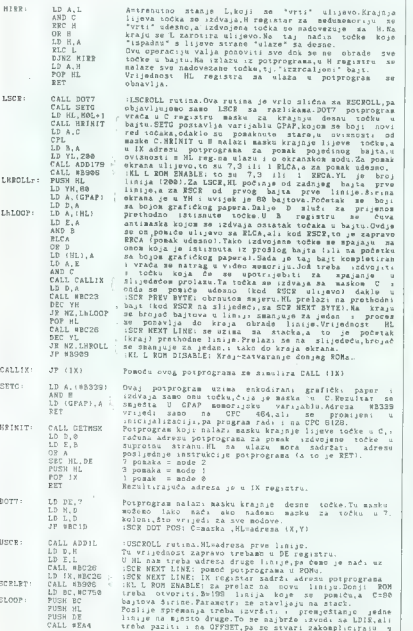

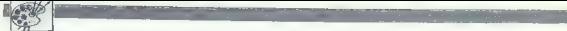

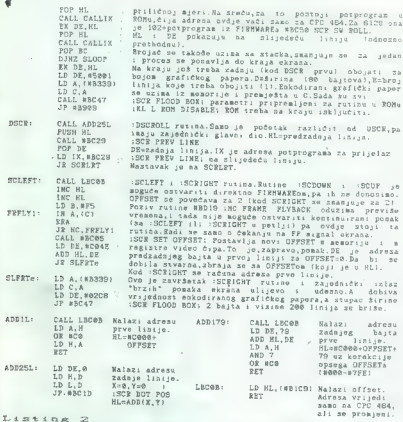

16 NEHIMEM-853: MEMORY N:LOAD" ! SOROLLS. BIN", Nei: CLOSEIN: CALL Nei: MEMORY N+312: NEW

#### Listing 8

10 MEMORY STFFF:FOR TO 29:5-0:READ A3:FOR M-i TO GA STEP 2:Z-VAL("k"aMIDS(AS ;H,2)):S-S4Z:POKE BB0004Nk324(H-1)/2,Z:NEXT:READ O'IF SKOO THEN PRINT'Greska u l iniji broj"Nx104100:END ELSE NEXT Z0 ŠAVE"SOROLLS.BIN", B, 8000, 953 100 DATA 116 DATA 120 DATA DATA DATA DATA DATA DATA DATA DATA DATA DATA DATA DATA DATA DATA DATA DATA DATA DATA DATA DATA DATA DATA DATA DATA DATA DATA DATA DATA. 21E 1E9229000FTEB2 19700 194E294679B028 1SESG069 19ES4E2346608919444D, 2043, E1712970E 123 16EACDOGB92AOCBCOBBC23SE29SGEDS36FO32AEGBBOBBC23SE23, 3758 SBEBZ2C602220E0922930922670J0D09B9080Ez 17B00C5SE235623EB4E234603, 2277. OAZBT709290AEGSF7TEBC 1 10E92A5 1BCCBBC | 166001922PBe22 1AE001310103, 2896 D1BCAVO1B101B901BEO1F20 1FG01000205025202540ZAC02B402EF0224037B00, 2560 1D007F008 10083008500570009008B008D0OBFe09 1009300950930903F004200, 1970 15002F004D00700073997600340 1370 1340 1300 1400143014601490140014F01' 1203 1919401970 I9B61C70 1CA01CE) 1D20 1ESO 1EBO 123022602290220022F023802, 2067 42024E027D02800283028602090292029002A802CA020EO2EJ02EG02FF020403, 2426 1803 1B0329092F0999035 1039803309354937 1903790300005 10 13930 1C30601, 1659 C9220213700209E202031703032003092EO9C33B03035009584D4952524FD248, 2971 4D4952524FD24C5343524F40C0525943524F4CC0555943524F4CCC445349524F, 2998 4CCCS34955D05949444FSTCE5343404546D4534352494748D4000D92030DB603, 3246 ESCD7003D 10 16450CDOGBJESDSCS4E 1A777912CD20BCEBCD2OBCEB 10F IC 1E LCD, 4536 Z9BCEBE1CD26BCOD20E IC309B90D92030DTBOSESOD7003D 1CDGDO204CSDDE1O1, 4183 08280 DOGBSESDSOSFDGOTECDODOZFDEF 1ACDODA277FD7DI2CD2OBCEBCD2SBCEB, 4418 FD2S20E6C E1CD26BCEBE IC D26BCOD2OD4CS0SBODD44 DDADES2GROGFTDA 1CBOC, 4404 B467CBOS 10FGTCE1CSCDS203CDDAOZCDOSO22 16CO2CDUDO2792F47FDZECBCDT8, 4 104 230 DOBBGESFD2GSOJAADOJSTTESPAPOTB277TBA ICDB30257CD23BCFD2SZDEDE 1, 3894 OD26BCFDZD2ODDOJ09B9DDESOFOFOFOFOFOFOFCSCD 1 1BCO 1AO 1080 1880380 1, 3276 5007CSCD92092 1C4020DCD020DCS02CDDA02792F47FD2ECCD7003CDOGBSESFD, 4096 Z6SOJAADOJSTTEGFAOOFBZT77BA 1CD30257OD20BCFD2SZOEDE 1CD26RCFD2D2O, 3779 DDCS09B907070797070707C93AJ9B3A 132ADOSC9CDEDO2 1 600SGBTEDSESDDE 1, 9349 C91 10700626AC3 IDBCCD92090D700354SDCD26BCDD2 I26BCC DOGR99 15007CSES, 3705 DSCDA4OEE ICDEJOZEBE 1 ODG3O2C 1 10EEEB1 101503A39B34FCD47BCCSOSBSCDSŽ, 4250 P3CDBGOJESCD29BOD1DD2129BC 18C9CD920330 18030 D9203473A39B3034DBCCD, 3750 92030 D8E03292306FSED7B lFSOFBCDOSBC | 14EC0191816CD92030DBE032B2B06, 4059 FSEDTB 1FJOFBODOSBC7CCECOGTGAJSBJAF | 1C602C347BCCDBEO37CFSCOG7CSCD, 44 14 BEOG114F00 197CEGO7FGCOGTCS l 10000626ACS | DBCZACSBICSB7CBF 105082 1A2, 3459 93TECDSABB23 10FSC9525350206572726F720A0D000090000090900000000000, 1974

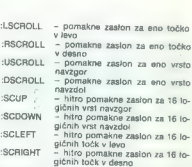

Začnji štirije ukazi spremenijo registre video drugi začnji štirije ukazi spremenijo registre video drugi ukazi<br>čipa in so zato - tije predatorjali i ic. međem no so drugi ukazi<br>čanje dela grafičneg gra za softversko prem

m on twiste were the results of the main of the state of the results of the results of the results of the results of the results of the results of the results of the results of the results of the results of the results of

Prihodnjič: Rutina FILL in povečane črke na zaslonu.

## MALI OGLASI

## MENJAM

Za Moj mikro (1085 (shr) in Svet kompjutera 36<br>86 ponujam naslednje izvode, Moj mikro (od 10<br>66 do 167; 288 ali Svet kompjulera (1/87, 287.<br>ali Svel igara |). Saša Pušica, 9. brigade 17/2,<br>19210 Bor, tel (030) 39-403.

## SINCLAIR

MARDWARE: Prodajam turbo pogon, venesoika<br>za spectrum. Prinjučak diskatine anote (IBM)<br>zahužijwaj, prinjučak diskationis za Kempsto-<br>novo palico, programator Eprom, zveditelmina-<br>toolata, il programator nuoviscii, Josip Me

 $\frac{\text{arg}(\mathbf{w}, \mathbf{w})}{\text{arg}(\mathbf{w}, \mathbf{w})}$  and  $\mathbf{w}$  and  $\mathbf{w}$  and  $\mathbf{w}$  and  $\mathbf{w}$  and  $\mathbf{w}$  and  $\mathbf{w}$  and  $\mathbf{w}$  and  $\mathbf{w}$  and  $\mathbf{w}$  and  $\mathbf{w}$  and  $\mathbf{w}$  and  $\mathbf{w}$  and  $\mathbf{w}$  and  $\mathbf{w}$ 

S SPECTRUMOM do sedmice! 14 progra-<br>mov za formiranje loto sistema in preverja-<br>nje dobitkov -- kaseta -- nasodilo = 6000<br>din. Ing. Momčilo Antić, Somborska 47/13.<br>16000 Niš

# **SPECIFIC HIGHER COMPANY IS the COMPANY CONSULTER AND SURFACE IN A 199 (199 m)**  $\mathbf{r} = \mathbf{r} \cdot \mathbf{r}$  and  $\mathbf{r} = \mathbf{r} \cdot \mathbf{r}$  and  $\mathbf{r} = \mathbf{r} \cdot \mathbf{r}$  and  $\mathbf{r} = \mathbf{r} \cdot \mathbf{r}$  and  $\mathbf{r} = \mathbf{r} \cdot \mathbf{r}$  and

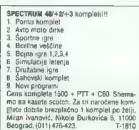

#### Junija nove cene

#### o Cene navadnih malih oglasov (brez okvira in slike):

- do 10 besed: 10.000 din

- vsaka dodatna beseda: 700 din

naslove itd. Pri teh oglasih ni razlike glede objave v eni ali v obeh jezikovnih izdajah. Obračunavamo vse besede, vštevši oznake modelov,

 $-1/10$  v obeh izdajah: 15.000 din

**C** Cene poudarjenih oglasov (v okviru):<br>
- 1/10 (1 cm višnev enem stolpcu, približno 15 besed), samo<br>
v slovenski ali samo v srbohrvaški izdaji: 13.000 din<br>
- 1/10 v obeh izdajah: 15.000 din<br>
- 1/10 v obeh izdajah: 15.00

#### e Sprejem malih oglasov:

Mais collass sprejemento pixipicon po polsi do visigido a 10, e meseco pred izicioni che fine visigi di collas<br>Livelli fine in a radiovi CdP Delo, Mail polici is Mej militos, Titlova 35, 5 1600<br>Pixivico razzona pre di coll

Obvezno upoštevajte: - Navedite, v kateri izdaji naj bo oglas objavljen. Če tega ne<br>boste storili, bomo oglas objavili v obeh izdajah in ga tudi obračunali po ustrezni<br>ceni - - Vsi oblasi se tušani z enako velikimi znaki. velika črke idd.) na moramno upostavati (če bo višina okvira velja od naročene,<br>boste pač morali doplačati razliko. Ne moremo tudi upoštevati želje po obljavit<br>kratkoga basedila a prevelikam okvirul Skratka, obračun in pla realno porabljenega prostora.

0 Za vse dodatne informacije oziroma dogovore in reklamacije glede plačila<br>kličite telefonsko številko (081) 315-366, int. 26-85.

**SPICTURE MAKES CONFIRM (2014)** is log-comparing points, one and comparing the system of the comparing points of the comparing points of the comparing points of the comparing the comparing the comparing the comparing the

X-12: Gunship, Malch Day 2, Driller, Combat School, Athena (1-3), Rygar. Nebulus, 720",

Arthur Maria Salam Cesti, name inter visual constants, Lucas, mission et resp., regionalistic Arthur Salam Ces<br>Salam Alex (1945), Maria Salam Cesti, Transfer de Capital Cesti, a constant de la proposition de la constant<br>Je

**SPERIMMOND ISSUE CONFIGURATION CONTINUES IN A CONFIGURATION CONFIGURATION CONFIGURATION CONFIGURATION CONFIGURATION CONFIGURATION CONFIGURATION CONFIGURATION CONFIGURATION CONFIGURATION CONFIGURATION CONFIGURATION CONFIG** 

Mc SOFTWARE! SPEKTRUMOVCI! KOMPLETI!!!<br>Nsiboliš kompleti za samo 1500 din + max kaseta (2400 din). Rok dobave 1 dan. Kvaliteta je

Talminister – Mail Sprachki Major (1988)<br>18 januar – Maria Statist, filosof filosof (1988)<br>18 januar – Mail Sprachki Major (1988)<br>18 januar – Maria Statist, filosof (1988)<br>18 januar – Maria Statist, filosof (1988)<br>18 janua

programs, Kockaart 2, Sde Walk, Terrames, Knightmare, Piyrig Shari, Capitan Atmond.<br>Super Start Man, Fiscacht, Israelian (1970), Start Marita Prince School (1971), Start Star-Hita, Forsky Punky,<br>Super Start Man, Fiscacht,

Rampage. Frietrap. Spy vs Soswargen, Lucooy, Leaens, Leasteres (4 programi), Mr Weems-Vampire, Detlector, Mad<br>Kampiage. Frietrap. Spy vs Spy 3.<br>Phaniss 1, Phanis 2, El Kid.

rmawan , rmamas z, rc Hon.<br>Komplet BS: Super Hang on (4 programi), Pegasua Bridge, Sub, Heist 2012, Classic Muncher.<br>Andy Capp, Evaring Star, Tubaruba, Sity Wacriors, Action Force, Tank, Level 5.<br>Naityclips .grav 7, ACE, N

Najboldke igre 9: Goomes Rouge Trooper, Ageril X. Legend of Kase, Top Gun, Ameorogist, Space<br>Perrent: Space Top Group, Chen, Donitor, Maria, Molo Cross, Gol-Imagno,<br>Najboldka (ger 10: Final 2 – Legend Contribus (2 programa

**PRODUCE TO USE CONTROL 1999**<br> **PRODUCE TO THE PROPERTIES AND CONTROL INTERFERING CONTROL 2004**<br> **PRODUCE TO THE PROPERTIES AND CONTROL 2004**<br> **PRODUCE TO THE PRODUCE TO THE PROPERTY OF THE PROPERTY OF THE PROPERTY OF THE** 

22LO UGODNO prodam spectrum, tastatu-<br>to Ines, 45 kaset z 800 programi, 6 knjig.<br>Telefon (015)25-95441. T

1800 PROGRAMOY za spectrum v 140<br>kompletih si posamocno<sup>1</sup> Historical persiste existente! Najnosvarja in vra stari<br>persiste exatente! Najnosvarja in vra stari<br>David Sonvenschein, Milinska pot 17, 61231<br>Ljubljana-Crnube: te

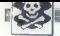

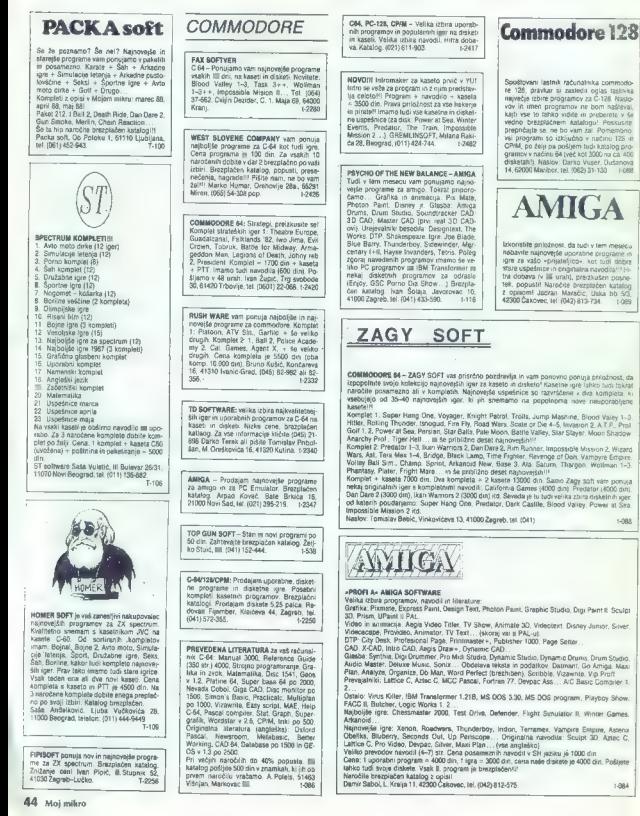

Spellovan lastné začudními sommodo-<br>se 128. pravna za zastní odjas subskeho princez<br>největše úber programov za C-128 Maso-<br>velvětše úber programov za C-128 Maso-<br>se větše velvětše subskeho velvětše velvětše velvětše velvět

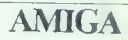

tek, popusti! Naročite brezplačen katalog z opisom! Jadran Maračič, Uska bo 53. 42300 Čakovec, el. (042) 813-734. 1089

# ČOMMODORE 64

Pri sos laboras poemas (2018) a biolóxicas en explicitados poemas en el altres antigas (2018) a final de la contrata en el altres de la contrata de la contrata de la contrata de la contrata de la contrata de la contrata d

**PRODAM**<br> **CHO COMPUTER CONTRACT CONTRACT CONTRACT CONTRACT CONTRACT CONTRACT CONTRACT CONTRACT CONTRACT CONTRACT CONTRACT CONTRACT CONTRACT CONTRACT CONTRACT CONTRACT CONTRACT CONTRACT CONTRACT CONTRACT CONTRACT CONTRACT** 

AMIGA-FUTURE TEAM - Največja izbira<br>rajbeljših in najverejših programov za va-<br>do amigo Vrkunske rijer in utility za profe-<br>donator (novinarje oblikovitios, grafičane)<br>stikarjej in zašatnice Velika izbira literature<br>re-Bez

LOWELY RIDER'S CLUB<br>Vale jedno packega za prodstavljanje iger<br>vale intro packega za prodstavljanje iger<br>ket stil super intromater in bile materi, in<br>najpoljše ideologi programe kori Superple<br>Hang-on, Predstor, Cary Castle.

SHARAC CHACHINE SERVICENT PARK THE MANUFACTURE IN MANUFACTURE IN A SUMMOND SERVICE CONTINUES IN THE MANUFACTURE IN A 1990 CONTINUES IN THE MANUFACTURE IN A 1990 CONTINUES IN THE MANUFACTURE IN A 1990 CONTINUES IN THE MANU

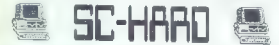

**MARGASE DROM MANUAL VI JE AN SÍ C MUSICAL SUR COMERN MANUAL ELECTRON DE MANUAL DE COMERN DE MANUAL DE COMERN DE MANUAL DE COMERN DE MANUAL DE COMERN DE MANUAL DE COMERN DE MANUAL DE COMERN DE MANUAL DE COMERN DE MANUAL D** S. DISKWICH, OUTLIKATOR TOP MUNITOR COPY 1992 - 1978<br>COMMUNISTIC COPY 1992 - 1978 PARAMENTO, BOOT TRILOGIO, DFAST LOADER, FAST COPY<br>CORNADO DOS IRMAINA TOR TRANSPORT DO COM UNIZARIO DISK - 1978 - 1978<br>COPY DUPLINATOR WITRO + KOMPRESOR (2008) MUNI **KOMMONS (2019)**<br> **COMMONS CONTRACTS (2019)**<br> **COMMONS CONSULTING (2019)**<br> **COMMONS CONSULTING (2019)**<br> **COMMONS CONSULTING (2019)**<br> **COMMONS CONSULTING (2019)**<br> **COMMONS CONSULTING (2019)**<br> **COMMONS CONSULTING (2019)**<br> **C** 

C-44, with a large age and the specific properties in a specific<br> $\mathcal{L}_\text{M}$  with a large compact in the specific property of<br> $\mathcal{L}_\text{M}$  and the specific property of the specific property<br>of the specific property of

"NAJNOVEJŠE disketne igre za C-64 - Aleksan- dar Dragollovč, Boračka 16, 11000 Beograd, tel (011) 40-068, PRODAM: C.4 -- kasetoton 1

40111409-058.<br>PRODAM: C-4 + kasetolon + igralne palice<br>+ ekstra danio. Tomislav Šepić, Cenikovica 4.<br>Oosnija tel (ON1) 714-696.

nouse of our members of the state<br>Scottey Tel (064) 70-568, and the state of the Common Center<br>2 nayabridness and the state of the common contract to the program of the primary of the primary primary primary primary primar

Special in the special state of the special state of the special state of the special state of the special state of the special state of the special state of the special state of the special state of the special state of

ATTASHEE SOFT vam audi rajnovejše in mijozditelnaj pograd<br>mijozditelnajše kasnine in diskrina program<br>čen katalog Aljoša Tork, Skale 830, 63320<br>čen katalog Aljoša Tork, Skale 830, 63320<br>T. Velenje, isl. 8063; 857-753 ali A

**KULTURA CRACKING SERVICE 2 dolgo-**<br>Mithis sodélovation is fuited plan and the skiller states since the skiller states since the propriate state of the state of the detection of the state of the state of the Warriot Alexan

AMKGA<br>Větka szlora novéh m koşilitelníh uporabníh<br>programov za vsko azugo. Vse PC programov<br>me, ki dělsijo na ameju, jahko odole gr. res.<br>Prepriégije se a maksimatri knalisti un ministri<br>na i AKL 222 is 217.220kbém katalog

PRODAM TISKALNIK MPS 803 (45 M) in deliverar 1541 (65 M) Tel (011) 770-345.

AMIGA - Najnovejši programi in Wteratura. "Aleksandar Radulovi, Cara Dušana 36-40 4, 11000 Beograd, tel (011) 639'730.v2479

 $\pm \pm$  AMIGA  $\pm \pm$ 

Vse, kar vas zamma, lahko dobite pri nas.<br>brez virusa. Brezplačen katalog 4 opisom<br>programov. Diskete, navodila. Vikior Kranj-<br>dec, Lakuševa 58. 41260 Sesvete. 111515

COMMODORE PC-128 PROGRAMI, NAVODILA<br>PROGRAMI, NAVODILA<br>Jet de la Commodore de la Commodore

Majored in this protectionally, actorney systems and the matrix of the matrix of the matrix of the matrix of the matrix of the matrix of the protection of the properties of the matrix of the protection of the protection of

NAČIN C-128<br>NAČIN C-128<br>NOVO: Fontmaster 128 !!! High Screen Cad

108. Pagar anterior (Marian Carl Marian Carl Marian Carl Marian Carl Marian Carl Marian Carl Marian Carl Marian Carl Marian Carl Marian Carl Marian Carl Marian Carl Marian Carl Marian Carl Marian Carl Marian Carl Marian C

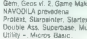

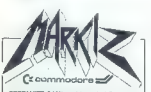

SESTAVITE SAMI considerate del provincia Portunitation de SAMI consente de la consideration de la provincia de SAC (191), especial de Autobioteche (191), especial de SAC (191), especial de la SAC (191), especial de la pro

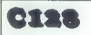

 $\begin{tabular}{l|c|c|c|c|c} \hline \textbf{[RCL A PMC]}\text{van orropock, da v pop.} \\ \hline \textbf{with} & \text{Dscattite} & \text{PFC} & \text{C12} & \text{R1} & \text{L12} & \text{R13} \\ \hline \textbf{1:ab} & \text{Predusire/are} & \text{C12} & \text{R13} & \text{L12} & \text{R14} \\ \hline \textbf{1:ab} & \text{Predusire/are} & \text{C12} & \text{C12} & \text{C12} & \text{C12} & \text{C12}$ 

12 je izbral zu vas samo najkvalitetnejše.<br>programe za C-128 in CP/M. Zahtevalite programe za C-128 in C-116, Zaholwajie<br>brezpiečem katalog, RCL (U2) tal. (042) 811-<br>325, Otona Župančiča 3, 42300 Čakovec.

**Middlebe come GR** 

Vsi najviorejši programi za valo amigo na<br>snem mestu!!! Cena Igre - 2500 din, upo<br>rabni program - 3500. Programe lahko do<br>bite na naših ali valifi 3,5° diskatah. Uporabni programi: Digi Palnt 2, Sonix 2, Super and the towards a more detection and telewritter planeatre system apicoriry, Hot Ikaka.<br>Drum atudio, Hercufes copy (kopina 180% Litum atuoro, inercures copy (Ropinii 190%)<br>Viie programe)...<br>PC programi: IBM PC Emulator, DOS 3,20.

Pro France (1993)<br> 1976 - Antonio Constantino, alemandar (1993)<br> 1976 - Antonio Constantino, alemandar (1993)<br> 1976 - Antonio Constantino, alemandar (1993)<br> 1976 - Antonio Constantino, alemandar (1993)<br> 1986 - Antonio Con

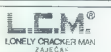

AMKAA Začenja z dobavo najnovejših pro-<br>UCM. Začenja z dobavo najnovejših pro-<br>UCM. vsm ponuja najvovejše igre z amigu:<br>– BMX sitinisko:, Sobbie Bobbie, Pool in<br>druge<br>Naslov: Slobodam Milotević, Naselje »Av-<br>17-010 (od 17.

 COMMODORE 64 COMMODORE 84 - Najbolji uporabni programi za dsk Velika zbira navodil in priročnikov za C-84 in PC-128 (okoli 40). Za katalog z opisi pošljite S00 din! Kmalu velio za PC-1281 Novosti: GEOS V, 1.3 (štiri dvostran- ske diskete), top Press, Printmaster. Slatexter YU... Nudimo vam še: Practicalc 64, Superbase 64, Giga Cad Plus, Mini Ofice 1, Geos.... Easy Seript 4. YU navodila 4 disketa: 6000 din. YU Vizawrite 4 YU navodila »- disketa: 8000 din. Informacije in naročila: Stane Weiss, Trg revolu- ije 5, 61420 Trbovlje, tel. (0601) 21-561. C2534 COMMODORE 64128 — Velika zbira iger, po- slovnih programov, eralure in hardverskih do- datkov. Brezplačen katalog. CBM-Studio, 54103 Osijek, p.p. 328, tl. (054) 124-249, pe] ZA COMMODORE 64 razprodajamo diskete s posnetim softverom po 1.800 din komad, nože Samo pri nas lahko dobite vse programe za: C-64, C-128 (tudi CPIM) in za AMIGO! (C-128 (samo način 128), AMIGA Dao user, Dulanova 14, 2000 Maribo, tel. (062) 31- (samo disk) Matjaž Bravc, Šentilj 120c 62212 Šent, tl. (062) 651-105 C-64 in C-128 Igor Palir, Franca Kovačiča 11, 62000 Mari- bor, tel. (062) 39455. tata NI niki šini! skete po 10.000 din. Ozren Djukič, 41020 Za- greb, Čalogovičeva Sli, tel. (041) 688-004.1-2530. ALF SOFT prodaja najanovejše igre za vaš C-64. Brezplačen. katalog. Nizke cene. Tel, (041) o TU. teme podih Tri nji nori Še rna rio SE ni Misteria Birls (esp. Lampani, Valdistine, poen-<br>
1991 - Wilhelm State, and State (esp. Lampani, State (esp. Lampani, State (esp. 2008)<br>
2001 - Wilhelm State (esp. 2008)<br>
2003 - State (esp. 2008)<br>
2003 - State (esp. 2008)<br>

star CHU, Iool Catk, II, IBM PC<br>1981 Sonix Turbe III, IBM PC<br>Proprimit: Basic, Turbe Pascal 4.0, PC Tools<br>11: Cena 2000, Talk, Editor... Cena pro-<br>11: Wordstar 2000, Talk, Editor... Cena pro-<br>10: Danis virgeno is piniem an

gramiranje (3.000), Uputstva za uslužne programe: Simon's Basic, Praktikal Multiplan po (1.300)<br>Simon's Basic, Praktikal Multiplan po (1.300) **PROFESSIONALM PREVIOR:**<br>COMMODORE-M-PYPICORI: (4,500), Programmer F Reservence Suice (4,500), Makinsko programmer<br>grammaring (3,000), Graika 1 zvuk (2,200), Disk-<br>T541 (1,500), Upastva at ustukne programmer<br>Simon's Basic,

(23.000), Nietalura za delo v strojni kodi:<br>SPEKTRUM: Uneralura za početnike (3.800),<br>Mačredni mašinac (3.800), Devpak-3. (1.300).<br>V kompletu (7.100), PIOM-PUTINE (KNJIGA)

). AMSTRADIŠNAJDER: Priručnik CPC484 (knji ga) ki (4.000), Mašinsko nino o iri mašinsko nino o iri mašinsko nino o iri materiala iz predstava 70, 3200 Čačak, telesko ponuja za vaš raču-<br>1990, Mašinsko nino o iri ma predstava 19, 3200, čačak, telesko ponuja za vaš

greb, tel. (041) 679-689. 2496 ASTOR — Najne jed. (041) 679-689. 2496 ASTOR ASTOR ASTOR ASTOR — Najnovejši programi iz bogate apo kolekcije. Disketa in kaseta. Najnovejši SATEN cija DTK, Disketa in kaseta. Najnovejši SATEN

va programov z dialdo na kaseto!! Astor obstaja<br>zaradi kas!! Astor je vedno z vami!! Čedomir<br>Kinaz: Mađerin Prilaz 14, 41020 Zagreb, 180<br>(041) 625-489.

 $\begin{tabular}{l|c|c|c|c|c} \hline \textbf{W}(m) & \textbf{W}(m) & \$ 

# JOY Division

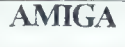

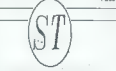

# COMMODORE 64/128 KOMPLETIH 1. Pomo komplet (40). 3. Športne igre (40). 3. Športne igre (40)<br>4. Športne igre (40)<br>4. Športne igre (40)<br>5. Vojni komplet (40) 5. Vojni komplet (40)<br>6. Družatne komplet (40) 7. Simulacije leten

- 
- 
- 
- 
- 
- 
- -
- 
- 
- 
- 
- 
- 
- -
	-

12. Realade (60)<br>
13. Realade (60)<br>
13. Realade (60)<br>
13. Realade (60)<br>
14. Realade (60)<br>
15. Realade (60)<br>
15. Realade (60)<br>
15. Realade (60)<br>
15. Realade (60)<br>
16. Realade (60)<br>
21. Realade (60)<br>
21. Realade (60)<br>
21. R

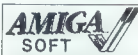

 $\begin{tabular}{c|c|c} \hline \textbf{S OF FT} & \textbf{W} & \textbf{W} \\ \hline \textbf{S OF T} & \textbf{W} & \textbf{W} \\ \textbf{Majvotaja najozorjsia in ratboida sotreveza} \\ \textbf{a.s.} & \textbf{majovajia, isomaj padaa, perjao.} \\ \textbf{a.s.} & \textbf{majovajia, isomaj padaa, perjogano.} \\ \textbf{a.s.} & \textbf{majodajia, perjogano.} \\ \textbf{a.s.} & \textbf{majodajia, perjao, aajo.} \\ \textbf{a.s.}$ 

AMIGA - Prodajam vse najnovejše in druge programe. Naročite brezplačen. katalog. Marijan Lončar, Jarnovičeva 3, 41000 Za: greb. 2581

PRINTFOX-VU — Najbolji urejevalnik besedila z izrednim grafičnim editorjem za C-54'128. Yu znaki na ekranu in na papiju. 40 dodtnih kom- pletov črk (tudi cirilic). Mešanje teksta in stike. Dve strani diskete z navodilom 600 di. itvan Pakoci, M.Stanivukovica 92 Zrenjanin. t-2451 PRODAM prevedena navodila Amiga DOS. Ami- ga basic. Milorad Radosavjevič, 6. lička 4A, 11907 Beograd. Uporabni telefon (011) 491-048 od 18-20.ure. pri VRHUNSKI RAZDELILNIKI za snemanje z dveh commodorjevih kasetofonov (samo B000 di) in resetni moduli (4000). Mikica Milovanovie, Ne- manjina 1, 38000 Kraljevo (096) 22-597. 1-2484 NAJVEČJA. PONUDBA kasetnih in dssketnih programov z navodili, prih 10 naročnikov izbira iger brezplačno. Brezplačen ilustriran katalog. Imamo: Kapetan Mik, Pet Shop Boys. Kite: (075)213-53sm1 t2450

## **AMSTRAD**

WERE LATERNOON, INSTANTING (1978)<br>1980 - Antonio Maria Control (1980)<br>1980 - Anton Maria Control (1980)<br>1980 - Anton Maria Control (1980)<br>1980 - Anton Maria Control (1980)<br>1980 - Anton Maria Control (1980)<br>1980 - Anton Ma

itaino postelė programe, ekspesna doba-a-<br>Zahtevajte brezsakan kalikog na nazion-Grame, doka-a-<br>Zahtevajte brezskalo kalikog na nazion-Gre<br>ko me političete tudi na teleforsko štenkoli Liah-<br>PRODAM SCHWEIDER (PC-644 z zater

kniigovodstvo za manjela filme. Lozoscript 2. DT-Publisher, Ouasar 1, Asta Base V hardt 2. DT-Publisher, Ouasar 1, Asta Base V ha... Bert Parad, Laginjina 9, 41000 Za-<br>2. DT-Publisher, Ouasar 1, Astralian 9, 41000 Za-<br>grab

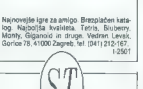

**ARENTAI (SIMPLET)** IN NAME WAS CITED FOR THE UNIT OF THE UNIT OF THE UNIT OF THE UNIT OF THE UNIT OF THE UNIT OF THE UNIT OF THE UNIT OF THE UNIT OF THE UNIT OF THE UNIT OF THE UNIT OF THE UNIT OF THE UNIT OF THE UNIT OF

 $\widetilde{\mathcal{M}}_{\text{MMS}}$  in the case to present contribute products  $\widetilde{\mathcal{M}}_{\text{MMS}}$  is a Roman interaction in the case of  $\widetilde{\mathcal{M}}_{\text{MMS}}$  is a Roman interaction in the case of  $\widetilde{\mathcal{M}}_{\text{MMS}}$  is a Roman interaction

Senato A oma A oma A oma A oma A oma A oma A oma A oma A oma A oma A oma A oma A oma A oma A oma A oma A oma A<br>
C SO Look of Molenyi, Colore, Golore, Bohema A one A oma Pe to area MOLE em iri 'Yogi Bear.<br>
C SO Look of Mol

# POIKI

AMSTRADOVCI - ZERCSOFT vam ja te<br>Seas Esperan S50 cc Grand Friedrich Season Bondor State Controllerin Season<br>Seas Esperan Silico Controllerin Season<br>Seas Esperan Silicolar Controllerin Season<br>Misson, Deal or Africa, Luidia

SCHNEIDER 6128 z barvnim monitorjem, tiskal<br>nikom schneider DMP 2000. programi ill litera<br>furo prodam, Tel. (037) 30-568. T-2248

SCHMEIDER CPC 464: DCC toftware vam<br>poruja najrovejše, nove, slamjše, stare im<br>attrebloške programe, imatro van najrovej<br>de programe, ki krožijo po Jugoslaviji. Vaski<br>drugi tešen dobinio nov korkojati. Komplej<br>stare 3000 d pust. Pišite za katalog. Čas dobave 2 dni.<br>Zagotovijena je velika kakovost posnetkov.<br>Mastov: Mito Kot, Migojnice 30, 63302 Gri-<br>Že, tel (065) 712-872. PENDISOFTI! K441: Match Day 2, Motos, Breakstar,... Vrhunska kvaliteta, nizke ce-<br>ne. CPIM, AMSDOS, navodila, katalog. Ka- pelana Koče 14, 35000 Svetozarevo, lel<br>pelana Koče 14, 35000 Svetozarevo, lel<br>(1854) 24-107.

CP2 464: SMARTOATA ima la rresec via najve-<br>vejse programe za CPC 464. Brezhiston Rat-<br>kog<sup>aj</sup>: Propusitif Ceca kompleta a podinino intaneo (170K, none) in 7000 dm sé e Yu axenco<br>sca00 dm Najnovejši 2000 dm sé e Yu axenco<br>

**EAGLE SOFT - Amstradord**, potent Naj-<br>
Novida III (pre konsiderin possession)<br>
Novid III (pre konsiderin possession)<br>
2001 dispong 3 M-41: Flying Black, Boulder<br>
2001 dispong 3 M-41: Flying Black, Boulder<br>
2008 - All phy riano – pictura samunicija – Amazona školarka komik<br>Pikt, Gena: Komplett školarka komik<br>Pikt, Gena: Komplett i kaseta – S000 din,<br>Pika izvočena komika – 8000 din, Popular<br>Na picturale kompletov dobite sa dva<br>Serpješen po i

# Satansoft Amstrad 464-664-6128

807 itd.., Oskrbite se pravočasno z najnovejšini hiti in postanite<br>mas naročnik (20 x POPUST). Kvaliteta zagotovljena za vse vrste<br>uslug, SAIANSOF7, POD ABASTI 8, 61000 LJURLJANA, Tel (061) 331-022 Tudi ta fnesec van ne bo dolgcas, Priskrbeli sno van veliko NAJ-hitov z britanskih TOP lestvic, Ne izgubljajte casa, kajti le ni jih inano:<br>MADBALLS (Ocean), RED-LED (Stariight), FLYINC SHARK (TAITO-NIT 88),<br>MATCH DAY 2 (Ocean), RED-LED (Stariight), FLYINC SHARK (TAITO-NIT 88),<br>BASTARD (Virg Prihajajo pa: TETRIS, BUBBLE BOBBLE, RAMPAGE, KNIGHTMARE, BUGGY

AMBOF VIO COM LEGENDA COM ESTREGADO EN ENTERACIÓN EN ENTERACIÓN EN ENTERACIÓN EN ENTERACIÓN EN ENTERACIÓN EN ENTERACIÓN EN ENTERACIÓN EN ENTERACIÓN EN ENTERACIÓN EN ENTERACIÓN EN ENTERACIÓN EN ENTERACIÓN EN ENTERACIÓN EN

**PULSE SOFT - 2** as montantina arrester principal and the principal property of the principal state of the state of the state of the state of the state of the state of the state of the state of the state of the state of t

(um postr in mep. neazor; Hans Cacovic,<br>Cmera Maslića 28/3, 71000 Sarajevo, tel.<br>(071) 610-761, Dalibor Čavar; Omera Masli-Illi 306, 71000 Sarajevo.

ZA CPC 864 IN 6128 programi za gradbeni-<br>ke, okviri in plošče. M, Maričić, D, Maksiča<br>23/A, 37240 Tratenik, tel. (057) 711-587.

# ATARI

ATANI XI, program (300 protess)<br>can be allowed to the state of the state of the state of the state<br>of the state of the state of the state of the state of the state<br>of the state of the state of the state of the state of th

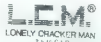

 $\begin{tabular}{c|c|c|c} \hline \multicolumn{3}{c}{\textbf{LOR}} & \multicolumn{3}{c}{\textbf{C}} & \multicolumn{3}{c}{\textbf{C}} & \multicolumn{3}{c}{\textbf{C}} & \multicolumn{3}{c}{\textbf{C}} & \multicolumn{3}{c}{\textbf{C}} & \multicolumn{3}{c}{\textbf{C}} & \multicolumn{3}{c}{\textbf{N}} & \multicolumn{3}{c}{\textbf{N}} & \multicolumn{3}{c}{\textbf{N}} & \multicolumn{3}{c}{\textbf{N}} & \multicolumn{3}{c}{\textbf{N}} & \multicolumn{3}{c}{\$ 

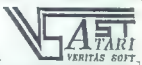

VERITAS SOFT. ATARI ST. Velikanska izbira vrhunske pro: gramske opreme po nizkih cenah, ob kvali tetni storitvi pri Veritas software. Med dru: gim imamo tudi: CAD 3 Dv, 20 (komplet 20 Sisket), Word Pertect 4.1, Tex od iger pa: Enduro Racer, Captan Blood, Black Lamp. Ob prvem naročilu vam podarimo program sko opremo po izbiri v vrednosti do 2800 din, poleg tega pa vam damo tudi velik popust Ža brezplačen katalog in vse ior- macije se oglasite na naslov: Verites sof- ware, Martičeva 31, 78000 Banjaluka. tel (078) 31-422. Ta29

POWER WITHOUT THE PRICE - prek 1000<br>programov na disketah za 800 XL/130 XE.<br>Največji izbor najnovejšega softvera, Atija<br>Zvonko, Zagrebačka 21, 51000 Rijeka tele-<br>fon (0811 37-723.

ATARI ST - SOFTWARE 8 HARDWARE Velika izbira najnovejših programov. Najce-<br>nejši kompleti po vaši izbir. Več kot 800<br>programov. Diskete 3,5". Katalog brezpla-<br>om. Boriš Gruden, Turinina 10, 41020 Za-<br>greb. Telefon (041),6

SPIDER SOFTWARE XEXL. Novi programi<br>na atari kasetah in turbo sistemu. Katalog<br>brezplačen. Možna zamenjava.<br>Dušan Randelović, Solunska 12. 18400 Pro-<br>Nuska tai 2013. Olunska 12. 18400 Prokuplie, tel. (027) 25-453 popoldne).

KUPILI STE račursinik atari ST, sedaj pa<br>ret veste, kako nasrej. Obmite se na rago<br>svetojemo, urujemo v delo..... ne še vrsta dvojh storiev. Za katalog slovilev plštán na<br>nastov. Matej Gadannic, Rozmunove 1.<br>61240 Kunnik,

W.T.P.- programi za XLXE. Disketa in kaseta (2 kanala. turbo vmesnik). Brezpla-<br>čen katalog. Uporabni softver za 130 XE<br>- disk... Saša Čyelojevic, Pijade 16, 44000<br>Sisak, (044) 21.016. T2493

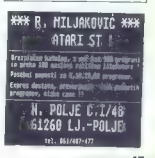

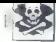

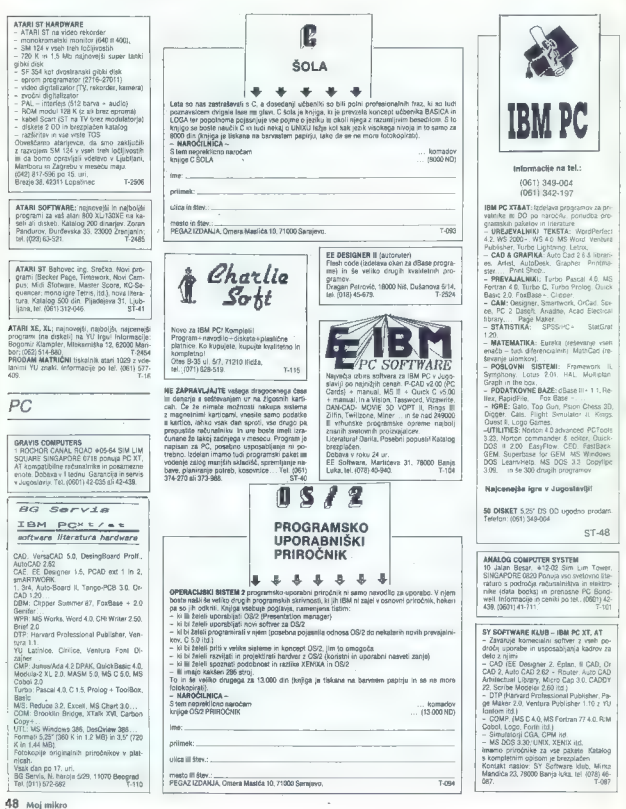

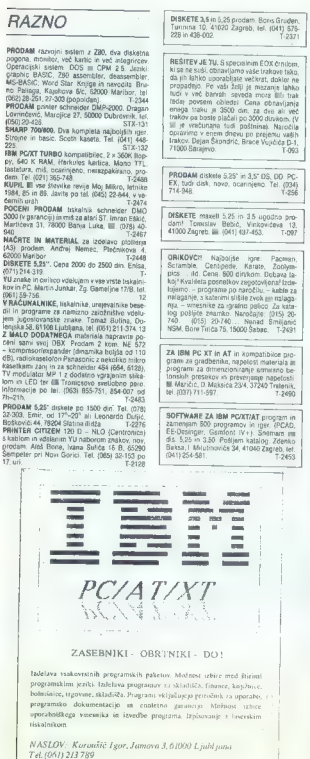

V Računalnike, tiskalnike, urejevalnike best<br>V Računalnike best-<br>V Računalnike best-skalnike best-skalnike best-skalnike best-skalnike best-skalnike best-skalnike best-skalnik<br>V Maximum best-skalnike best-skalnike best-ska

BARWINTY - RACCHIMALERS, Zaina possai voltainen kaupunaan kaupunkin kaupun kaupun kaupun kaupun kaupun kaupun kaupun kaupun kaupun kaupun kaupun kaupun kaupun kaupun kaupun kaupun kaupun kaupun kaupun kaupun kaupun kaupun DISKETE 3,5 i 5,25 prodajem. Boris Gru-<br>den, Turisina 10, 41020 Zagreb, tel. (041)<br>676-228 i 436-002. TS-2371 PRODAJEM diskete 5.25" i 3,5" DS, DD. PC-<br>XT, hard disk, novo, ocarinjeno. Tel. (034) **KOMPJUTER SERVIS**<br>Nenad Čosté, Mišarska 11. Beograd<br>Jejelon za dogovor: 2011. 11.22.24 Nenax 11, Broad Čosič, Mišarska 11, Beograd. tlelon za dogovor. (111) 392275<br>Sesan specirume, commodorje in perle. **CONFERENCE**<br>
VIOLY MASSAGE<br>
VIOLY MASSAGE<br>
VIOLY MASSACT7 of 10, do 12, ure in od 15,<br>
VIOLY MASSACT7 of 10, do 12, ure in od 15<br>
STRAD<br>
CONFERENCE<br>
- Diffus in Avatitation poperais<br>
- Diffus in Avatitation poperais<br>
- Di DISKETE maxell 5.25 i 3.5 inča povoljno<br>prodajem! Tomislav Bebić, Vinkovićeva 13,<br>41000 Zagreb, tel (041) 437.453. ORIKOVCIJ Najbelje igre: Pacman Soranno<br>Lini, Telestin, Zakovin, Zoolympicz, ... ili otras 1960<br> Sina, 1960<br> Sina, 2060<br> Sina Soranno Stagarantown (1976–1976)<br> Sina Soranno Stagarantown (1976–1976)<br> 24 očitavanje sa kojim ZA IBM PC XTI AT i kompatibilce programi za gradževince, stress i programi armitano.<br>zionisanje - zimirano. betonskih preseka<br>| proveru napona. M.Maričić, D. Maksića<br>| 3240 Tittlenik, Ial. (037) 711-937. SOFTWARE ZA IBM PO/XTJAT prodajem<br>
i mijenjam 600 programa ( igara. (PCAD, EE.Desinger, Gemloni<br>
1451350. Šuljem katalog. Zdenko Baksa I<br>Milutnovića 34, 41040 Zagreb, tel. (011)<br>
254, 441<br>
146481 Tižass **SERVIS RACINAL MIKE VAN SERVIS REGIONAL SURFACE SERVIS REGIONAL SURFACE SURFACE SURFACE SURFACE SURFACE SURFACE SURFACE SURFACE SURFACE SURFACE SURFACE SURFACE SURFACE SURFACE SURFACE SURFACE SURFACE SURFACE SURFACE SURF** – prodata igranin pańs, wwesniacx<br>solatelew poneninka, przez polityka († 1737)<br>materiew poneninka, które – 1737)<br>materiew poneninka, przez polityka, przez polityka, przez polityka, przez polityka, przez polityka, przez pol MAINWARE REPORT FOR A SUBSERVE CHARGED AND A SUBSERVE CHARGED TO A SUBSERVE CHARGED TO A SUBSERVE CHARGED TO A SUBSERVE CHARGED TO A SUBSERVE CHARGED TO A SUBSERVE CHARGED TO A SUBSERVE CHARGED TO A SUBSERVE CHARGED TO A (122) 54-795. This state of the State of Tailor Calcovec, Inc.<br>(1230) 54-795. Track State of Tailor Calcovec, Inc.<br>(124-795. Tailor Tailor)

SUNKOELEKTRONIKA se ALUMIMIASTE ŠKATLE za videlino proizvaja (m. po želji, brez-<br>ALUMIMJASTE ŠKATLE za videlino proizvaja (m. po želji, brez-<br>profilo proizvaja (m. po želji, brez-<br>SUNKO – ELEKTRONIKA – XIII. dvv. 36, 51311 Sitrad  $7 - 48$ 

(ak). 4. Vizamrite (32 K) 5. Easy Script z YU znaki. 6. Makroasembler (MAE)

Tuškane plošťoce sa pratekionalne kvaličký z mebaluzemem u krázkomm in sp.začkome z zemeniem<br>Nikom Vsak modul ima výslana lepko za resetizance Vsaka dva modula, razen modula 22 li<br>Nikolonu (681) STZ-545 vsak dan od 15.–17.

1. Simon's Baarc<br>2. Turbo 260, Turbo 2002, Turbo II, Turbo Pizza, ProfilessiMonnor + nastavitev glave kasetofona.<br>3. Simon s Basic II, Turbo 250, Top Monitor, Spec. FAst, Copy 190 » nastavitev glave kasetolona

Verje III a. 61215 Medvode.

**SERVISI** 

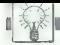

## DOMAČA PAMET

#### C. 64: Hires Rasic 2.0

To propose a final basic obtained a state of the state of the state of the state of the state of the state of the state of the state of the state of the state of the state of the state of the state of the state of the sta

## 1.18, grafika 768 x 352

Program je namenjen za snovanje gra- fike, poljubno pomešane z besedilom, in fike, poljubno pomešane z besedilom, in<br>to s finim pozicioniranjem na točko za-<br>slone. (tudi. besedila). V. poštev, pride v tehniki, izobraževanju, svetovanju, obli-<br>v tehniki, izobraževanju, svetovanju, obli-

mova particular de la section de la particular de la section de la section de la section de la section de la section de la section de la section de la section de la section de la section de la section de la section de la s

če vso sliko (768 x 352) hkrati nationalisniti z Epsonovimi oziroma združljivimi iskal:<br>2 se vso sliko (768 x 352) hkrati nationalisnik<br>niki na papir formata ha!<br>Primor uporabe programa. Window<br>1.19; skica sistemske konfig

v članku Računalniška tehnologija v ge-<br>ologiji, Moj mikro, junij 1987.<br>Informacije: Tehe Gorup, Einepieler-

Informacije: Tone Gorup, Einspieler-168.

#### e. C 64: Pro-hidder in 'Turbomon

S Pro-nidderjem program v basicu shranite. nekam v pomnilnik, nakar ga jahko pokličete s strojno rutino. Ko lista-

Program dela v načinu MZ 700, Ko ga<br>naložite pred katerinskej programom (S-<br>Basic, WdPro ttd.), omogoče prikaz naših<br>znakov na zaslovu. Znako oblikujem tudi<br>po važi zbiji in igra bosta mogli pisati<br>v veloči ločijivesti v

#### e Amstrad CPC 464/664/6128: Extended Basic V 1.0

Programu je dodanih približno 20 no-<br>Mi bikazov: To je rakono z neodulom RSX<br>Naj crnemim samo nekaj najvežnejših<br>Mazov: To je rakono nekaj najvežnejših<br>Termo (prevento iz CPM)<br>- "Vere je rista z plinane v ASCII)<br>- Informac

- 
- 
- 

#### e C 64: Slovarja in loto

Lastnikom III 64 ponujam na kaseti tri<br>domađe (lastno) programe:<br>- Nemško-srbohnvaški slovar s 8000<br>besedam: Preprosio, napisele namakos<br>beseda in mećunalnik poskibi za prevod.<br>Dodati je mogoče še nekaj ligoči besed.<br>Poteg — Slovar angleškega jezika (enako kot

zgoraj).<br>"Loto 1 — 39, ki vam pomaga pri izpolnjevanju listkov za to znano Igro na<br>srečo. Po vaši izbiri vam daje kombinaci- je s sedmimi številkami.

is increasing a scalar<br>interval to the properties of the properties of the property of the<br>distribution of the property of the property of the property of the<br>state of the property of the property of the property of the p Objava ponudbe v tej rubriki je brezplačna. Opis ima ne sme biti bistveno daljši od 15 tipkanih vrstic, vsebuje naj to- čen naslov in seveda navedbo računalnika, za katerega je na- pisan. Cen in drugih pogojev prodaje ne objavljamo, o tem se boste sami pogovorili z intena Wu trgu ponavljamo opozori-<br>lo iz Malih oglasov: uredništvo<br>ni odgovorno za vsebino oblave

Snemam na originalnem azimutu ili na<br>novih računalniških kasetah (mojih ali<br>vaših)

vanns.<br>Pere Dokića 2-c, 71000 Sarajevo,<br>Pere Dokića 2-c, 71000 Sarajevo,

#### e Amstrad CPC: Uporabni programi

Ponjam Me popenne VI 0.5 kombinec-<br>
Ponjam Me popenne VI 0.5 kombinec-<br>
2.6 kombinec-<br>
2.6 kombinec-<br>
2.6 kombinec-<br>
2.6 kombinec-<br>
2.6 kombinec-<br>
2.6 kombinec-<br>
2.6 kombinec-<br>
2.6 kombinec-<br>
2.6 kombinec-<br>
2.6 kombinec-<br>

#### e C 64: Strojni elementi 1vl0

Program vsebuje izračune osi, vreteria in svornika. Ko ga uporabnik požene, se

 $\sum_{i=1}^n$ 

Program is canonical<br>experimental processes and the system in the system in the system in<br>the system in the system in the system of the system in the system in<br>the system in the system in the system of the system in<br>the s 6 C 64: Uporabni programi

najprej znajde v varnostnem sistemu, ki<br>od njega zahteva podatke, kakršni so ime<br>ili prilmek, gasto in 4lfra. Obetaja sudi

al phenome, gease in since the photograph star produced and the photograph star reformation of the photograph of the photograph of the photograph of the photograph of the photograph of the control of the control of the con

ou es anteres vivos pous curios proportes de traductura de traductura podeits, o previ zastávileno ratio<br>po in pregledino izpilée konche relativa<br>po in pregledino izpilée konche relativa<br>ha de vivos tele ukaze: LOAD in SAV START. Četrta opcija (ukazi v programu).<br>uporabniku pojasni vsakega od omenje-<br>nih ukazov iz gratičnega menija. Peta<br>opcija je ura. Vpišete lahko nov čas, ili se po čelji lepo izriše na zaslonu.<br>po želji lepo izriše na zaslonu.<br>- Program je napisan v Simon's Basicu<br>in je namenjen vsem, ki se ukvarjajo<br>s iproračuni i omenjenih strojnih elementov.<br>- Informacije: BSC, Dmitar Butrovski,<br>Kriedin Gvoxd 19, 41000 Zagreb, © (041)<br>275-120 € Atari ST: Storitve

Pomulamo via evida storiev za Atarije<br>ve mitolitev ve mitolitev ve mitolitev ve mitolitev ve mitolitev ve mitolitev ve mitolitev za čelo z uporazimnih programa (pripravi<br>za čelo z uporazimnih programa, verovanjeno prizide

8 C64: Morse trenažer

in datum, za kalerega želite imeti horo-<br>skop, Program Super spomin je program<br>za vse starosti in sicar pospeši delovanje Program Morekane and Morekane and Morekane and Morekane and Morekane and Morekane and Morekane and Morekane and Morekane and Morekane and Morekane and Morekane and Morekane and Morekane and Morekane and Morekane and Morek

Stanke Nikola, 29 no-Informacile: vember 2, 27240 Titel.

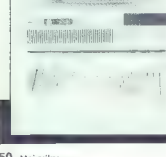

: actores recognized

- 8/10/12/13,2 MHz; 512 K (100ns čipi)
- gibki disk 1,2 Mb
- 

— gibki disk 360K — 200-vatni napajalnik v ohišju AT

Hercules<br>- serijski paralelni priključek

- 
- 

#### | Skupna cena (z davkom) DEM 2495

Informacije u sistemih XT in 80386 ter<br>o periferiji vam bomo posredovali<br>pisno ali po telefonu (zahtevajte 7<br>Tovernića).

Landsberger Str. 191<br>D-8000 München 21<br>Telefon 0 89 / 57 72 09<br>Twx. 52 184 29 gama d

Kot najcenejši popoln sistem AT vam ta hip ponujamo:

baby

— grafična kartica, združljiva s kartico

- tipkalnica 101 ASCII<br>-5 14" TTL monitor (rumenkasto rjav)

# $\bullet$  ZX spectrum 48 K, C 64/  $\bullet$  C 64: Urejevalec kaset in 28: C.E.Z., ZVS disket

C. 2.  $\mu$  program<br>si i anisotra si izrakon komponisti e programa i anisotra si interalizado e de la contenentación de la contenenta de la contenentación de la contenenta de la contenentación de la contenentación de la co

#### 0 Amiga: Fractal Generator

Program ride Izbrani izančak Mandel-brotne nančice, in eleme matiskam delumeracija zabrani za poloči uporazinskih delumeracija<br>zaslovna, ki ga določi uporazinskih Kodilci-<br>zaslovna, ki ga določi uporazinskih Kodilci-<br>zasl

informacije: Siniša Vujić, Štrosmaterova 41, 43550 Pakrac..

Program in tanneiro - sem traite, a constante de la constante de la constante de la constante de la constante de la constante de la constante de la constante de la constante de la constante de la constante de la constante

#### € Amstrad CPC (CP/M): Matematika, statistika, grafika

Teatro, El recurso con establecer de la criteria de la criteria de la criteria de la criteria de la criteria de la criteria de la criteria de la criteria de la criteria de la criteria de la criteria de la criteria de la cr

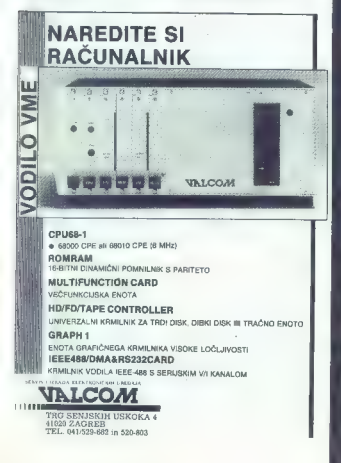

O tem so pisali Moj mikro ali kaka od drugih osmih računalniških revij. Toda...

# KDAJ? KAKO? KOLIKO?

Poiščite odgovore na vsa podobna vprašanja v indeksu tem, računalnikov in avtorjev v knjigi:

# VODIČ KROZ JUGOSLOVENSKU RAČUNARSKU LITERATURU 1981—1987

(več kot 260 strani formata 16x23 cm v mehki vezavi; izid v začetku junija 1988)

VODIČ je knjiga, ki vas usmerja k drugim računal- niškim knjigam in revijam. Poleg kataloga vseh naslovov, ki so izšli pri nas, obsega še naslove<br>založnikov je uredništev, navodila za uporabo storitev Jugoslovanskega bibliografskega inšti-<br>tuta, opis bibliotekarskih in medknjižničnih sto-<br>ritev...

POSEBEJ ZA IGRALCE: če imate s kako igro težave, poiščite rešitev, karto ali poke v enem od 2600 katalogiziranih opisov!!!

VODIČ si boste preskrbeli po prednaročniški ceni hiše. Nemagoče? Pokličite (011) 4444-170, vsek dan<br>naslov in telefonsko di 12. de 17. ure, narekuje svoj<br>naslov in telefonsko številko, plačajte prednaročniško<br>ceno poštarju in počakajte na knjigo. Podrobna pojaz<br>na naslov

Če pa imate raje preverjene metode in sprehod do pošte, vplačajte 13.500 din s poštno nakaznico na na- slov:

INFOGEN, Poštanski fah 4, 11090 BEOGRAD 75, in v začetku junija boste dočakali knjigo.

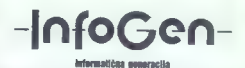

INFOGEN je založniška skupina, ki deluje v sodelovanju in s podporo Kluba programerjev Elektrotehnične fakul- tete v Beogradu, Beograjske raziskovalne postaje in Mladih raziskovalcev.

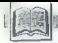

## **RECENZIJE**

.<br>Adem Jakupović: dBASE III plus.<br>Založnik: NIRO Tehnička knjiga,<br>Beograd 1988. Cena: 19.500 din.

Ena strokovna knjiga — referat;<br>dve strokovni knjigi – strokovni članek;<br>tri strokovne knjige – nova strokovna<br>knjiga.

#### MATEVŽ KMET

esar pro ki gaje vpo T a nee pro ki gaje vpo tetov za PC - dBase lli + , Vendar to his-<br>hop v za PC - dBase lli + , Vendar to his-<br>kor nii milijieno kod graja, prej kor pre ka otr pre ka otr<br>ka . Kaji no vega bi sam ležko la. Kaj novega bi sam težko napisal, pa<br>tudi naše tržišče ni primerno za izdajanje<br>češe takega. Iz oblica strokovne literatu-<br>re in urnal PlutARi Naro hav Aeer na ni

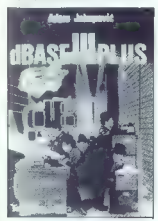

molecularità in the state area possible voltained in the state of the state of the state of the state of the state of the state of the state of the state of the state of the state of the state of the state of the state of

nin maior magnitude de la Coloimbia (1945)<br> 1940 - Paul Carl III, est control de la Coloimbia (1945)<br> 1942 - Paul Carl III, est control de la Coloimbia (1945)<br> 1943 - Paul Carl III, est control de la Coloimbia (1945)<br> 194

urajan záp presidente un Co karama za konstantin (\* 1838)<br> Karaka kara matematika (\* 1818)<br> 1938 – Andrea Kara matematika (\* 1818)<br> 1838 – Andrea Kara matematika (\* 1818)<br> 1838 – Andrea Kara matematika (\* 1818)<br> 1838 – An

Dejan Stajić: INTERFEJSI.<br>I MODEMI ZA RAČUNARE.<br>Založnik: NIRO Tehnička kniva. Založnik: NIRO Tehnička knjiga, Beograd 1988. Prva izdaja, naklada 2000 izvodov. Cena: 14,500 din.

**BRANE CRIBAN** 

izjemno skromni ponudbi domi če iterature o temi vmesnikov in (modemov je knjiga Dejana Sta dobrodošla novost. Knjiga na manj. kot 150 straneh skuša. predsta Zahtovno tematiko, zlasti vmesnikov, ni to pa tudi (dokaj) splošno še modemov. Amor v predgovoru knjigo namenja pred: vsem tistim Bralcem, ki naj bi sami načr- lovali in izdelali različne vmesnike, šele ato pe študentom učencem te amb Gloznejšim amaterjem s področja mikro- računalništva. Knjiga je. razdeljena na. tri. dele V uvodnih poglavjih skuša avtor »obnovi ti« nekatero lundamentalne pojme s po- dročja mikroračunalništva ter jih nato ljevanju smiselno povezati z os- novno tematiko, s pestro razsežnostjo različnih vmesnikov. Vsakomur, ki vsaj mo neza mikroračunali, s zna: ne precejšn ji težave pri po- skusi standardizacije mikroračunalni ško: opreme, postopkov. in protokolov — pa če pričnemo pri zgodnjih dneh mi- kroračunalništva v ZDA, kjer je sicer tor- malno sprejet (de facto) standara E£E S-100. bus, doživljal pogosto tudi proti Slovna tolmačenja. Tudi tako razirje in- dustrjski standard, kot je RS-292C, pov. zroča številna kontroverzna in samosvoja tolmačenja! S kompleksnostjo standardov na ža- lost kompatibilnost postaja še zahtevnej- ši problem - recimo tudi pri enostavnem vodilu STD sevam ne bo posrečilo vedno Zamenjati kratice CPU s procesorji MO- TOROLLA 68000 in Z80. Tudi pri precej bolj dovršenem. vodilu VME vse na po- toka brez zapletov! Zato prav gotovo nobenemu avtorju, ki skuša. »unitormirati« takšno. pestrost in protislovnost. mikroračunalniske. opre- "me, ni lahko urejeno predstaviti celotne Gimenzije problematike vmesnikov. Do- datni izziv jo tudi časovni faktor, saj se nove tehnološke in razvojne rešitve po- javljajo vsak dan, tako da jim lahko sleci tekoča tedenska ali mesečna ublcitika, vsekakor pa tej nalogi ob- tivno ni kos knjiga, ki že z dnevom izdajo morda postane manj aktualna, kot zije to amor žolol. Zalo si je tudi Dejan Sta prizadeval prikazati izhodiščna že utrjena spoznanja o temi vmesnikov in kasneje tudi modemov. 'Ador se v poglavju o vmesnikih upra- vičeno. dotakne. različne. interpretacije vmesnikov tipa RS-232C, sa v Heraturi In konkretnih rešitvah posameznih proizva: jalcev zasledimo kontuzne in zavajajoče

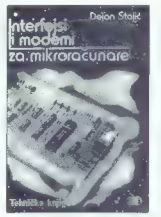

podatke — različni nivoji signala (15-25 V), različne podatke o hitrosti prenosa (bau), 8 ali 25 kontaktih na konektorju fid. Pričakovali bi, da bi avtor tu omenil novo specifikacijo RS 232 (EJA — 2320), ki skuša »obračunati« z mnogimi nedo- slednostmi in jasneje uveljaviti snotno standarizacijo tipa RS — 282, RS — 2320 (MIL — STD-188C/100) jev precejšnji me podprt tudi z evropsko priporočilno sten: dardizacijo CCITT V.28 ter specifikacijo 2110 mednarodne organizacije za stan- dardizacijo ISO, Prav zaradi vse. večje uveljavitve RS—232, še zlasti v telekomu- nikacijski industriji ISDN), se pojavljajo vse številnejša in novejša integrirana vez- ja za enostavnejšo konstrukcijo Vrat RS - age. Avtor opisuje tudi slabosti oz. omejitve RS — 232 (omejena razdalja in hitrost prenosa) ter zato vpeljavo nove- ga EJA standarda RS — 4234 (300 inčev, 100 K — baud). Mogoče bi na tem mestu v knjigi veljalo omeniti tudi konkretne primere ali rešitve povečanja limitne raz- dalje RS — 232C nanekaj km (čeprav se avtor sicer omejuje na »hišne« aplikaci-

udi vse većio uporabo optičnih vlake tem području pravkar potekajo števina<br>tem području pravkar potekajo števina<br>aktivnosti v zvezi s specifikacijo FDDI (Fi-<br>ber Distributed Data Interface). Mogoče<br>bi avtor lahko namenil tudi nekaj prostoα είναι το προσωπικό της προσωπικός του προσωπικό της προσωπικός του προσωπικό της προσωπικός του προσωπικό της προσωπικός του προσωπικός του προσωπικός του προσωπικός του προσωπικός του προσωπικός του προσωπικός του πρ

## S polic ljubljanske fakultete za elektrotehniko

Tokrat predstavljamo tri novejša in zanimivejša dela z dolgega spiska<br>učbenikov in strokovne literature, III tako rekoč vsak teden izhajajo na ljubljanski univerzi. Knjige so na prodaj v vseh slovenskih knjigarnah, študenti iz drugih republik in drugi uporabniki pa jih lahko naročijo nepo-<br>sredno (po znižani ceni) na naslovu Fakult**eta za elektrotehniko, Komisija** za tisk — prodaja učbenikov, Tržaška 25, pp. 592, 61000 Ljubljana, tel. (061) 265-161.

Brian W. Kernighan, Dennis M. Ritchie: PROGRAMSKI JEZIK C. Cena: 14.500 din.

#### MOJMIR KLOVAR

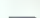

 $\begin{tabular}{|c|c|c|c|c|} \hline \textbf{R} & \textbf{nligo} & \textbf{p} & \textbf{m} & \textbf{m} & \text$ vajalec predstavil nekatere pojme, ki jih

is uncertainty a strength of the form and the strength of the strength of the property of the strength of the strength of the strength of the strength of the strength of the strength of the strength of the strength of the

popular activations and the control of the principal relationships and the methods of the methods of the control of the control of the methods and the methods and the methods of the state of the control of the control of

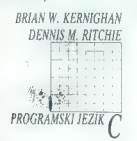

S sedmim poglavjem avtoria prehajata

Le annonta de la composición de la composición de la composición de la composición de la composición de la composición de la composición de la composición de la composición de la composición de la composición de la compos

RAFKO MIHALIČ, ŽIGA KRALJ: računalnikov. Cena 15.000 din

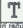

[a knjiga oziroma priročnik je na- stala kot pripomoček za študen-Ur te na Fakulteti za elektrotehniko inalništvo v Ljubljani, ki imajo med.

- 
- 
- 
- 
- 

Frame and the state of the state of the state of the state of the state of the state of the state of the state of the state of the state of the state of the state of the state of the state of the state of the state of the

Programski paket SideKick in. ureje-<br>valnik besedil WordStar sta že klasična<br>programska paketa. Tudi tukaj so osnov-<br>ne funkcije podane dovolj preprosto in<br>rezumljivo.

Pripombe pa imam predveseno cielo!<br>Knjiga, v katerih sa opisana programska<br>paketa Basic in Turbo Pasad. Basic je koristi predves Ratiohojen po knjigi, medieni ko<br>predve Ratiohojen po knjigi, medieni ko<br>Bi Turbo Pasad, basi

O fortranu ne bi izgubljali besed. Mi-<br>alim, da je v tej knjigi odveč. V roje i pogrešan slovar pojmov in tujik, ili statinir<br>pogrešan slovar pojmov in tujik, ili statinir informati izdurar izgublja. Tati knorar ja knjiga

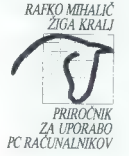

Kelijan kot caloka je zalo pomemben<br>Kelijan kot caloka je zalo pomemben<br>Prisponski K. možinji splovačnih znanja<br>Osabino mislim, da bi morali do kelijan<br>Osabino mislim, da bi morali do kelijan<br>Mini vask kasnik kelionalnika

ŽIGA KRALJ: Framework. Cena: 22.00 din.

njiga je napisana v lahko beriji- [vem jeziku, in to tudi za laika. | Pogrešam "edino, nekje proti oneu jige, slovarček pojmov in tujk, ki jih je avtor uporabil v knjigi. Avtor mi je v pogovoru dejal, da se je pisanja knji lotil predvsem zaradi tega, ker ni našel ob uporabi programa FRAMEWORK no- bene ustrezne literature v slovenskem je- ziku. Takoj ga moram pograjati; že pri prvi sliki se je njegov namen izjalovil, komentar k tej sliki (pa tudi pri nekaterih drugih) so bili napisani v angleščini. Ni- sem eden tistih, ki zahtevajo za vsako ceno vedno in povsod samo čisti sloven- ski jezik, posebno pa ne pri strokovnih knjigah. Sam vem, da se je včasih zelo ko izogniti uporabi tujke. Vendar mi- slim, da knjiga ne posega toliko na stro- kovno računalniško področje, da bi mo- rali biti komentarji k slikam v angleščini, To pa predvsem zaradi tega, namenjena predvsem končnim uporabni kom računalniških storitev, ki jih prav ni ne zanima »message area«, ampak sam »področje za izpis poročil«. V takih pr merih in ob takšnem namenu knjige gr: jam uporabo angleščine, medtem ko v knjigi Programski jezik C angleščina pri primerih prav nič ne moti.

Kar sam program FRAMEWORK may be a statistical someonic political solutions of political statistic response of the statistic response of the statistic response of the statistic response of the statistical statistical stat

- 
- 
- 
- 
- 
- 

– urejevalník besediční zapodlatel<br>– oporaba tabel baze podatkov<br>– oporaba knjižníce<br>– uporaba knjižníce<br>– uporaba knjižníce<br>– za opisované politické poznatil je porabil<br>– za opisované politické poznatil je porabil<br>– za op

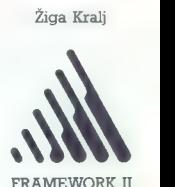

Incidential Code<br>formation and Construction in the second state of the state of the<br>D.  $u$   $\mu$  and<br>state of the state of the state of the state of the state of the state<br>of the state of the state of the state of the stat

Avior v predgoporti zapisa, ano boj kontrol zapisa, da se boj zakotan azamse nekačerih zakon, zavadi po nekačnih zakota po nekačnih zakota, zapisa nekačnih zakotan zapisalnih zakotan zapisalnih zakotan zapisalnih zapisaln

Nakup knjige priporočamo vsem stal- nim uporabnikom tega programskega<br>paketa, ker bodo dobili zelo dober pri-<br>ročnik za vsakdanjo uporabo. Priporoča-<br>mo pa ga tudi vsem bodočim uporab-

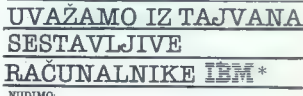

- $-$  X T compatible IBM 100% z 2 drive 360 KB i 10 MB H. D.  $-$  A T compatible IBM 100% z 1 drive 1.2 KB i 20 MB H. D.
- 
- 
- 
- enobarvne monitorje<br>barvne monitorje<br>japonske tiskalnike najboljših proizvajalcev
- 
- japonske tiskalnike najboljših proizvajalcev video programe, večnamenske tiskalnike dodatno opremo za računalnike: floppy disk SSDD 48 TPI in DSDD 48 TPI

ROCCO MP-EXP comprimes division V<br>BANDA BI PORTA —8 aveta international ulos DBI PORTA —8 | international aveta international boros<br>EBM ne avision was division and zonak modernational bobbines

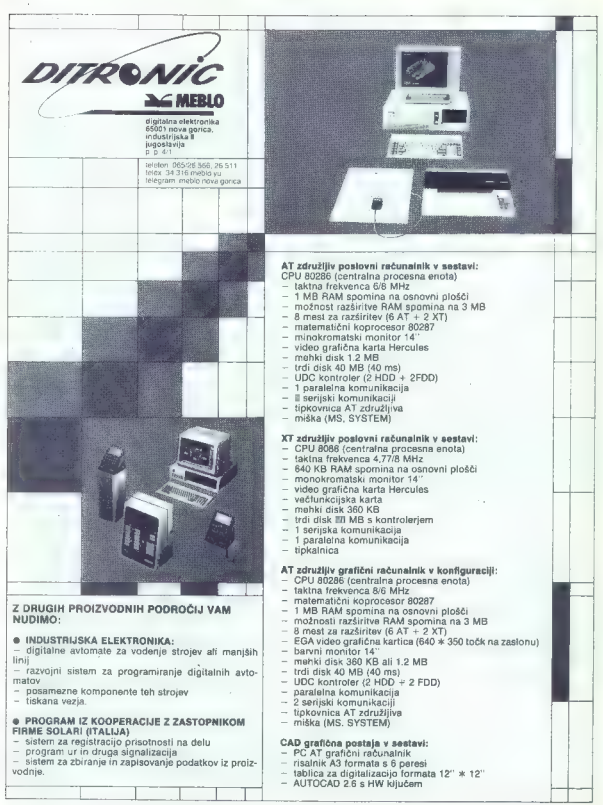

## PIKA NAL

1 TRAP 100: PRINT CHR\$(147)<br>
2 INPUT " HOCES LI UVECANO (2,...=DA;1=NE):";K<br>
3 GRAPHIC 1,1<br>
10 V=INY(-160/K)-2:X=V:O=159;W=100:T=K:L=K:J=1<br>
15 DRAW 1,155,0 TO 159,199:DRAW 1,0,100 70 319<br>
20 IF K=1 THEN 35 22 DRAW 1,04T,98 TO 04T,102:DRAW 1,0-T,98 TO O-T,102: 24 IF T<159 THEN 22 2B DRAW 1,157,WsL TO 161,WeL:DRAW 1,157,M-L TO 161,W-L: 30 IF L<100 THEN 28 35 YsKMO.S«SOR(14t2-X12) 37 IF ABS(X)>99 OR KwX<-159 THEN N-O:GOTO 50 HO DRAW N,kX1,KY1 TO KeX«159,100-1 M5 KXIeKaX«159:KY1100-Y:N-l 50 55 IF X>-V THEN JeJs1:X 60 ON J GOTO 35,65,60 65 YsKu(-0.5)uSOR(1412-X42) 70 GoTO 37 100 RESUME 50

#### C 128/risanje grafov funkcij

 $\mathcal{L}$ 

Program nariše graf katerekoli funkcije. Na prvo vprašanje je treba vnesti Število, za katero naj se graf poveča. Če ne želite povečave, bo- ste imeli na osi X točke v razponu<br>od —159 do 159, na osi Y pa od — 99<br>do 99. Potem program nariše koor-<br>dinatni sistem program nariše koor-<br>in vnesli. Svoja funkcije sestavljate lju vriesili, svoja runkcija sestavljata<br>z matematičnimi funkcijami, ki so<br>vdelane a BASIC 7.0 (EXP, LOG,

Program lanks risk of the device in the signal<br>program lanks of the device in the signal space of the signal space of<br> $\sim$  with the signal space of the space of the space of<br>the space of the space of the space of the spac

#### ST/smerne tipke in lst  $Word +$

Program 1st Word + uporablja<br>smerne tipke v kombinaciji s tipko

SHIFT za pomolanja kurzovi a naziva se na konstantine konstantine konstantine konstantine konstantine konstantine konstantine konstantine konstantine konstantine konstantine konstantine konstantine konstantine konstantine

Številke vnašate bodisi u ASCII delu ali šestnajstiško.

Ko vnesete vse spremembe, je se-<br>veda treba računalnik resetirati, da veda treba računalnik resetirativnik resetirations. Borut Golob,

Splavarski prehod 6, 62000 Maribor

#### Spectrum/strojna sprememba bary II

Predlagam vam hitrejši od doslej<br>najhitrejšega programa za spre-<br>membo barv v danem »oknu« na

2380m). Primergia si altrico proprie primer del proprie del mondial del proprie del mondial del mondial del mondial del mondial del mondial de la mondial de la mondial de la mondial de la mondial de la mondial de la mond

: širina L2 LD(HL).0 : atribut

Boban Jovanovič, P. P. 123, 31230 Arilje

#### Osembitni atariji/tekst v grafičnem načinu

10 GRAPHICS 24: COLOR 1<br>
80 READ AS<br>
60 READ AS<br>
60 READ AS<br>
60 READ AS<br>
60 READ AND READ AND AS<br>
60 READ AND READ AND AS<br>
60 READ AS<br>
60 READ AND READ AND AS<br>
THEN A HA 34: 000 TO 100<br>
THEN A HA 34: 000 TO 100<br>
THEN A HA

- 
- 
- 
- 

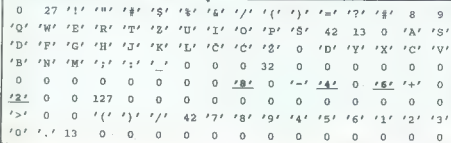

- 
- 
- 
- 
- 

- 
- 

 $\begin{array}{rcl} & (10\ \text{I\small{--}}\ \text{M} \ \text{V} \ \text{O} \ \text{V} \ \text{O}$ fiki v gundrent i način, in jih lahko izpustite. Če zbrišete vrstico 220, se bo tudi slika<br>zbrišete vrstico 220, se bo tudi slika<br>zbrišete vrstico 220, se bo tudi slika<br>zbrisala, brž ko bo program končal delo.<br>Krešlimir To

Krešimir Tonkovič, 253. Nova 30, 24000 Subotica

#### C 64/INPUT brez vprašajall

Program, ki je bil objavljen v april-<br>ski številki, je po nepotrebnem za-<br>pleten. Moja verzija: 10 POKE 19,1<br>20 INPUTTEXT':A\$ 30 POKE 19,0<br>30 POKE 19,0

Janko Čukič, Jerevanska 40, 81000 Titograd

#### C 64/seikosha kot pisalni stroj

 $\begin{array}{l} \texttt{II open 7,4,7} \ \texttt{Iopen 7,43} \ \texttt{20} \ \texttt{get 3} \ \texttt{1} \ \texttt{1} \ \texttt{27} \ \texttt{28} \ \texttt{print 48}; \ \texttt{185} \ \texttt{28} \ \texttt{29} \ \texttt{29} \ \texttt{20} \ \texttt{20} \ \texttt{20} \ \texttt{20} \ \texttt{20} \ \texttt{20} \ \texttt{20} \ \texttt{20} \ \texttt{20} \ \texttt{20} \ \texttt{21} \ \texttt{21} \$ 

s osainneamh Deagaille na chomhair anns an Deagaille na chomhair proversion an Sainte Deagaille na chomhair agus an Machine Magnetic America (1971)<br>Machine Deagaille na chomhair agus an Machine Magnetic Machine<br>MPS. Edina

#### C 64/«mavrični« zaslon

10 for  $x=49152$  to 49176<br>20 mad a: poke x,a: next x<br>30 data 182, 0, 232, 142, 33, 208,<br>40 data 182, 0, 232, 142, 33, 208,<br>440 data 17, 192, 165, 198, 240,<br>50 data 17, 192, 150, 200<br>50 data 192, 350, 260, 261,<br>50 data 192 Pasovi se pomikajo navpično. Če želite program uporabiti v grafiki Hi- RES, ga morate spraviti na druge lokacije.

## Robert Žnidarič,<br>Markovci 33/a,

62281 Markovci pri Ptuju

Na Mej mikro sem naročen tako niko<br>zekoč od njegovega rojstva, in če-<br>prav nimem nobenega od mlinčkov,<br>a katerih najveć piše, ga nestrono<br>Zalazm vsekega prvega = mesecu<br>V Pekingu, glavnem mestu LR Ki-<br>tajske, živim že več

principle and the main of the main of the main of the main of the main of the main of the main of the main of the main of the main of the main of the main of the main of the main of the main of the main of the main of the

ami o principlen, kolikšna je iz otaj-<br>sana v USD (priložnosti bi tudi povabil<br>o te priložnosti bi tudi povabil<br>uporabinke amstrada PC, da pršejov<br>na moj naslov zaradi izmenjave<br>kušenj in programske opreme.<br>Zoran Sanković,

Delavec, ki se z začasnega dela<br>v tulini za stajno vrne v domovino. v tujini za sabo prinese računalnik<br>nopremo med 46 gospodinjskimi<br>predmeti, za katere til treba plačati carine. Drugače sme kot vsak drug<br>Judoslovan enkrat na lato uvoziti vagusionik z opremo do 1030 DEM<br>(633 USD). Carlna in druge dajatve, zračunane po mesečnem lečaju tujih valut, znesejo okoli 55 od- stotkov.

1. Zanima me, kako naj naradim<br>kabal za povezavo CPC 6126 s kasé<br>tofonom, ki ima izhod za slušalke.<br>Priložlte skicol<br>2. Koliko stanajo A/D pretvorniki<br>2. CPC 6128 in C 128?<br>3. Kakšen kabel je potreben za<br>poveznov C 128 s P

VAŠ MIKRO

4. Kako naj povežem CPC 6128<br>s C 128?<br>Če boste vprašanja objavili, želim<br>ostati v anonimnosti.

1. Shemo priklindka v pricohila<br>počešile komu, ki se spozna na lo,<br>pickelije komu, ki se spozna na lo,<br>pickelije korezna prilječka. Drugi<br>ga varianta (s. da v lujni kupiteliječka)<br>paranakob, 2. Pogelješ v luje<br>ustrazali v

Ali sehneiderju 6128 ustrezata ti- skalnika star NL-10 ali epson LX 800? Če ne, kateri vmesnik je treba

**Karabaić,<br>N. Tesle 34, Malinska** 

V vsak amstrad je vdelan stan-<br> dardni vmesnik centronics. Ustre-<br> za mu vsak tiskalnik s tem vmesni-<br> kom. Potrebujete še kabel centro-<br> nics. (D. P.)

 $\label{eq:Q1} \begin{array}{ll} \textbf{O}[\textbf{add},m\otimes\mathbf{v}] & \textbf{if} \quad \textbf{m} \quad \textbf{D}[\textbf{w}(\mathbf{r},\mathbf{b})] & \textbf{m}[\textbf{c}(\mathbf{r},\mathbf{b})] \\ \textbf{O}[\textbf{add},m\otimes\mathbf{v}] & \textbf{if} \quad \textbf{m}[\textbf{d}(\mathbf{r},\mathbf{b})] & \textbf{if} \quad \textbf{d}[\textbf{d}(\mathbf{r},\mathbf{b})] \\ \textbf{S}[\textbf{H}\textbf{u}(\mathbf{r},$ 

1. Poglejte po knjigarnah, katere knjige so sploh naprodsj. Potem se odločite, all bi se radi naučili katere od klasičarni colini klasica sil patelje<br><br/>klasica sil patelje<br>Selecti at distinguista sil patelje<br>Selecti at distinguista colini klasical sil patelje<br>Selecti at distinguista colini klasical patelje<br>Selecti at disti povprašajte pri piratih in najnovejše, kar ponujajo. 5. Zvoč nik utišate, ojačevalec pa prikljućite naj se signal sliši, je potreben<br>ojačevalnik. 6. CPC 6128. Ni drag,<br>precej hitrejši je od commodorja,<br>disketnik je bistveno hitrejši in popoinoma zanasljiv. Softvera je veliko, amstrad med našimi računalni<br>karji ni redek, svoje programe pa<br>boste zlahka presneli na diskete.<br>(D. P.)

Find known has been also that the control of the control of the control of the control of the control of the control of the control of the control of the control of the control of the control of the control of the control

zorju.<br>1 NEJ Slika vlanka Inčilivnost nj

mogoće prikazati NA NOBENEM<br>televizorja, ker je trekvenca pri po-<br>navljanju slike v tej ločijivosti 71 Hz<br>(tega ne morejo prikazati niti dobri<br>monitorji razen poesbnih, t. l. multi-<br>scan monitorjev).<br>2. Na obieljnem črno-b

dulterine brac political and the space of  $\mathbb{P}^{(n)}$ <br>and the space of the space of the space of the space of the space of<br> $\mathbb{P}^{(n)}$  and the space of the space of the space of the space<br>of the space of the space of th

Oglašam se prvič, čeprav kupu-<br>jem vašo revijo od prve številke. To,<br>da ste najboljši pri nas, že veste. Kot<br>drugi bralci imam nekaj pripomb.<br>Rubriko Igre zmanjšajte vsaj za 50

Ruchtle Maj Portestan (\* 1892)<br> 1907 - Andrej Pietra, francuski filozof (\* 1892)<br> 1916 - Andrej Pietra (\* 1892)<br> 1898 - Andrej Pietra (\* 1892)<br> 1898 - Andrej Pietra (\* 1892)<br> 1898 - Andrej Pietra (\* 1892)<br> 1899 - Andrej P

To so moje pripombe in upam, da boste vsaj kakšno upoštevali. Pro- sim, da mi odgovorite tudi na nekaj vprašanj o mojem računalniku atari

 $\begin{array}{l} \mathcal{L}^1_1\subset S\text{-stab}(3,0)\\ \mathcal{L}^2_2\subset S\text{-stab}(3,0)\\ \mathcal{L}^2_3\subset S\text{-stab}(3,0)\\ \mathcal{L}^2_4\subset S\text{-stab}(3,0)\\ \mathcal{L}^2_5\subset S\text{-stab}(3,0)\\ \mathcal{L}^2_6\subset S\text{-stab}(3,0)\\ \mathcal{L}^2_7\subset S\text{-stab}(3,0)\\ \mathcal{L}^2_8\subset S\text{-stab}(3,0)\\ \mathcal{L}^2_7\subset S\text{-stab}(3,0)\\ \mathcal{L}$ 

,barv? Nebojša Icić<br>, Palih boraca 31/a/4<br>Kuršumlija

1. Zadini verzija programa PC.<br>DITO (emulator PC za atari STP, ki ali verzi pri mas je 2.03. Dela tudi pri mas<br>124 in omogoča inverzno barvo na zabadnu političnih pri mas zabadnu političnih političnih političnih politični Kdor bo živ, bo videl!<br>2. Človek ni nikoli zadovoljani

2. Clovek ni nikoli zadovaljani v maji<br>Shode, da vem odgovanjani v maji<br>Shode, da vem odgovanjani v maji<br>Shode, da vem odgovanjani v maji<br>smilnih sili maji<br>Shode, ili i nikoli v maji<br>Shode, ili i nikoli v maji v maji v ma schriften program formatistar 53<br>
statistic statistic statistic statistic statistic statistic statistic statistic statistic statistic statistic<br>
dislocial dislocial MEC-1037s links - naivo-<br>
kajo - do 57 siedi po 11 sekto

levizorju. (Z. M.)

Maji misiro benen ke dwi lin se misiro material di misiro propi bolgili kot prej. Nedan-<br>ni zati precegi bolgili kot prej. Nedan-<br>ni za mavimese tali z «mavirice» canari misiro ST (Start and the state state) on zero interv

da nažisies nekaj lipov s cenami.<br>Prav lako objavile (če ni pretezko)<br>Si pouj problem je pretezko se prav da pretezko se prav da pretezko i se problem je pomnilnik.<br>Ker problem je pomnilnik.<br>Ker je načisina je se predsnih

1. Poleg »originalnih« Atarijevih disketnikov SF 354 in SF 314 prod jajo v tujini množico drugih, ki jih mogoče neposredno priključiti na računalnik ST. St 270 DEM navzgor. Priporočar novi »nadvse ozki« (<super slim«) disketnik NEC-1037a, ki lahko for- matira do 957 K na dvostranski di- sketi in je za povrh zelo til disketniki so opremlj za priključek na računalnik, sheme potrebujete. Na osnovni plošči (motherboard) rija 520 STF ni podnožij datne pomnilniške čipe. prilotate kar jack). Poleg čipov potrebujete dober spajkalnik s tankim vrhom, pol me- tra tani in nekaj potrpežljivo- stil . Priporočam vam, da kupite narejeno ploščico za razširi- tev pomnilnika: Ploščica je nekoli- ko dražja od samih čipov, vendar je vsaka preskušena, montirate pa jo brez spikanja v samo ohišje raču- nalnika. (Z. M.)

Imam nekaj vprašanj o atariju 800 XL in disketnikih zanj: 1. Cene disketnikov INDUS GT, RANA 1000, TRAK AT-D2? 2, Koliko programov gre na di- sketo? 3. Ali so vanje vdelani mikropro- cesorji? Kateri? 4. Ali priprava druge strani eno- stranske diskete pomeni, da prere- žemo ovoj diskete? 5. Kateri tiskalnik (poleg Atarije- vih) se da neposredno priključiti na atari 800 XL? 6. Odprl sem svoj atari, vendar po napisih na čipih nisem mogel ugo- toviti, kateri je 6502 C, ANTIC, POKEY. Marko Lozar, Marinkov trg 6, Ljubljana

1. Teh disketnikov ne prodajajo več. 2. Atari 1050 shrani na eno vdelan mikroprocesor 6507, 4. Da veram bom odgovoril s pi- smom, saj bi shema, ki shema, ki shema, ki shema, ki shema, ki shema, shema, shema, shema, ki, vzela veliko prostora v rubri- ki. (Zlatko Bleha)

1. V MM 1/1987 sem videl oglas,<br>v kalerem Avtolshna prodaja disket-nik NOVA mikrodisk. Se da ta di-<br>sketnik povezali z atarijem 800 XL?<br>2. Po daljšem tipkanju se moj ata-<br>iz zabiokira in ga moram izključiti.<br>7. zabiokira i

Boris Arko, Lipovščica 10, Sodražica

1. Teoretörse da, verdar se vam<br>veekakor bolj splača kupitt originalit Atarijev disketnik 1050, iii je<br>prilagojen Atarijevemu nestaministik 1050, iii je<br>dardnamu vmesniku. Za priključitik in morda kupitti kupitti kupitti

kaj softvera. 2. Take težave se po<br>navadi pripetijo, kiedar se vam mu-<br>di sprementiti kakano vrstoo v ba-<br>sicu in takoj za tipko RETURN pri-<br>tienete RESET, da bi »očistili« za-<br>sonasti van vrstice v namnilnik as-

računalnik »zmede« in zablokira.<br>To se najpogosteje dogaja pri pro-<br>gramih, ki zasedajo veliko pomnil-<br>nika, tako da editor potrebuje za<br>delo več časa. Zato čim manj pre-<br>nagljenosti! (Z. B.)

#### Vaš komentar.

Prepir med nekaterimi bralci in Juretom Skvarčem v Mojem mikru me je spodbudil, da bom napisal<br>me je spodbudil, da bom napisal<br>nekaj besed o tej in nekaterih dru-<br>gih temah, o katerih je prav tako Vredno kaj povedati

#### Oprogramerjih in »programerjih«

Res je, da je za pisanje programa potreben čas. Najsi je to igra urejevalnik besedila, ekspertni sistem ali kakšen drug program (dejansko jih je toliko vrst, da si vseh niti ni mogoče zapomniti), pro mi in mogoce zapomniku, pro-<br>gram ne bo dober, če je predolg<br>ali sisbo prilagojen uporabniku (kako napisati slab program, je biki)... Po drugi strani programer ne more pisati enega smamega<br>programa vse življenje, Navadni programa vse življenje. Navadni<br>ljudje (večina programerjev pa so-<br>di mednje) radi ločijo delo in za-<br>sebno-življenje, Če že ne zaradi<br>česa drugega, vsaj zaradi svojih<br>družin. Zato da programerju ne bi cesa drugega, vsaj mradi svojih<br>družin. Zato da programerju ne bi<br>bilo treba odkrivati »tople vode» in tako zgubljati časa, ima abičajno kakšno teoretično predstavo<br>o tem, kaj mora delati njegov pro-<br>gram, kako... Heker ćesa takega<br>ne potrebuje, saj je za dobre učinke v kakšni igri običajno dovolj, da<br>dobro pozna svoj računalnik. Na dobro pozna svoj računalnik. verjamem, da bi lahko kakšen heker (zdaj s to besedo mislim na samoukega programerja) hitreje napisal na primer najproprostejši<br>program za sortiranie vrsta števil če ne bi prej proučil literature in<br>v njej poiskal optimalnega algorit-<br>ma za to opravilo. To ustvarianje algoritma je bistveno. Programerji se na fakultetah ne učijo, kako. kakšen profesor rešil kakšno pro- jramsko: nalogo (oziroma če se , se samo za ilustracijo, kako je bi" kakšen algoritem uporabljen in zakaj), temveč študirajo samo ma-

tentifiche modelle za kadelen pro-<br>Maritiche modelle za kadelen pro-<br>Maritime Millen (1946–1946)<br>Samuel Constantinopedial school and profile distribution<br>(1958–1946)<br>Samuel Constantinopedial school and profile distribution

kriminala Bolj zaželeno bi bilo, da kršnokoli. Tako je tudi z onim, bi svojo energijo in prizadentaja omenjenim na začetvi. Začeleno za bilo začeleno za bilo začeleno za bilo začeleno za bilo začeleno za bilo začeleno zače nič posebnega. Gora iger, ki jih<br>prodalajo v tulini in pri pas ie paprovincia softwarski sund, če nam<br>šund pomeni nekaj, kar ne premo-<br>na und pomeni nekaj, kar ne premo-<br>nam denota sala la premo-<br>pred 3-4 letit ali prej? Vsa ĉast lajne.<br>pred 3-4 letit ali prej? Vsa ĉast lajne.<br>mam kritis o mani, kot so wisnic winer, Pac-<br>man, Elite itd., ki so utrle pot dru-

am nata za najboljši pro-<br>Za sam natečaj za najboljši pro-<br>pram KRIŽCHKROŽCI kaže, kaké no je stanje pri nas. Veliko progra- mov je bilo zavrnjenih, ker niso ustrezali osnovnim pogojem natečaja, torej tistemu, kar je bilo zapi- Moj mikro, Računari in Svet<br>šano črno na belem. Totalna igno- kompjutera. Nobelna od teh revij<br>ranca. Takoj je mogoče reči, da je mi specijalizirana za kaksen računalo bilo število prijavljenih programov za toliko manjše, K sreči je nazad- nje le ostalo dovolj programov za tekmovanje in se tako ni izkazalo, da je zmagovalec pravzaprav samo izpolnil pogoje natečaja. Naj ne omenjam, da je bilo treba za vsako drugo logično igro) poznati algoritem, po katerem naj bi program delal. lo so sevene potrebovali tisti, niso prepisali. Če je kdo prepisoval, že ve. Ta algoritem je bilo treba potuhtati (dolgotrajno in tvegano, vendar koristno), pre-<br>brati ali zvedeti zanj kako dru-<br>brati ali zvedeti zanj kako

gače.<br>Kaj mislite, ali se tega učite na

#### O prepisovanju

**ZAPA so known by hui regular matrix and matrix and an alternative and alternative process of the matrix and control and the matrix and the matrix and the matrix and the matrix and the matrix and the matrix and the matrix** 

groba čabema Jin A bi ji pozornost v raču- nalnih reviji vendar jo je danes čutiti v vseh sferah življenja kot še niji vljenje in delo, je začu- delo, je začu- delo, je začu- delo, je začu- delo, je začu- delo, je začu- de

tega išče sam). Veliko več kot končni: dobitek daje človeku stremljenje za kakšnim ciljem. in če je cirj, da bi našim braziljam predstavili kaj iz tujega tiska, po-<br>da bi bilo treba res kaj ukreniti, da bi navedli vir in tistega, ki je to<br>za nas prevedel in priredil.

# O naših računalniških

V Jugoslaviji so tri računalniške revije (naštevam jih po abecedi): Moj . mikro, Računari i in Svet<br>Kompjutera. Nobena od teh revij ni specializirana za kakšen raču-<br>ni specializirana za kakšen raču-<br>nalnik ali razred. rač gočim. Vsaka revija je po svoje

In seveda si vsaka revija po svoje<br>prizadeva prinspri bralce.<br>Ekzakova prinspri bralce.<br>Ter k prijem vsak revija od svoje Asevijke, venu kako so se raz-<br>vijale.<br>Imam Iudi, premijale pri apostolomija i bralce.<br>Sa ali slabš

v časih splošnega pomanjkanja<br>denarja je pravi podvig, začeti in dhinain is was the cevijo (spomnimo<br>obranii kakšno revijo (spomnimo<br>pa tudi TRENDA. ki sto se upenali<br>ali so ugasnili). Pri tem obdržati<br>kvalitato prispewkov, ni takto Te-<br>ko lahko stjenewkov, ni takto Te-<br>sto Dahko Stjene

"Vendar naših revij ne bi smeli<br>primerali z zahodnomenških radi<br>britanskim z bisa republikacija zahodnomenških radi<br>ja, pri njihovih revijah dela preceji<br>ja, pri njihovih revijah dela preceji<br>več šudi, revije so bolj povez

žav, Poleg tega ne biblie na zgdani<br>Kav, Poleg tega ne biblie na zgdanik<br>Ilik Britanija, kunemčiji niji v Vemiji<br>Zato na koncu twala vsem nav-<br>dužencen, Ki sodebljejo ali so so-<br>odebvali pri pripravan in oblikova-<br>predvsem

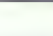

## **POMAGATTE DRIGOVI**

#### $C.64$

Cosmic Causeway<br>POKE 53260,256: POKE 49203,256: POKE 41381.0<br>POKE 41381.0<br>Delta Mk li<br>POKE 3829,99: POKE 3291,44<br>POKE 54813,256: POKE 48213,256<br>POKE 4325,173: POKE 8122,173: POKE 8122,173:<br>POKE 4325,99

Pir2 POKE 3927,99

PORT 60326,256: POKE 49132,256: POKE 40396,173: POKE 49132,256: POKE 49132,256: POKE 20913,173<br>POKE 40396,173: POKE 20913,173<br>POKE 2153,173: POKE 1280,173<br>POKE 2153,173: Bojan Vujošević,

IV proleterske 15,<br>81000 Titograd

Spectrum

3DC<br>POKE 35179.0: POKE 34635,0: PO-<br>KE 35435,0<br>Agent X il<br>1. del: POKE 57776,0, 2. del: POKE<br>62499,0, 3. del: POKE 50146,0: PO-<br>KE 50561,0<br>KE 50561,0

POrte 48853,0 POKE 82883,0: POKE<br>1976 - Maria Maria Maria 1976<br>PORTE 1980<br>PORTE 3000 POKE 82883,0: POKE<br>PORTE 3000 POKE 83872-0<br>POKE 38962 POKE 49424.0: POKE<br>POKE 38967.0: POKE 49424.0: POKE<br>43446. the Nigner 2<br>POKE 47964.

 $\begin{array}{l} \vspace{2mm} \begin{tabular}{l} \multicolumn{1}{l}{\textbf{POL}} \\ \hline \multicolumn{1}{l}{\textbf{POL}} \\ \hline \multicolumn{1}{l}{\textbf{POL}} \\ \hline \multicolumn{1}{l}{\textbf{POL}} \\ \hline \multicolumn{1}{l}{\textbf{POL}} \\ \hline \multicolumn{1}{l}{\textbf{POL}} \\ \hline \multicolumn{1}{l}{\textbf{POL}} \\ \hline \multicolumn{1}{l}{\textbf{POL}} \\ \hline \multicolumn{1}{l}{\textbf{POL}} \\ \hline \multicolumn{1}{l}{\textbf{POL}} \\ \$ 

Through the Trap Door (Spec-<br>Mac)

Naložite basic z MERGE " ", zame-<br>hajte vrstico 20 in Impel basic no-<br>class (20 in Impel basic no-<br>20 0 CLEAR 24899: POKE<br>23797, 195: RANDOMIZE USR<br>23790: POKE 47492.0: RANDOMIZE<br>USR 23800 Zoran Jevanović, Cars Urbs 13000

Batty<br>
Raicžie sliko, resetirajto računalnik<br>
in natipkaje:<br>
10 OPENOUT ^\*: MEMORY &FFF:<br>
LOAD "BATTYZ", ALTONO<br>
20 POKE &3074, 0:<br>
(Infinite lives)<br>
30 CALL &1000<br>
Maložie sliko, resetirajte računalnik<br>
Maložie sliko, res

<sup>11</sup> to MoDC 1.1 MEMORY ASPECTIVE AND COMPASSES (1990)<br>
100 MONC 1.1 MEMORY ASPECT CALCULATION CONTINUES (1990)<br>
100 O-PARCHI 2007: AND CONTINUES (1990)<br>
100 O-PARCHI 2007: A MEMORY AND CONTINUES (1990)<br>
10 O-REL & FOOD C

Classic Invaders MEMORY 3999 CALL 4000 POKE 2E2A,0 (sovražniki vas ne

obstreljujejo)<br>Footballer of the Year

Frontbilling of the Vear<br>  $\frac{\text{CAL 1-50}}{\text{CAL 1-50}}$  (denta) and the Vear<br>  $\frac{\text{CAL 1-50}}{\text{CAL 1-50}}$  (denta) and the Vear<br>  $\frac{\text{CAL 1-50}}{\text{CAL 1-50}}$  (denta)<br>  $\frac{\text{CAL 1-50}}{\text{CAL 1-500}}$ <br>  $\frac{\text{CAL 1-500}}{\text{Amin}}$  (denta)<br>

**60 POKE 87F22,0: plament** 

Atari 800 XL/130 XE Jet Boot Jack<br>Naložite jazo a START recetimito Naložite igro s START, resetirajte računalnik in natipkajte:p POKE<br>29491.0<br>POKE 29492,0<br>Igro poženite z DOS (RETURN) in<br>imeli boste nešteto življenj.<br>Zlatko Bleha,<br>Tovarniška 14,<br>61370 Logatec

Match Day II Če ste šibak igralec ali se vam zdi, magajte z zvijače. Ko vaše moštvo<br>(npr. Partizan) igra igra proti računi<br>nalniku, v meniju lige ali pokala pri<br>tisnite za opcijo št. 2 COMPUTER vs<br>HUMAN, Tako bo program pripisal<br>vsak col v vaši moži vami

Garfield

Dizzy

Sifra za staro ligo (OLD LEAGUE):<br>SBSBARTALALPKLW. Šifra za staro ligo (OLD LEAGUE)<br>1858ARTALALPKLW. Šifra za po-<br>hRGKS1BFNW.<br>**(041) 264-701, od 20. do 22. ure. Tomislav Jakšić, Aleja Lipa 60, 41000 Zagreb**<br>41000 Zagreb

Next<br>a masseuro xa aversi o za specie de masseuro de masseuro de masseuro<br>funcio xa aversa de masseuro de masseuro de masseuro de masseuro de masseuro<br>de masseuro de masseuro de masseuro de masseuro de masseuro de masseur

Newla dopolní k opisu u marken<br>stalin za marken stalin za državil k Mojega mírka: botala z državil polen<br>bujek v sebi 34, kpr. zvrvi odveštel<br>bujek v sebi 34, kpr. zvrvi odveštel<br>bujek v sebi 34, kpr. zvrvi odveštel<br>bujek

61000 Ljubljana

Gotska 14

David Dobnik, Pongrac 5 d, 63902 Griže

Band the Green Mount Detection<br>
19 OPENOUT TRIL". MEMORY<br>
20 DOM: COMPARE AND CONTRACT TRIL".<br>
20 DOM: COMPARE ASSA CS: 'neumqlivort<br>
20 DOM: COMPARE ASSA CS: 'neumqlivort<br>
20 DOM: COMPARE 20 DOM:<br>
20 DOM: COMPARE 20 DOM:

 $\mathfrak{B}^{(4)}(30)N, \mathfrak{A}^{(3)}(3,4), \mathfrak{A}^{(3)}(3,1), \mathfrak{A}^{(3)}(3,1), \mathfrak{A}^{(3)}(3,1), \mathfrak{A}^{(3)}(3,1), \mathfrak{A}^{(3)}(3,1), \mathfrak{A}^{(3)}(3,1), \mathfrak{A}^{(3)}(3,1), \mathfrak{A}^{(3)}(3,1), \mathfrak{A}^{(3)}(3,1), \mathfrak{A}^{(3)}(3,1), \mathfrak{A}^{(3)}(3,1), \mathfrak{A}^{(3)}$ 

 $\begin{array}{rcl} \texttt{Hilb} & \texttt{RIMB} & \texttt{RIMB} & \texttt{TOL} \\ \texttt{Wilb} & \texttt{RIMB} & \texttt{RIMB} & \texttt{RIMB} & \texttt{RIMB} \\ \texttt{KOTIV} & = & .0 \texttt{VSTICK}, \texttt{RGRP} & \texttt{RIMB} \\ \texttt{VBOABID}, \texttt{PMTCOLIR}, \texttt{COMBID} & \texttt{COMB} & \texttt{COR} \\ \texttt{TRRI} & \texttt{SINB} & \texttt{SICE} & \texttt{CASSETITE}, \texttt{CAS} \\ \texttt{TR$ 

Curre of Sharvood<br>
10.00 Curre Curre Curre Curre Curre Curre Curre Curre Curre Curre Curre Curre Curre Curre Curre Curre Curre<br>
10.00 Curre Curre Curre Curre Curre Curre Curre Curre Curre Curre Curre Curre Curre Curre<br>
10.

# ORACLE<sup>®</sup> RELACIJSKI SISTEM ZA UPRAVLJANJE BAZE PODATKOV IN DRUŽINA SAL PROGRAMSKIH ORODIJ

V Ratumalniškem intendingu KOPA emo preprišeni, da boj predicentalija intendingu KOPA emo preprišeni, da boj predicentalija intendingu KOPA intendingual state and the spectrom of the spectrom of the spectrom of the spectro

ORACLE je zaščími znak Oracle Corporation. (SKRA DELTA, El-<br>HONEYWELL, KOPA, IBM, DKGITAL, BULL, SIEMENS, DATA GENERAL,<br>PRIME, NIXTORF, NORSK DATA, OLIVETTI, HEWLETT PACKARD, UNISYS,<br>STRATUS, NCR, SEQUENT, WANG, APOLLO in

- 
- prototipni način dela<br>- popolna združljivost z IBM-ovima SQL/DS IN DB2<br>- povezljivost in dejanska distribuirana obdelava<br>podatkov<br>- omogoča standardizacijo programske opreme -<br>- omogoča standardizacijo programske opreme
- 
- 

SQL \* PLUS je jezik četrte generacije s popolno<br>implementacijo IBM-ovega standardnega jezika SOL

SOL \* FORMS je orodje četrte generacije, ki omogoča hiter razvoj programov, ki so zasnovani na maskah

SOL \* REPORT je generator izpisov, ki omogoča hitro izdelavo različnih poročil

SQL \* MENU omogoča izdelavo menujev za enostavno<br>povezavo uporabnikov z programi ORACLE in drugimi<br>programi

SQL \* NET omogoča komunikacije med procesi ORACLE<br>na različnih računalnikih. SQL \* NET omogoča resnično<br>distribuirano obdelavo podatkov

SQL \* CONNECT omogoča povezano ORACLE z podatki<br>v bazi na drugih računalnikih, ki uporabljajo DB2 IN SQL/<br>ps

EASY »k SOL omogoča uporabo SOL začetnikom in občasnim uporabnikom s pomočjo enostavnih menujev

SQL \* GRAPH je orodje, ki omogoča barvno prikazovanje<br>podatkov v obliki različnih diagramov

SQL \* CALC omogoča enostaven dostop do podatkov

PRO COBOL, PRO C, PRO FORTRAN, PRO ADA, PRO PL/I in PRO PASCAL so programski vmesniki med ORACLE in navedenimi programskimi jeziki

Pridružite se več kot šestišaočim uspešnim uporabnikom<br>ORAČLE v svetu, med katerimi so (udi CIBA-GEIGY,<br>HOECHST, DU PONT, BMW, FORD, GENERAL MOTORS,<br>MGDONNELL-DOUGLAS, NASA AT & T. BRITISH<br>MCDONNELL-DOUGLAS, NASA AT & T. B

INFORMACIJE:<br>Tovarna meril, RAČUNALNIŠKI INŽENIRING KOPA,<br>Kidričeva 14, SLOVENJ GRADEC<br>telex: 33238, telefon: 062-841-798

**KOPA** 

RAČUNALNIŠKI INŽENIRING

NIŠA RISTRIH REŠITEV

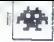

Bard's Tale<br>\* Dustgiováčina \* C 64. amiga. ST = nnl\* pustolovščina 6 C 64, amiga, ST, appl<br>lie GS e 14,95-24,95 £ 6 Electronic Arts

#### SANDRO FANELLI

o Happy Computerju se je ta igra uvrstila<br>med najboljše za serijo atari ST v letu<br>1987. Že mesece vztraja na seznamu naj-

belle procession in America in 24 Nemetric in the Nemetric Procession of the Nemetric Processing University (2011)<br>Final Procession (2011) 2014 10 Nemetric International Control of the State Control of the State Control of

c) Rogue - poklicni lopov, se na izpostavlja<br>v boju, pač pa se lahko umakne v senco. Zelo<br>spretno odkriva in rešule zanke.

of the most constant particle in the most constant of the most constant of the most constant of the most constant of the most constant of the most constant of the most constant of the most constant of the most constant o

Vask kažred magijevi vina sedem stopenj, šele prijevi kolonije naslednje. Veodar učanje naslednje. Veodar prijevi potom prijevi potom prijevi potom prijevi potom potom potom potom standari Konsek kačini. Konse kačini stope

Poglavitne značilnosti inter au. ST - moč, ru

Ja, SE a pe J- fr G ins H —- BLI SMITH <u>WASHIN</u><br>HUDU LITTI ERITI LITTI HITARI ELITTI LITTI HITARI<br>HUDU LITTI HITARI LITTI HITARI LITTI HITARI ELITTI HITARI ELI OILYISH [] k šali Hal"5H S й Ņ x й  $n = 1$ N **TI**  $A$   $B$  $\overline{a}$ s ī CRRBOATT <sup>1</sup> ş  $\sum_{i=1}^{n}$  semi-rova $\sum_{i=1}^{n}$  $\begin{picture}(120,140) \put(15,140){\line(1,0){155}} \put(15,140){\line(1,0){155}} \put(15,140){\line(1,0){155}} \put(15,140){\line(1,0){155}} \put(15,140){\line(1,0){155}} \put(15,140){\line(1,0){155}} \put(15,140){\line(1,0){155}} \put(15,140){\line(1,0){155}} \put(15,140){\line(1,0){155}} \put(15,140){\line(1,0){1$ **BROWN** Īκ  $\overline{\mathbf{S}}$ Ņ DETH  $\frac{1}{5}$ FRRODER ٦¢  $\frac{E}{D}$ BT SANDRO FRNELLI 81 miš

60 Moj mikro

п. ł ķ

계

is permetaboran, moral line priparvia r. 18340<br> 1946 - Table Palace (1946) and Schwarz (1946) and Schwarz (1946) and Schwarz (1946)<br> 1946 - Table Palace (1946) and Schwarz (1946) and Schwarz (1946)<br> 1946 - Table Palace (1

- area - Temulun quang lika kata AC - micro-<br>Temula diagnong akakim ning lika kata AC - micro-<br>Temula diagnong akakim ning do-10 maginda diagnong akakim pada tahun 1993 do 10 maginda diagnong akakim pada tahun 1993 do 10

poli, kija menstvo operacijo se političke Soveti (\* 1876)<br>1901 - Aleksander vojne zaprijevine Soveti (\* 1876)<br>1814 - American Schwarz, američki fizik političke slovenske političke političke političke slovenske političke p

**KEY**<br> **EVALUATION CONTROL CONTROL CONTROL CONTROL CONTROL CONTROL CONTROL CONTROL CONTROL CONTROL CONTROL CONTROL CONTROL CONTROL CONTROL CONTROL CONTROL CONTROL CONTROL CONTROL CONTROL CONTROL CONTROL CONTROL CONTROL CO** 0) SINISTER, da se odprejo vrata na (5, 1, 0). Če mas na waseniya kwa mashindi (1971-1971)<br>20 Mareno - Alemania Andrej (1971-1971)<br>20 Mareno - Alemania Andrej (1971-1971)<br>20 Mareno - Alemania Andrej (1971-1971)<br>20 Mareno - Alemania Andrej (1981-1971)<br>20 Mareno - Alemania bo pomagal lil RESET. Če imaš s seboj srebrnik<br>bo pomagal lil RESET. Če imaš s seboj srebrnik<br>krog, trikotnik in kvadrat, bo zid na polju (15, 10,

kroginii. Zdaj pa kar naravnost!<br>
4.414 (041) 447-823, vsako sredo in soboto od 14. do 16. ure.

LEGENDA<br>P — izhod iz kanalizacije, X — stolpi čarovni-<br>Kov,. R — trgovina z energijo, S — stražarji,<br>T-- svetišče, M - svetišče norega boga, O - trgo-<br>vrata, II — Review board.<br>vrata, B — Review board.

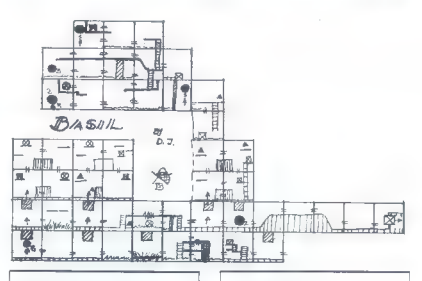

# Basil the Great Mouse Detective<br>• arkadna igra e C 64/128, spectrum, CPC,

atari XL/XE @ 7,99-14,99 **II** @ Gremlin Graphics Software @ 8/9

#### DRAŽEN JARNJAK.

Thillup inside-deelstive Basic stokes view and matched and matched under the unit of the several stocked projection of the several state of the several state in the several state in the several state in the several state i

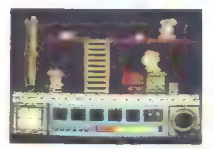

ska ura v levem kolu zaslona ves bo poštenov<br>pisanjala) je traba iz množica sumjerin teksi<br>(pisamo, svedska zakonska zamanjem titj odsirinje sed<br>odločinih predmetov: nož, pistoto, kijuć, ogo-<br>nek m odloš jaga, Predmeti so odločilna lil sreća. Če pritisnete na «?», lahko<br>skoz svojo lupo pogledate, koliko pravih sledi

mate. Lugo Britico porabite le, ĉe nosite per<br>predmetov, lahko uz drugimi prebivalci pod-<br>zemija Basil zgubija energijo, ki se poporinomoj<br>zemija Basil zgubija energijo, ki se poporinomoj<br>abnovi skoščkom signifojo, ki se p

## Excalibur e pustolovščina ⊜ spectrum ⊜ 1,99

#### BORIS MEDEŠI

ustolovščina ni pretežka. ima povprečen DP. |besednjak in grafiko, pač pa je zanimiva zgodba o meču kralja Arthurja. Na sa- mem začetku poberi lestev in pojdi dvakrat na sever, dvakrat na vzhod in spet na sever. Lestev nasloni na neprehodno oviro in splezaj po njej Vzemi meč, ki je bil nekdaj last čarovnika Merli- na, in zlezi dol. Spet vzemi lestev in pojdi trikrat na jug. Pred teboj zeva velikanski prepad, čez katere- ga je napeta vrv. Zlomi lestev in dobil boš dolg drog. Z njim loviš ravnotežje kot vrvohodec in se prebije\$ na drugo stran (CROSS GAP). V gozdu pojdi najprej na jug, potem na zahod. Tu preišči grmovje in vzemi ključ, Vrni se, vzemi polena in spet pojdi čez prepad, Preišči poleno in našel boš sekiro, ki so jo pozabili drvarji, Odvrzi drog, prečke in polena (POLE, RUNGS, LOGS). Tipkaj: sever, vzhod. Demonski vitez varuje pot na vzhod, zato ga obdelaj z Merlinovim mečem (ATTACK DE" GON). Pojdi dvakrat na vzhod, odkleni in oapri vhodna vrata, vstopi Znašel si se v legendarnem Camelotu. Odpravi se na vzhod, jug, vzhod in vzemi novec. Vrni se na kraj, kjer starka prodaja svetilko. Čeprav je čarovnica, se za to ne zmeni, ampak mirno kupi svetilko (BUY LAMP). Vrni se po isti poti in v temačni sobi s sekiro razbij (SMASH) pokrov, ki vodi v rudnik soli Spusti se in se odpravi enkrat na jug. Znajdeš se pred strašnim Rockwormom. Prižgi svetilko, njena svetloba ga bo zaslepila, nato pa jo odvrzi s sekiro vred. Pojdi na jug in vzemi sol. Vrni se

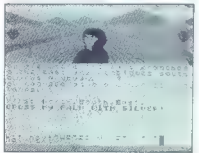

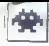

v Camello in popiel dealer than the published in particular position of positive series that is a constraint to the probability the monotonic state of the probability in the probability of the probability of the probabili

Deflektor<br>● arkadna igra e spectrum, C 64/128, CPC,<br>©T e 7,99-19,99 £ e Gremlin Graphics e 9/9

#### GORAN DORESKI

 $\begin{tabular}{|c|c|c|c|c|} \hline \textbf{I} & given a & $c$-norm of the plane & $c$-norm of the plane & $$ zjemoma se ne spopadate z invazorji in

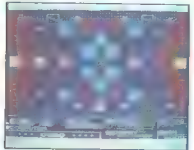

City in data capacity strainties between a zeros components and the state state of the state of the state of the state of the state of the state of the state of the state of the state of the state of the state of the stat

Obstalajo opledala, ki se venome premisajo začeli obstalajo opledala, ki se venome premisajo začeli obstala de<br>Akatitoo, ki semergap zarek, kamor se jim zdi.<br>nadlog (greminn). Te se spravije na ogledalo in analog (greminn) bi zmogli niti prve stopnje. Še ena olajšava: na<br>začetku vsake stopnje spet dobite tri živijenja,<br>teko da igra ni pretežavna.<br>Vsekakor je Dellektor ena redkih iger, ki se jih<br>zlena ne boste naveličali

King of Chicago e pustolovščina e amiga, macintosh e pustolovscina e amiga, mai<br>e 24.95 £ e Mindscape e 9/10

#### VLADIMIR PAVLOVIČ

 $\begin{tabular}{|c|c|} \hline \hline & man's approach with tides with at least 1.5th  
and 1.6th  
of 1.6th  
of 2.6th  
of 2.6th  
of 2.6th  
of 2.6th  
of 2.6th  
of 2.6th  
of 2.6th  
of 2.6th  
of 2.6th  
of 2.6th  
of 2.6th  
of 2.6th  
of 2.6th  
of 2.6th  
of 2.6th  
of 2.6th  
of 2.6th  
of 2.6th  
of 2.6th  
of 2.6th  
of 2.6th  
of$ 

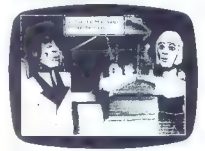

Alca) a state when the transfer of the such a state and transfer and the second state and the second state and the second state and the second state of the second state and the second state of the second state of the seco lične načine reagirate na razne stvari, lahko spremenite vtis, ki ga imajo o Pinkyju drugi. Če<br>prepogosto podležete željam vašega dekleta Lole, vas bo sicer imela rada, vendar se lahko<br>zgodi, da si bo banda izbrala kakšnega bolj<br>značajnega vodja. Če m boste do Lole hladni,<br>vas bo banda bolj cenila, grožnje bodo znenada<br>več zalegle. Če Lolo praveč (gnorirate,

ine odno zmanjšalo vaš ugled med gangsterji, Uvodni zaslon je prerešetan od strelov, spremlja pa ga odlična jazzovska glasba. Če<br>spremlja pa ga odlična jazzovska glasba. Če<br>tokat nič ne storite, sé bo začela svojevrstna

demonstratije Pinipyjevih odločituv; zigaz se neorativnicije Pinipyjevih odločituv; zigaz se neorativnicije produkcije i kontroli parecenti podobo, kdo je na Medi grors inceste satviri prodobo, kdo je na Medi strani in Ked

postole, athological points and the state of the state of the state of the state of the state of the state of the state of the state of the state of the state of the state of the state of the state of the state of the sta

igra e amiga, ST e 19,95 £e Mastertronic e 8/10

#### VLADIMIR PAVLOVIČ

 $\begin{tabular}{|c|c|c|c|c|} \hline \multicolumn{3}{|c|}{ \textbf{A}} & \textbf{weight}, & \textbf{a} & \textbf{a} & \textbf{a} & \textbf{a} & \textbf{a} & \textbf{a} & \textbf{a} & \textbf{a} & \textbf{a} & \textbf{a} & \textbf{a} \\ \hline \multicolumn{3}{|c|}{ \textbf{A}} & \textbf{signal}, & \textbf{a} & \textbf{a} & \textbf{a} & \textbf{a} & \textbf{a} & \textbf{a} & \textbf{a} & \textbf{a} & \textbf{a} \\ \hline \multic$ jejo s kroglami plazme. Žal ne morete ves čas<br>jejo s kroglami plazme. Žal ne morete ves čas na zemlji in od tod merijo v vas, uničiti pa<br>morate tudi sovražnikove naprave in nekatere<br>ovire.<br>Nekatere igre so na začetku lažje, postopoma<br>po postajajo težje. Xenon ni tekšna igre - na<br>samem začetku ste že sredi napete

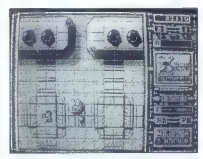

treligion posterior and posterior and posterior and posterior and posterior and posterior and posterior and posterior and posterior and posterior posterior posterior posterior posterior and posterior posterior and posteri

Light manipulativ (and Marco Cellin pictor)<br>to the property of the computer control of the product value of the<br>respective control of the control of the control of the<br>respective control of the control of the control of th je vredno kupiti amigo,« zagotovo pa mislim, da je to doslej najboljša strelska igra.

 $\overline{\text{Agent}} \times \text{II}$ e arkadna igra e spectrum, CPC e 1,99<br> $\frac{c}{2}$ e Mastertronic e 6/7

#### DAVID DOBNIK

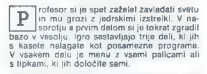

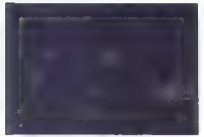

V power data is<br>the postalization probability since the proposition of the state of<br>state profile profile profile profile and the profile profile profile and<br> $\mathbf{S}^{\text{H}}$  and the profile profile profile and the profile

Predator<br>• arkados lars e val spectrumi, E 64/128,  $CPC \triangleq 9.99 - 14.99$   $C \triangleq$  Activision  $\triangleq 8/9$ 

#### ŽELJKO MILIN

Santian Comparation of Predator nastal v pidih dveh<br>mesecin, je grafika izradna in brez preli-<br>Baskelbala), zato si program nesporno zasluži<br>visoko oseno. Major Alan Schaele (v litinu ga<br>inta Arnold Schwarzenegger) vodi sk

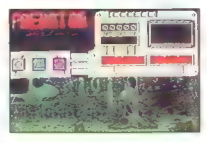

mandosov v misiji. El je kot že tolikokrat strogo<br>zaugna. Iz tabora gveričev v neki južnoameriški<br>državi je treba rešiti tri ministre, ki so jih zajeli<br>po okvari helikopterja. Brž ko pridete do tabora,<br>bodo žal vse tri ubi

Spatial median de la historica distintante propriata del mempro.<br>
Sindatore la historica distintante del median de la contrata de la contrata de la contrata de la contrata de la contrata de la contrata de la contrata de l

dasa vam je ostalo. S pritekom na ENTER (abhor<br>zamenjale orožje. ko se znajčele v bitaric razme<br>sarjenega komandosa. Orožje izbiralje, na ine zahljaji na ko<br>ko kaj jaj na bitaric pozitiva če hrvatski prezeni dijeli na ko<br>v

Predator vas spremija = si pri tem pomaga svojim infrardečim delektorijem Vsakić, ko vas<br>so poskušal zadeti, zaslon spremeni barvo vas<br>sik ps se razžan Tako vas vidi. Predator Bodite<br>predatorijem melina naprava s predator

We born wan pravii, kako je treba streljati na zveza karan browina Zaupil vantom ma Zaupil van brown sponince<br>Zaupil van to mole da as trelji stoom popolince<br>Zaupil van to mole da as trelji stoom popolince<br>ma prazizinte m

# Basket Master<br>• športna simulacija *e* C 64, spectrum, CPC<br>• 7,95–8,95 £ e Dinamic/imagine e 8/8

#### VLADIMIR ZORIČ

inamic in Imagine bi lahko napravila D | boljši program! V verziji te C 64 je menu<br>| precej boren, opcije so samo štiri, idraprecej boren, operatoristica, operatoristica, računalnikova raven znanja (začetnik, amater, NBA) in spre-memba imena (vpišete lahko svoje)

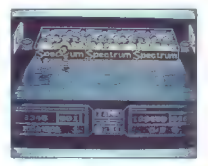

igate vocata l'estis para estis para la ramonia del para estis para estis para estis para estis para estis para estis para estis para estis para estis para estis para estis para estis para estis para estis para estis para

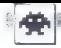

Star Wars<br>\* arkadna igra \* spectrum 48/128 K. E 64/ � arkadna igra ● spectrum +er i.co n. = --<br>128, CPC, BBC B/master/electron, ST<br>● 9,95–14,95 £ ● Lucasfilm-Atari Games/<br>Domark e 8/8

#### BORIS MEPEŠI

 $\fbox{\parbox{1\linewidth}{0.5\textwidth}} \begin{tabular}{|c|c|} \hline \textbf{3} & \textbf{g} ofaba is vsam dobro znana iz satife filimov i volphi (mod line) mertéw, kar bi pomenio i proposta za upportiški plant, kajt ladyleja. En z  
i u zadarja sa uzod obj pribilžuje, le de ne bi biovas. Priduzite se lastae (mod line) m  
vas. Priduzite se lataloem príncese Leide in suromashida nagprotniše no vasi caalakuil. \end{tabular}}$ 

Silian a analonu siaz popisi de vale variante para analonu siaz popisi de vale de la popisibilitat de la popisibilitat de la popisibilitat de la popisibilitat de la popisibilitat de la popisibilitat de la popisibilitat de

pridete pred izhod. Če ga zadenete, dobite na-<br>pridete pred izhod. Če ga zadenete, dobite nagreste na višjo stopnjo. V nasprotnem primeru<br>se vse začenja znova

V igri je hrošć: nikar ne pritisnite »Q«, dokler<br>se na začetku oddaljuje napis »STAR WARS«,<br>ker ga bo igra »zamrznila«.<br>«THE FORCE WILL BE WITH YOU ALWAYS!!!

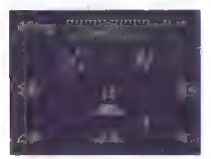

Masters of the Universe: The Movie<br>
e arkadna igra e spectrum, E 64/128, CPC,<br>ST e 7,99-19,99 £ e Gremlin Graphics e 7/8

#### ZLATAN HAMZIČ

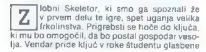

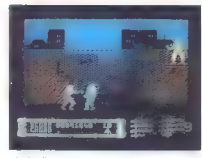

andelingua Tata particular de la metrica de la metrica de la metrica de la metrica de la metrica de la metrica de la metrica de la metrica de la metrica de la metrica de la metrica de la metrica de la metrica de la metrica

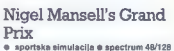

k, C 64/128, CPC e 9,99-14,99 £ e Martech<br>e 8/9

#### ALEŠ PETRIČ

gra je v nasprotju z drugimi simulacijami<br>I dirk formule 1 narejena bolj realistično.<br>Ko naložiš glavni program, izbiraš med petini opcijami: 5, 10, 20 ati vsi knogi za veliko<br>nagrado in nalaganje posnete pozicije. Verzijo<br>za spectrum igraš il Kempstonovo palico ali<br>za stepkanti: O-levo, P-desno, A-plin, Z-zavore<br>M-A in M+Z – prestave. Grafika j

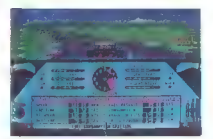

meano, Rio Brasil, Impigi, Belgia, Monco. Oe<br>Magiscring, Avatija, Monco. Portugalista<br>Magiscring, Avatija, Monco. Portugalista<br>Xeliga (1998), Avatija, Japonska (1998), Pred Magiscring, Avatalista<br>Xeliga (1998), Avatilista

# Quedex<br>● arkadna igra ● spectrum, C 64, CPC<br>● 7,95-14,99 E ● Thalamus @ 8/9

#### ALEKSANDAR SELAKOVIČ

Sus Dela San all Sancon? Seveda niste boligan, kot da alla Sancon? Seveda niste Do-<br>datali smo novo stvaritev izrednega Sa-<br>vrosa Fasoulaa. Ker so moderne igre z zogica-<br>mi, se je tudi Stavnos potrvidi in napravil eno<br>mi,

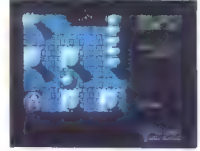

Na vsaki je treba kovinske žegice spraviti dolja, ki se prikaže potem, ko opravite določene<br>naloge, Majhna pomoć,<br>naloge, Majhna pomoć,<br>1. stopnja (s petimi podstopnjami);<br>1. zelopnja (s petimi podstopnjami);<br>1. Zelo previ

in popula since for vestical 3. Incorporation of the method in the since the since the since the since the since the since the since the since the since the since the since the since the since the since the since the since

Fire Trap 'e ARKADNA IGRA 6 vsi spectrumi, C 64/ **WARAALINA ISAA @ 731 SUSCITUM, C 047** Software 6 8/8

#### ŽELIKO MILIN

Para de la construcción de la construcción de la construcción de la construcción de la construcción de la construcción de la construcción de la construcción de la construcción de la construcción de la construcción de la c

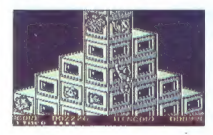

Ko se vas dotakne katerikoll predmet ali nate-<br>tite na baklo, izgubite življenje in padete za nadstrople niže. Ko ps vam zmanjka življenje,<br>boste padii tako hitro, da boste prebili pločnik<br>ob nebotičniku. Pazite na izbokti

Pri gibanju greste lahko samo gor ali dol, kjer<br>so okna štroka, kjer pa so visoka ali jih in, greste<br>lahko is lavo ali desno. Priporočam vam, da se<br>premikate samo po levem robu četrte kolone<br>zgradbe na levi strani zaslona,

Igro je mogoče igrati z vsemi palicami ali s tipkami. Ko definirate tipko, vsakič pritisnite ENTER! Na voljo imate sto sekund, čuden gasil- ni aparat in celo pet življenj. Le pogumno!

# Dan Dare *I*!: Mekon's Revenge ''<br>
\* arkadna igra \* svi spectrumi, C 64/128,<br>CPC \* 7,95–14,95 £ \* Virgin Games \* 8/9

#### SVETA PETROVIČ

o prvi dobro opravljeni akciji proti hu- PP |dobnemu Mekonu se mora Dan Dare, britanski superman, boriti z množico Su- per Treenov. Te je medtem ustvaril omenjeni znanstvenik, da bi mu pomagali pri zasedbi ve- soljske ladje, na kateri sc zemljani in seveda Dan. Super Treeni so v posebnih sistemih za ohranjanje življenja, narejeni so iz pleksi stekla in razporejeni v štirih nadsiropjih Mekonove ve- soljske ladje. Danova naloga je, da odkrije in preišče vsa nadstropja, najtje vse Super Treene in uniči njihove kontrolne škatle, s tem pa dose- že samouničenje nadstropja, na katerem se je

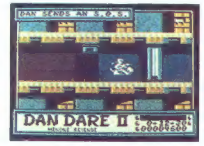

znaši, Poten Kounič pro Skatic, ima omjena Robač<br>As, da unič še druge in pobegne na naslednjo<br>Gogoria na izvao Mekona, Njegova naloga iz druge in pobegne na naslednjo<br>odigraš vlogo Mekona, Njegova naloga iz, da<br>najpravoj S

- Ventilacijske cevi, ki so ti lahko v pomoč pri<br>prodiranju, čeprav se je po njih teže premikali<br>- Polja anestje vazijelo nekater dele vesorije<br>kat ladje, ki je pod kontrolo enega od štirin<br>generatorjev.<br>Se si lih prev gro

— Umetni težnostni generatorji res niso ne- varni, lahko pa ti zelo otežijo gibanje.

- Linicippica vrata se odprejo samo, će jih elipotama zadaneš z laserskim zarkom, vendar se po nekaj<br>zadaneš z laserskim zarkom, vendar se po nekaj<br>- Računskim ki načorujejo vre, kar se dogaja<br>- Računskim ki načorujejo vre

Phantom Club e arkadna igra e spectrum, C 64, CPC 97,95—14,95 £ e Ocean e 8/9

#### ANDREJ BOHINC

klub superjunakov je posegla mračna<br>sila zlobnega Zarga. Vsi tvoji prijatelji so se spremenili v sovražnike. Ker si sam<br>ostal drugačen, te bo Zarg hitro uničil, če ne boš ukrepal proti njemu. Naloga bo opravljena, ko<br>boš pridobil deset činov superjurakov. Čin,<br>s katerim začneš, je Zelator, pridobiš pa lahko<br>še naslednje: Theoricus, Practicus, Philoso-<br>phus, Adeptus Minor, Adeptus Major, Ade

Za začetek zberi 40 tisoč točk. Nato poišči sobo z zaslonom. Če si našel pravi zaslon, ti pokaže, katerega superjunaka moraš poiskati. Ko najdeš želeno osebo, se odpravi v sobo s spomeniki superjunakov. Tam se dotakni ali

ushell tistega, ki ga zahleva nekuje na konsinik, kisiog zahleva nekuje na konsinika na konsinika na konsinika na konsinika na konsinika na konsinika na konsinika na konsinika na konsinika na konsinika na konsinika na kon

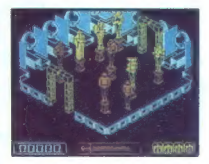

Obstajata tudi dve vrsti nevarnih sob. V tistih svatih spisar vidi spisarskih spisarskih spisarskih spisarskih spisarskih spisarskih spisarskih spisarskih spisarskih spisarskih spisarskih spisarskih spisarskih spisarskih s

Phantom Club grafično zelo spominja na Mo: vie. Nič čudnega, saj je oba napisal naš progra: mer Duško Dimitrijevič.

#### Pravila igre

Ta rubrika je odprta za vse bralce, Prosim6, upoštevajte navodila:<br>
· Z doplsnico nam sporočite, kaj priprav-

lian. Model vedece (po de inmuno media) para la construcción de specificamente especificamente especificamente especificamente especificamente especificamente especificamente especificamente especificamente especificament

prerisujemo. e Rezervacija opisa velja en mesec. Uredništvo

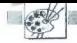

[UPORABNI PROGRAMI

## GRAPHIC ADVENTURE CREATOR ZA C 64

# Pisanje pustolovščin v strojnem jeziku

#### BOBAN PALUROVIČ

te dalj časa kroži na našem trgu več programov za razvi- janje pustolovščin v stroj- nem jeziku, Eden takih programov je GA.D. (graphic adventure cre- ator), ki ima v primerjavi z drugimi veliko prednosti. Edini pomanjklji- vosti tega programa sta sorazmerno visoka. cena (originala) in. zelo skromno navodilo. Po zaganjanju programa ostane 29.124 prostih zlogv Zraven se izpi- suje glavni meni (MAIN MENU), ki poteka natanko po tem zaporedju:

Adverbs<br>Begin where?<br>Conditions (local)<br>High priority conditions<br>Low priority conditions<br>Messages<br>Nouns descriptions<br>Nouns Objects<br>Room descriptions<br>X-erase adventure<br>Verbs<br>X-erase adventure<br>Fi-Enter adventure<br>Fi-Enter adv

1. Advertos (prilatori)<br>
ufregio se fako, da najprej vpišeme Catevilo prislovo (teh je največ<br>
255), pri čemer prislovo (teh je največ<br>
255), pri čemer prislov ne sme biti<br>
v dveh besedah. Ko prilatore RE=<br>
2010<br>
2010 – 2

2. Begin where? (zagonska lo-<br>
kacija)<br>
Določa lokacijo, na kateri se bo<br>
pustolovščina začela. Največja ci-<br>
fra, ki jo je mogoče vnesti, je 1999,<br>
kajti prav toliko lokacij je mogoče<br>
definirati.

3. Condition (focal, predincendo star)<br>
Colain predince in Colain (focal, predincendo star)<br>
Colain (focal)<br>
Colain (focal)<br>
Colain (focal)<br>
Star (focal)<br>
Star (focal)<br>
Colain (focal)<br>
Colain (focal)<br>
Colain (focal)<br>

Cola

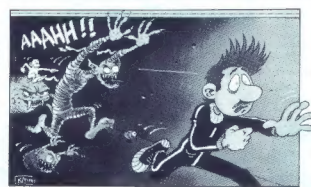

boljše, da začnete z drugo vrsto, kajti računalnik vrsto, ki jo vnesete, prenese v pomnilnik, in sicer prvo vrsto.

#### 4. Graphic (grafika)

Ta del programa prinaša pravo zadovoljstvo med delom. Ima osem<br>izvirnih ukazov (PICTURE, ELIP-<br>SES, MIRROR, AOZ, CHANGE,<br>RECTS, DOT, FILL), premišljena<br>uporaba katerih lahko razbremeni<br>uporaba katerih lahko razbremeni dragoceni pomnilnik. Če želimo na primer using the main state and the main state<br>of the main state of the main state of the main state of the main state<br>of the main state of the main state of the main state of<br>the main state of the main state of the main s čenja v centru kurzorja. Zasede le 4 byte, da izpolni ves zaslon, in ne- verjetno je hiter! Od vseh ukazov ga boste največ uporablj

5. High priority conditions (viso-<br>
Maynforithm a stanja)<br>
Mamenjena so kontroli sintakse in<br>
da razložijo besedo, ki jo je igralec<br>
sporočil, ter da pokličejo druga pri-<br>
oritetna stanja, kar je odvišna od<br>
položaja. Izk

6. Low priority conditions (nizko-<br>
prioritetna stanja)<br>
Rabijo, da računalniku sporočijo,<br>ali je na določeni lokaciji nameščen<br>
določen predmet, ali je v sobi te-<br>
mačno itn. Uporaba teh ukazov je<br>
v tem delu zelo potrebn

#### 7. Messages (sporočila)

Urejamo jih tako, da najprej vne-<br>semo številko sporočila, ki ne smetiri većija od 255. Prav tako sporočil-<br>bi ne smetiri većija od 255. Prav tako sporočil-<br>256 fytov; če iti številko prekoračite,<br>bo računalnik najpisal: -

8. Nouns (samostalniki)<br>Urejamo jih enako kot prislove<br>(ADVERBS). Izhod iz podprograma<br>NOUNS je mogoč s postopnim priti-<br>skanjem na tipko, enako velja za<br>kakšen del urejanja.

9. Objecti (predmeti)<br>Ena izmed najmočnejših lastnosti<br>Ena izmed najmočnejših lastnosti<br>mu predmetu določiti tudi tažo.<br>mpi v mesmo števiko, predmeti<br>(1-255), nato začetni kraj, tj. mesto,<br>ikipr to ta predmet po zagonu ta

# 10. Room descriptions (opisi sob) V tem delu programiranja vnesete

opis sobe, možne smeri gibanja in definiranja a ike saterni del lokacije, tj. slike, ki je sestavni del lokacije, tj. slike, ki smoj o prej nari-<br>tudi na memično določiti. Ime sobe<br>tudi na memično določiti. Ime sobe<br>tudi n številko sobe ni tako težko vnesti,<br>Številko sobe ni tako težko vnesti,

isaju uo viso la kakšna soba označena ali<br>ob kakšna soba označena ali<br>ob kakšna soba označena ali<br>ob kakšna soba označena ali<br>ob čekorili na vprašanje connections<br>are ... mora imeti samo eno tronici<br>frko: u, d, n, s, e ali

11. Save adventure (snemanje pustolovščin)<br>pustolovščino lahko snemate kot vrstico Osta ali kot Runnable adventure.<br>Pustolovščino lahko fundable adventure.<br>Proce metodo je priporočljivo uporabiti le, če niste končali progr

12. T-Load adventure (nalaga-<br>
nje pustolovščino<br>
Kot sem že omenil, pustolovščino<br>
lahko naložite nazaj samo, če ste jo<br>
prej posneli s pritiskom na tipko<br>
D (Data file).

13. Verbs (glagoli) se enako kot prislovi in samostalniki, zato ni potrebno po-<br>amostalniki, zato ni potrebno po-<br>drobnejše pojasnilo. Pripominjam<br>pa, da imajo nekateri glagoli, samo-<br>stalniki ali prislovi lahko neomejeno<br>

14. X-Erase adventure (brisanje<br>Wa pustolovščino Jorišemo, če dva-<br>Pustolovščino Jorišemo, če dva-<br>Krat zapord prilisnemo na tipko<br>Y (VES).<br>5. Fl-notre adventure<br>5. is to tipko poženemo pustolovsči-<br>6. is to tipko poženemo

Pri podprogramu za risanje (Graphics) pritisrite tipko F7, če ho- čete, da se kur.or premika hitreje (preskakuje 5 tučk), ali ponovno F7, če želite, da se kurzor upočasni, S tipko Fi V istem podprogramu aktivirate pregram za risanje krivu- lje. Pri kate-ikoli obliki urejanja se da vrniti v c ravni menu z dvakratnim s pritiskon: na puščico ali na zače- tek urejarja drugega dela v istem podprogramu za urejanje!!! Programerji softverske firme IN- CENTIVE napovedujejo GAC 2, ki bo v primerjavi s prvim imel ureje- valnik in oblikovalnik za novi nabor znakov. Razen tega bo imel GAC 2 približno 40K prostega pomnilni. ka. Takrat bo mogoče izpeljati ME- GA pustolovščine, na primer Star Paws in druge.

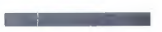

# EPSON PL AX2

#### Hardver

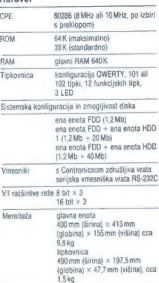

Epsonov PC. AX2 je manjši, hitrejši, prožnejši in prilagodljivejši za delo od drugih računalnikov. Sploh pa je to — Epsonov izdelek, računalnik firme, kijo po vsem svetu poznajo po visoki kakovosti in zanesljivosti. Čista, funkcionalna oblika zgolj odseva dosledno nadzorovano tehnološko izdelavo. Računalnik je sicer povsem »združljiv« z vsemi industrijskimi standardi, ki veljajo na hardverskem menijo, da ponuja nekaj več... Poznavalci bodo to<br>razbrali iz samih tehničnih podatkov, navadni razovanjeniki, ki bodo prvič sedli pred ta računalnik. pa bodo to ugotovili že po nekaj urah dela.

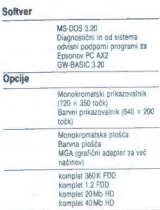

# Epsonov PC AX2 AT združljiv računalnik

**EPSON** 

Generalni in izključni zastopnik za Jugoslavijo: avtotehna

**MADE FC AND** 

LJUBLJANA TOZD Zastopstva,<br>Celovška 175, 61000 Ljubljana<br>telefon: (061) 552-341, 552-150 telex: 31639

AVTOTEHNA VDELUJE V TISKALNIKE<br>IN RAČUNALNIKE YU NABOR ZNAKOV

 $\overline{\phantom{a}}$ 

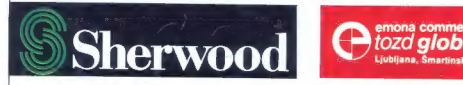

SHERWOOD-SHERWOOD -<br>MIT, KI SE VRAČA

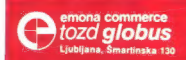

**SHERWOOD** Titova 21 ijana<br>} 324-786, 326-677

SS  $-2080$ <br>SS  $-1$  sistem  $2 \times 80$  W sin.<br>Hi Fi sistem  $2 \times 10$ . dajatve  $SS = \frac{2080}{100}$ SS - 2080<br>HI FI sistem 2 × 80 W sin.<br>HI FI sistem 2 × din. dajatve<br>DEM 999.- + din. dajatve

Sherwood, tradicionalna ameriška znamka je spet tu. Plonif<br>Sherwood, tradicionalna ameriška znamka je spetki in z<br>Sherwood, tradicionalna ameriška do napredest.<br>Birth, ki je tije in boli spet del mar ameriška znajalo v TIB Sherwood, tradicionalna ameriška znanka, je spet ki in z<br>Sherwood, tradicionalna ameriška znanka, je spet ki in z<br>Sherwood, tradicionalna američka od napracelka<br>http://the.org/2001 american.com/2001<br>Masiom - Nico danes spe Sherwood, tradicionalna ameriška znamka, je spet u jn. z<br>Sherwood, tradicionalna ameriška zvrhunskim dosezki i za<br>Sherwood, tradicionalna uspel z vrhu napredka«, njegovi<br>Sherwood, tradicionalna uspel del historija v zpA in netwood, tradicion estatutivega og de antisipa v ZDA In<br>estatutivega de antista de antisipa de la proposa de la proposa de la proposa de la proposa de la proposa de la<br>esign «Não danes spet del hi-<br>esigni pa sol de la prop ierwich is the Theory and the Theory of the Theory<br>The Theory and the Theory of the Theory of the Theory<br>The The Grand space and the Theory of the Theory<br>The Wood of this elements dans rating in Iurishie<br>Sherwood or thinle entre le provincia del ministro del ministro del provincia del ministro del ministro del ministro del ministro<br>del ministro del ministro del ministro del ministro del ministro<br>del ministro del ministro del ministro del min

 $120.122$